# ระบบธุรกิจอัจฉริยะเพื่อสนับสนุนงานขายของผู้บริหาร **กรณีศึกษากลุ่มธุรกจิค ้ าปลก ี BUSINESS INTELLIGENCE SYSTEMS TO SUPPORT THE EXECUTIVE'S DECISION CASE STUDY: RETAIL HYPERMARKET**

 **พิพัฒน์ เกียรติ์กมลรัตน์ PIPAT KIATTIKAMONRAT**

**สารนิพนธ์นี้เป็ นส่วนหนึ่งของการศึกษาตามหลกัสูตร วิทยาศาสตรมหาบัณฑิต สาขาวิชาเทคโนโลยีสารสนเทศ คณะเทคโนโลยีสารสนเทศ มหาวทิยาลยัศร ีปทุม พ.ศ.2560 ลขิสิทธ์ิของมหาวทิยาลยัศร ีปทุม**

# ระบบธุรกิจอัจฉริยะเพื่อสนับสนุนงานขายของผู้บริหาร **กรณีศึกษากลุ่มธุรกจิค ้ าปลก ี**

 **พิพัฒน์ เกียรติ์กมลรัตน์**

**สารนิพนธ น ี เ้ป็นส่วนหน ึ่งของการศ ึ กษาตามหลกัสูตร ์ วิทยาศาสตรมหาบัณฑิต สาขาวิชาเทคโนโลยีสารสนเทศ คณะเทคโนโลยีสารสนเทศ มหาวทิยาลยัศร ีปทุม พ.ศ.2560 ลขิสิทธ์ิของมหาวทิยาลยัศร ีปทุม**

# **BUSINESS INTELLIGENCE SYSTEMS TO SUPPORT THE EXECUTIVE'S DECISION CASE STUDY: RETAIL HYPERMARKET**

**PIPAT KIATTIKAMONRAT**

# **A THEMATIC SUBMITTED IN PARTIAL FULFILLMENT OF THE REQUIREMENTS FOR THE DEGREE OF MASTER OF SCIENCE IN INFORMATION TECHNOLOGY SCHOOL OF INFORMATION TECHNOLOGY SRIPATUM UNIVERSITY**

**2017**

**COPYRIGHT OF SRIPATUM UNIVERSITY**

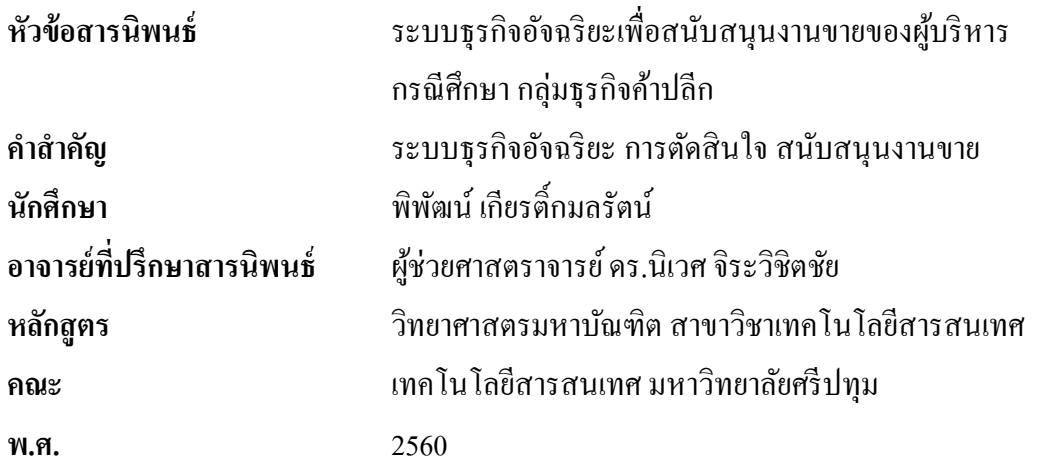

#### **บทคัดย่อ**

งานวิจัยนี้มีวัตถุประสงค์เพื่อศึกษาเกี่ยวกับองค์ประกอบของระบบธุรกิจอัจฉริยะเพื่อ มุ่งเน้นไปที่องค์ประกอบของระบบธุรกิจอัจฉริยะเพื่อสนับสนุนการตัดสินใจสำหรับผู้บริหาร โดย พฒั นาข้ึนในลักษณะการใช้โปรแกรมระบบธุรกิจอจั ฉริยะมาใช้ช่วยในการวิเคราะห์งานขาย ออกแบบระบบฐานข้อมูลโดยใช้ยูเอ็มแอล และ ระบบการจัดการฐานข้อมูลด้วย Microsoft SQL Server 2012 จากผลการศึกษาและการประเมินผลความพึงพอใจจากพนักงานระดับผู้บริหารจำนวน 10 คน พบว่า ผู้ใช้มีความพึงพอใจในการวิเคราะห์ข้อมูลของโปรแกรมอยู่ในระดับดี จึงสรุปได้ว่า ้ระบบงานนี้ สามารถวิเคราะห์เพื่อสนับสนุนงานขายของผู้บริหารได้อย่างมีประสิทธิภาพ

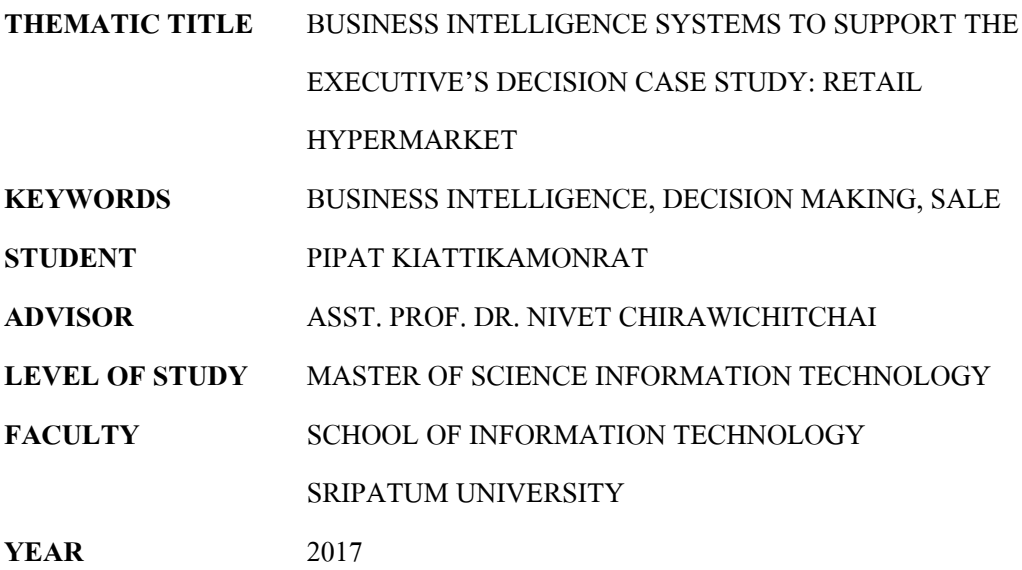

#### **ABSTRACT**

The objective of this research the purpose is to focus on the elements of business intelligence system to support decision making for executive. The system is a business intelligence application was developed using intelligence tool to help analytical in sales. The database design and database management system were Unified Modeling Language and Microsoft SQL Server 2012, respectively. The experimental and evaluation of satisfaction by executive staff of 10 people found that users were satisfied with the program at a good level. The system were analyzed to support the work of the executive effectively.

## **กิตติกรรมประกาศ**

สารนิพนธ์ฉบบั น้ีจะไม่สามารถส าเร็จลุล่วงได้ด้วยแรงกายแรงใจที่ทุ่มเทไปเท่าน้ัน หากแต่ยงัได้รับความอนุเคราะห์จากหลายๆท่าน ขอขอบพระคุณ ผูช้่วยศาสตราจารย์ดร.นิเวศ ้จิระวิชิตชัย ที่ปรึกษาในการจัดทำสารนิพนธ์นี้ ขอขอบพระคุณท่านอาจารย์ทุกท่านที่ประสิทธิ์ ประสาทความรู้ให้ ขอขอบพระคุณมหาวิทยาลัยศรีปทุม ซึ่งเป็นที่ให้การศึกษาจนสามารถสำเร็จ การศึกษาในระดับมหาบัณฑิตได้

ึ ขอขอบพระคุณผู้มีพระคุณ ได้แก่ บิดา มารดา คณาจารย์ทุกท่านและขอขอบคุณเพื่อน ๆ ้ นักศึกษาทุก ๆ ท่านที่ให้การสนับสนุน ตลอดจนเอื้ออำนวยความสะดวก ให้ความช่วยเหลือในทุก เรื่องและคอยเป็นกำลังใจให้สามารถอุปสรรคต่าง ๆ มาได้ด้วยดี ขอขอบพระคุณทุกท่านจากใจจริง

พิพฒั น์เกียรต์ิกมลรัตน์

# สารบัญ

## หน้า

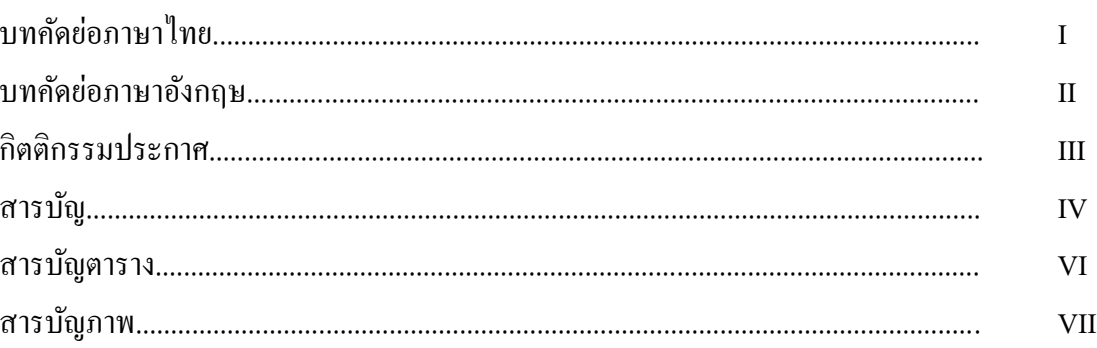

## บทที่

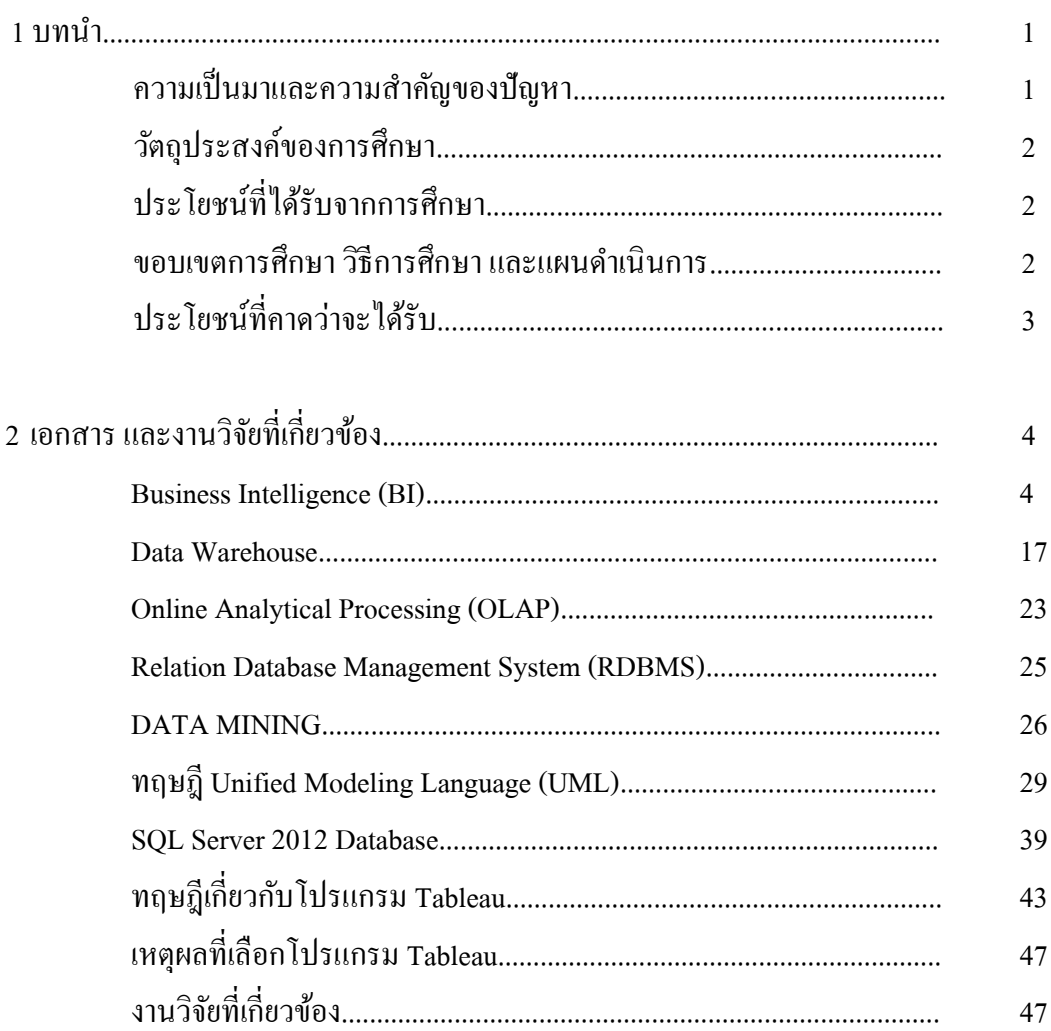

 $\overline{\text{IV}}$ 

# สารบัญ (ต่อ)

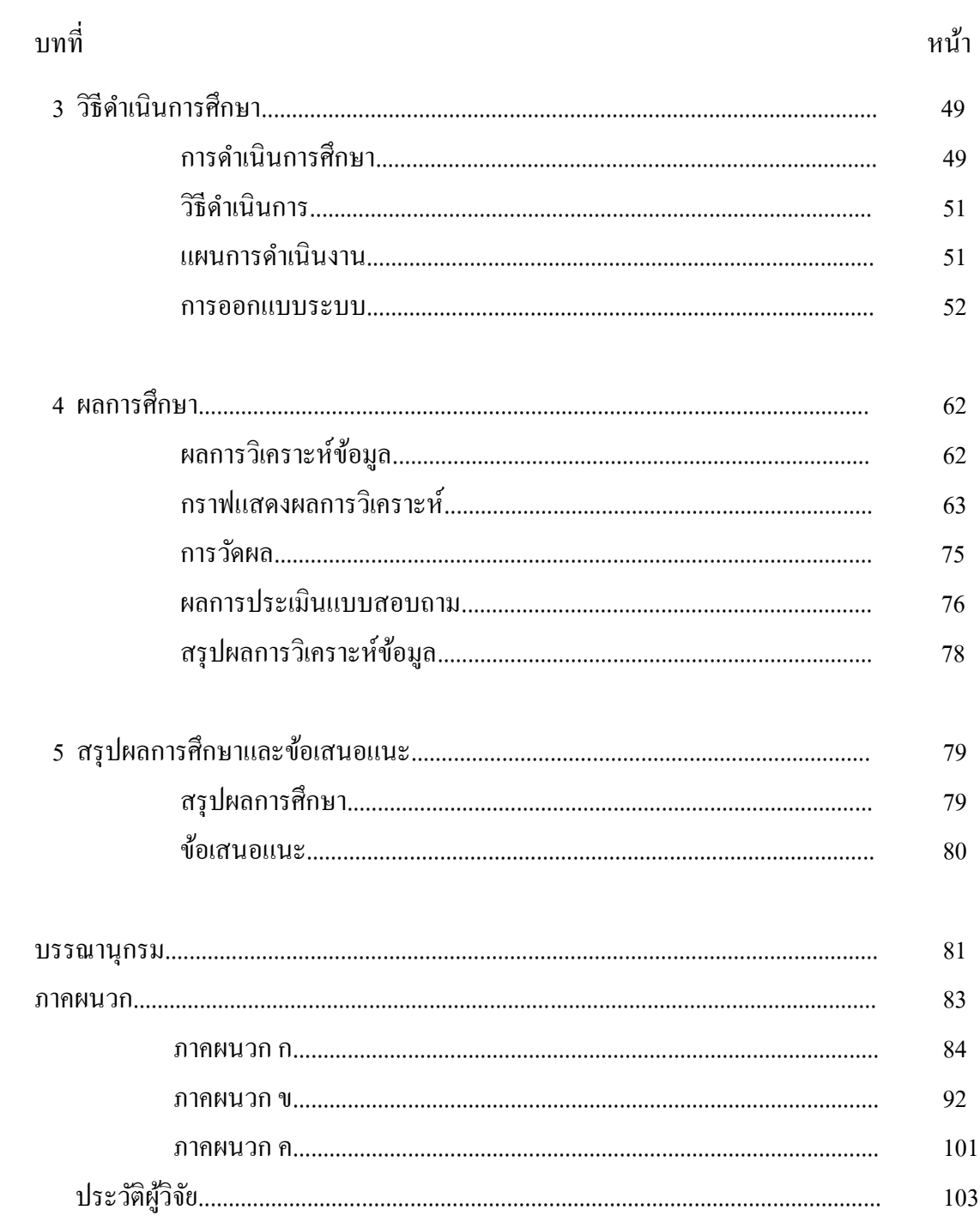

# **สารบัญตาราง**

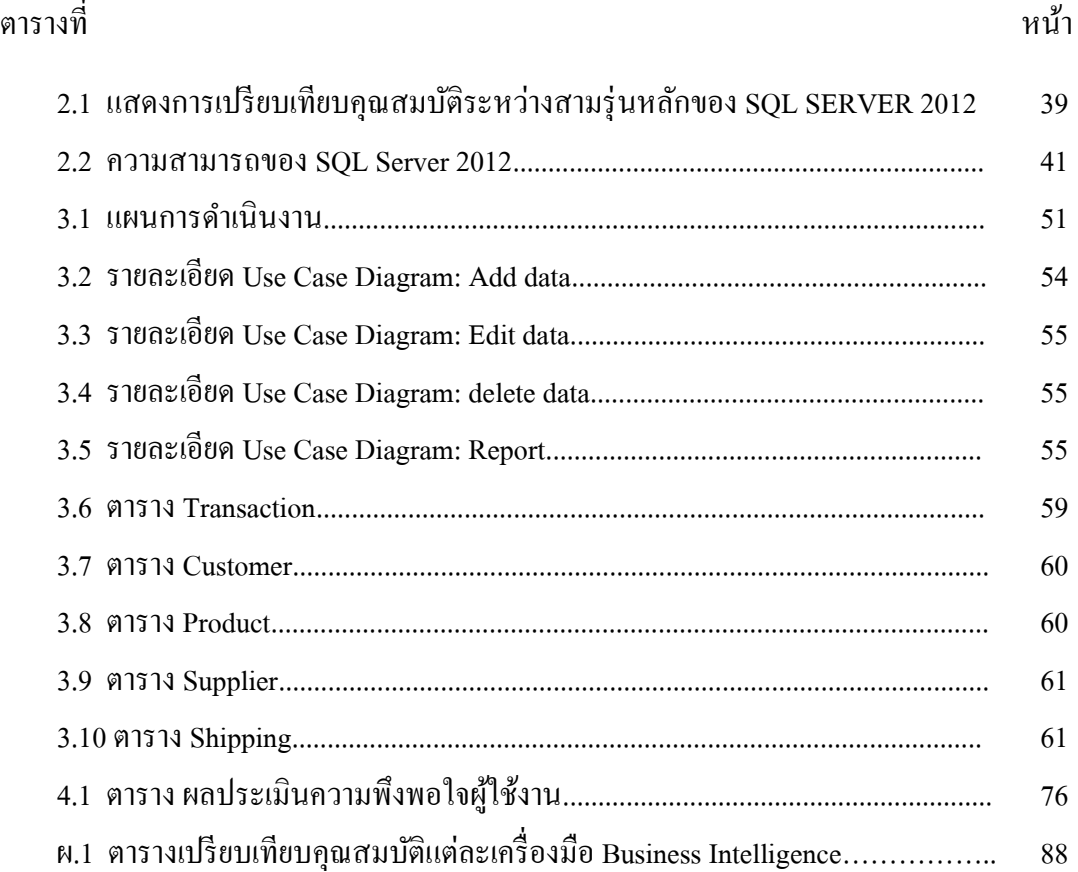

# **สารบัญภาพ**

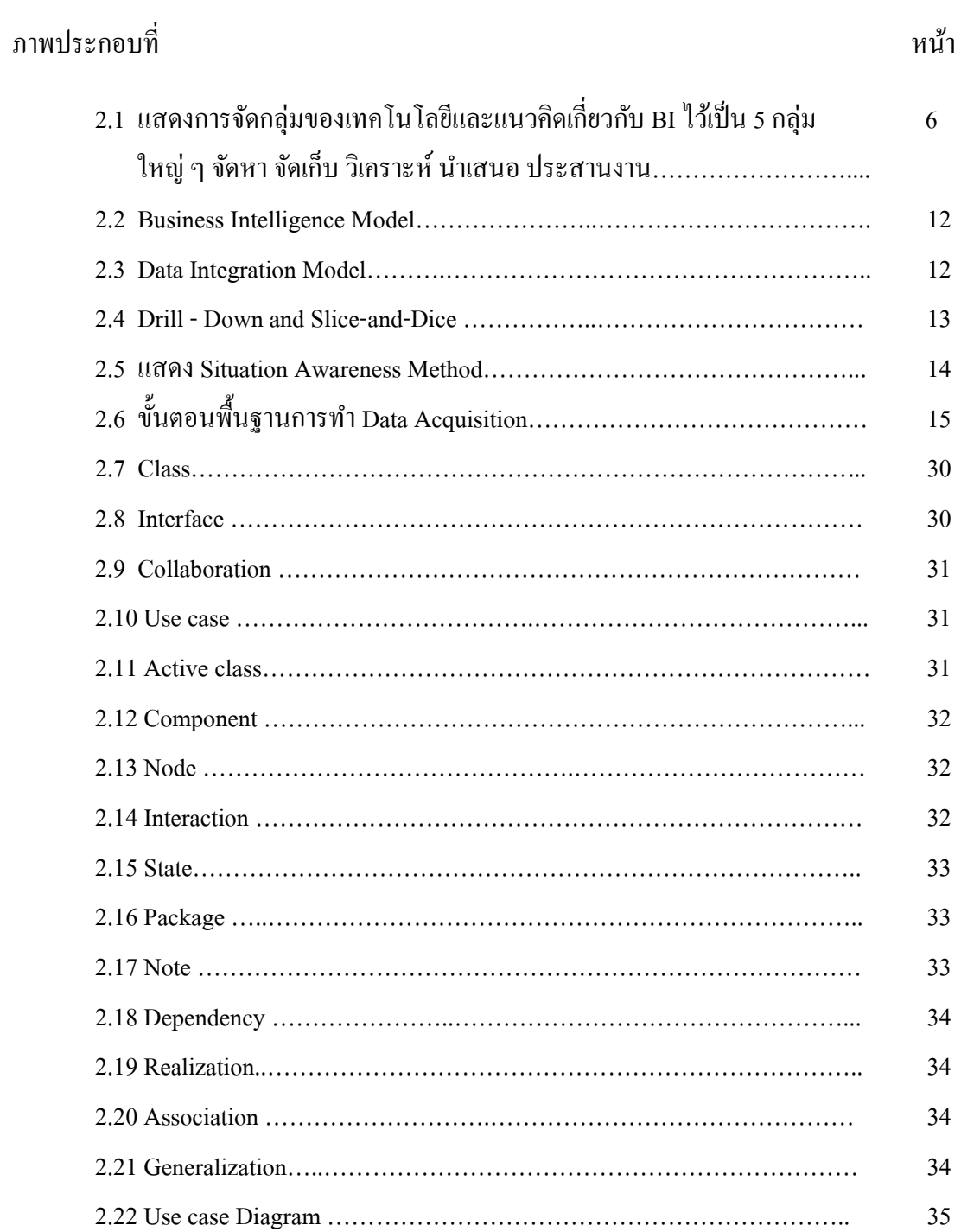

# **สารบัญภาพ (ต่อ)**

ภาพประกอบที่ หน้า

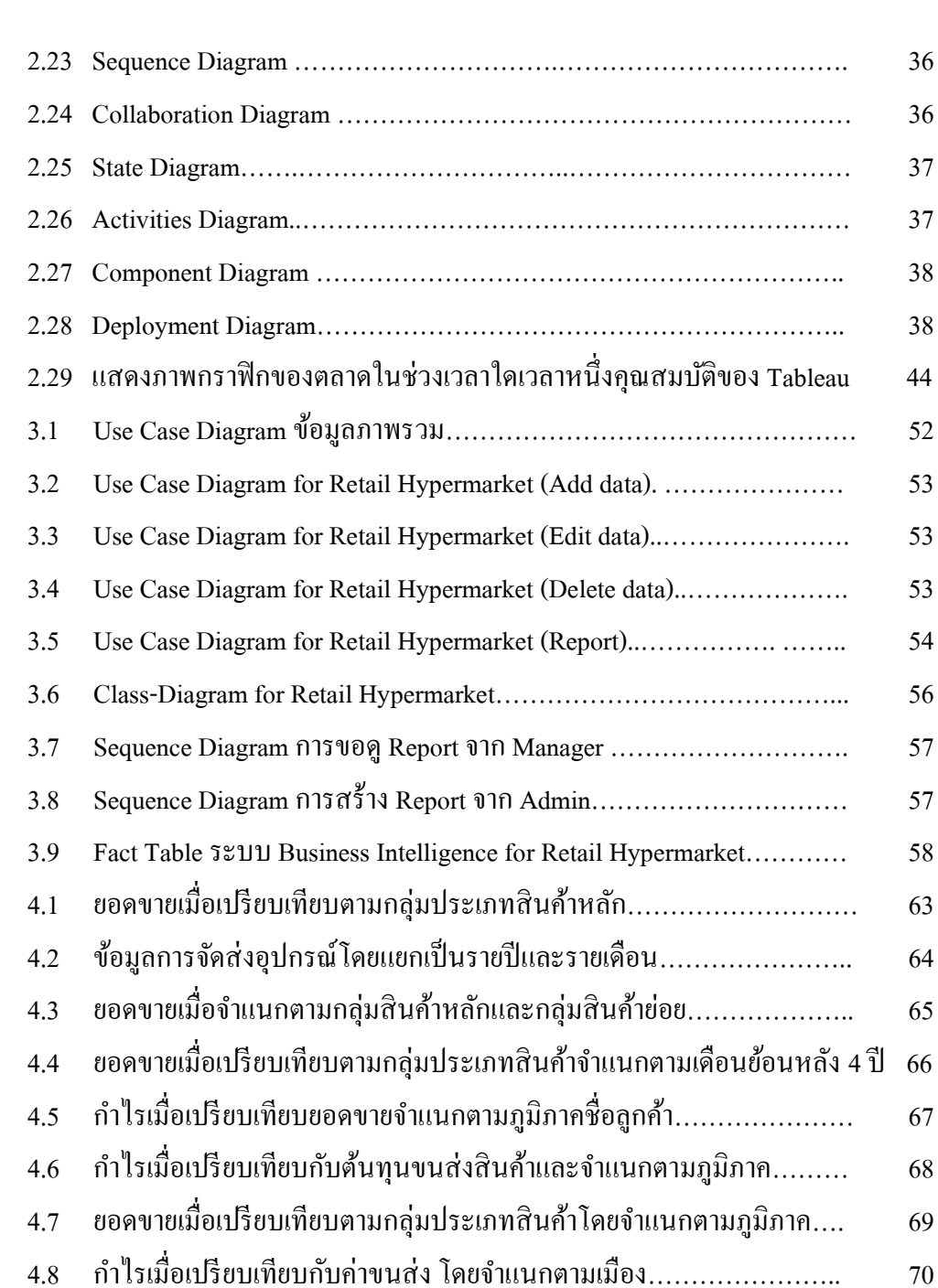

# **สารบัญภาพ (ต่อ)**

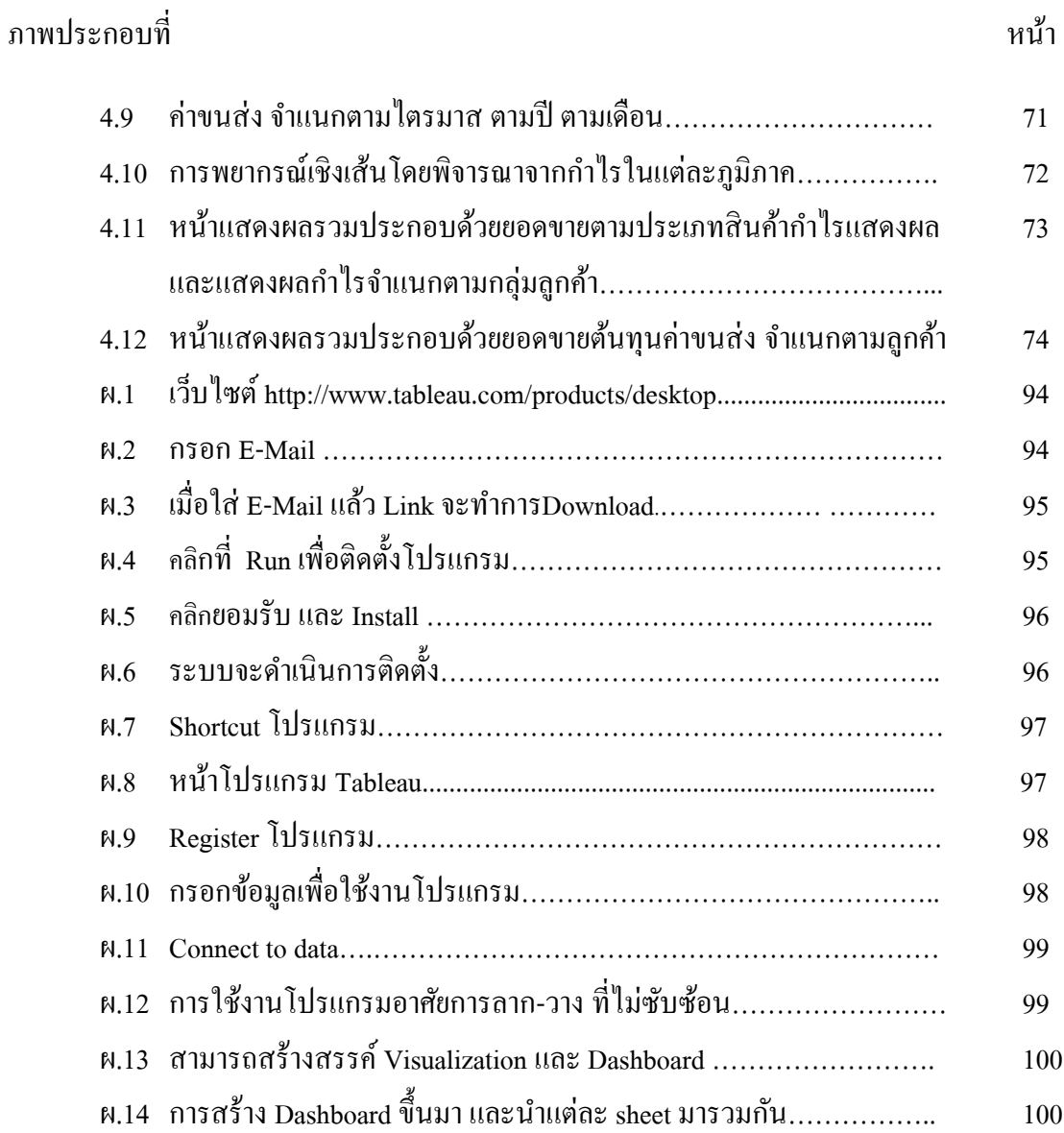

# **บทที่ 1**

### **บทน า**

### **ความเป็ นมาและความส าคัญของปัญหา**

จากสภาพการแข่งขันที่ทวีความรุนแรงมากข้ึนในปัจจุบัน ประกอบกับความ เจริญก้าวหน้าทางด้านเทคโนโลยีต่าง ๆ ส่งผลให้ผูบ้ ริโภคสามารถรับรู้ถึงข่าวสารและการ เปลี่ยนแปลงต่าง ๆ ไดอ้ยา่ งรวดเร็วมากข้ึน นักการตลาดจึงต้องอาศัยระบบข้อมูลทางการตลาดที่ ทันสมัย และระบบการวิจัยทางการตลาดที่มีประสิทธิภาพ เพื่อให้สามารถทำการตัดสินใจ และ ้วางแผนทางการตลาดได้อย่างถูกต้อง รวดเร็ว และสอดคล้องกับความต้องการของกลุ่มลูกค้า เป้ าหมายรวมถึงสามารถรับมือกบัการแข่งขนั ในตลาดได้

การใช้ข้อมูลเป็นสิ่งจำเป็นอย่างยิ่งในการทำธุรกิจ เพราะว่าข้อมูลเหล่านั้นมิใช่เพียงแค่ ้ข้อมูลภายในองค์กรเท่านั้น อาจจะเป็นข้อมูลขององค์กร ที่เป็นคู่แข่งหรือเป็นข้อมูลขององค์กรอื่นๆ ที่อยู่ในธุรกิจเดียวกัน รวมถึงการเลือกสรรข้อมูลสารสนเทศที่มีคุณค่าจากกองข้อมูลที่มีขนาดมหึมา เพื่อให้แน่ใจว่าระบบข้อมูลสารสนเทศที่พัฒนาข้ึนมาน้ันเป็นข้อมูลสารสนเทศที่ สามารถ ตอบสนองต่อความต้องการของผู้บริหารระดับสูงขององค์กรได้ เพื่อเอาชนะอุปสรรคเหล่านี้จึง จา เป็นตอ้งมีระบบที่สามารถช่วยเตรียมขอ้ มูลที่ลึกซ้ึง และมีคุณค่าทางกิจกรรมทางธุรกิจให้แก่ ้องค์กรได้ เพื่อสนับสนุนการตัดสินใจอย่างรวดเร็ว และสามารถนำไปวางแผน หรือ โต้ตอบปัญหา เชิงธุรกิจได้ทันต่อเหตุการณ์ หากผู้บริหารสามารถนำข้อมูลมาใช้ได้อย่างมีประสิทธิภาพ และ ี สามารถตัดสินใจได้อย่างรวดเร็ว นับว่าเป็นปัจจัยหนึ่งซึ่งมีความสำคัญต่อองค์กร และส่งผลให้ก่อ ้เกิดข้อได้เปรียบเหนือคู่แข่ง ดังนั้นเทคโนโลยีที่ถูกนำมาใช้ตอบสนองความต้องการของผ้บริหารจึง ได้มีการพัฒนากันมาอย่างต่อเนื่องเป็นยุคของ Business Intelligence หรือระบบธุรกิจอัจฉริยะ ้ ดังนั้นหลังจากที่ได้รวบรวมข้อมลต่าง ๆ แล้วจึงต้องมีการวิเคราะห์ข้อมลและประมวลผลเพื่อเพิ่ม ศักยภาพการเปิดใช้บริการให้มากยิ่งขึ้น

#### **วตัถุประสงค ของการศึกษา ์**

1. เพื่อพัฒนาระบบข่าวกรองทางธุรกิจ (Business Intelligence Systems) เพื่อสนับสนุน การตัดสินใจและการวิเคราะห์ยอดขายอย่างมีประสิทธิภาพสำหรับผู้บริหาร

2. เพื่อตรวจสอบความพึงพอใจของผู้บริหารในการใช้งานโปรแกรมระบบธุรกิจอจัฉริยะ

## **ประโยชน์ที่ได้รับจากการศึกษา**

1. ทราบถึงวิธีการนำระบบข่าวกรองทางธุรกิจ (Business Intelligence Systems)ของ โปรแกรมระบบธุรกิจอจัฉริยะ มาใช้ช่วยในการวิเคราะห์พยากรณ์การขาย และสนับสนุนการ ตัดสินใจของผู้บริหาร

2. ได้เครื่องมือและแนวทางใหม่ในการเข้าถึงข้อมูลเพื่อวิเคราะห์ยอดขายได้โดยง่าย ทันเวลาและสามารถปรับเปลี่ยนมุมมองของข้อมูลยอดขายได้ตามเป้ าประสงค์

3. มีระบบวิเคราะห์ยอดขายที่สามารถรอบรับความซับซ้อนและสภาพการแข่งขันทาง ธุรกิจที่เพิ่มข้ึน

### **ขอบเขตการศึกษา วิธีการศึกษา และแผนด าเนินการ**

สามารถน าหลักการของระบบข่าวกรองทางธุรกิจ (Business Intelligence Systems) โดย ใช้โปรแกรมระบบธุรกิจอัจฉริยะ มาช่วยในการวิเคราะห์ยอดขาย โดยจะได้เครื่องมือสนับสนุนการ ้วิเคราะห์ยอดขายซึ่งสามารถดูข้อมูลและออกรายงานได้หลายรูปแบบ ทั้งแผนภูมิ หรือกราฟต่าง ๆ เช่น

- 1. ข้อมูลวิเคราะห์ยอดขายตามเงื่อนไขที่กำหนด
- 2. ข้อมูลการวิเคราะห์ค่าจัดส่งสินค้าตามเงื่อนไขที่กำหนด
- 3. ข้อมูลการวิเคราะห์กำไรที่ได้จากการขายสินค้าตามเงื่อนไขที่กำหนด
- 4. ข้อมูลการวิเคราะห์สต๊อกสินค้าคงเหลือตามเงื่อนไขที่กำหนด

## **ประโยชน์ที่คาดว่าจะได้รับ**

1. ได้ระบบสนับสนุนการตัดสินใจทางการตลาด เพื่อเพิ่มศกัยภาพในการแข่งขนั ทาง การตลาดให้กับบริษัท และได้ตัวชี้วัดประสิทธิภาพของแผนการตลาดที่ได้ทำไว้

2. เพิ่มประสิทธิภาพในการเข้าถึงข้อมูล และง่ายต่อความเข้าใจของผู้บริหารและผู้ใช้งาน ที่เกี่ยวขอ้ง

3. ได้ฐานข้อมูลเพื่อช่วยตัดสินใจ เพื่อช่วยในการวิเคราะห์และตัดสินใจของธุรกิจในด้าน อื่น ๆ โดยสามารถนาไปต่อยอดได้

# **บทที่2**

# **เอกสารและงานวิจัยที่เกี่ยวข้อง**

การศึกษาค้นคว้าแบบอิสระ เรื่องการวิเคราะห์กลุ่มธุรกิจค้าปลีกและยอดขายเพื่อ สนบั สนุนการตดั สินใจโดยใช้ระบบข่าวกรองทางธุรกิจ (Business Intelligence Systems) ซึ่งผู้ ้ศึกษาได้รวบรวมแนวคิดศึกษาเอกสารและงานวิจัยที่เกี่ยวข้อง มาทำการค้นคว้าโดยครอบคลุมเรื่อง ดงัต่อไปน้ี

- 2.1 Business Intelligence (BI)
- 2.2 Data Warehouse
- 2.3 Online Analytical Processing (OLAP)
- 2.4 Relation Database Management System (RDBMS)
- 2.5 DATA MINING
- 2.6 ทฤษฎี Unified Modeling Language (UML)
- 2.7 SQL Server 2012 Database
- 2.8 ทฤษฎีเกี่ยวกับโปรแกรมระบบธุรกิจอัจฉริยะ
- 2.9 เหตุผลที่เลือกโปรแกรมระบบธุรกิจอจัฉริยะ

#### **Business Intelligence (BI)**

ธุรกิจอจัฉริยะ (Business Intelligence) คือ กลุ่มของเทคโนโลยีสารสนเทศ รวมถึงหลักการ ้วิธีการ ในการที่จะรวบรวม จัดเก็บ วิเคราะห์ และนำเสนอข้อมูล เพื่อช่วยสนับสนุนการตัดสินใจ ในทางธุรกิจมีประเด็นที่น่าสนใจเกี่ยวกบังาน BI หลายประเด็นอยใู่ นนิยามง่าย ๆ น้ี

1. กลุ่มของเทคโนโลยีสารสนเทศ ประเด็นแรกสุดเลย BI เป็นเรื่องเกี่ยวกบัการนา ี เทคโนโลยีสารสนเทศ (IT) มาใช้งานและเป็น "กลุ่ม" ด้วย คือไม่ได้หมายถึงเทคโนโลยีแบบใด แบบหนึ่งแต่มีหลากหลาย

2. หลักการและวิธีการ อย่างไรก็ตาม งานด้าน BI ก็ไม่ได้มีแต่เฉพาะส่วนที่ต้องใช้แต่ เทคโนโลยีเท่านั้น วิธีการ หรือขั้นตอนในการทำงานก็มีส่วนสำคัญอย่างยิ่งในงาน BI

3. รวบรวม จัดเก็บ วิเคราะห์ และนำเสนอข้อมูล งาน BI ครอบคลุมตลอดช่วงวงจรชีวิต ้ ของข้อมูล นับตั้งแต่การเกิดข้อมูล ไปจนถึงการนำข้อมูลนั้นไปใช้ช่วยสนับสนุนการตัดสินใจ ข้อนี้ อาจจะเป็ นประเด็นส าคัญที่สุดที่แยกงาน BI ออกจากเทคโนโลยีสารสนเทศอื่น ๆ เหตุผลที่งานด้าน BI มีความสำคัญเพิ่มมากขึ้นในปัจจุบัน เพราะ หลังยุคการปฏิวัติอุตสาหกรรม ปัจจัยที่มีผลต่อ ความสา เร็จของธุรกิจคือการเพิ่มประสิทธิภาพในดา้นการผลิตธุรกิจใดที่มีความสามารถในการผลิต ี่ สินค้าได้มากขึ้น เร็วขึ้น ใช้ต้นทนต่ำลง ก็จะประสบความสำเร็จเหนือคู่แข่ง แต่พอเทคโนโลยี ี ทางการผลิตก้าวหน้ามากขึ้น มีราคาต่ำ ลงความสามารถในการผลิต ไม่ได้เป็น competitive advantage อีกต่อไป เพราะใครๆ ก็ผลิตสินค้าอย่างเดียวกันได้ ต้นทุนการผลิตก็เริ่มไล่เลี่ยกัน ธุรกิจ ก็เริ่มมาแข่งกนั ที่ประเด็นอื่น

4. การลดต้นทุนการดำเนินการ อาทิเช่น เพิ่มประสิทธิภาพการทำงานของพนักงาน ลด ต้นทนการขนส่งสินค้า

5. การเพิ่มช่องทางการตลาด ขยายฐานลูกค้าใหม่ ๆ หรือเพิ่มยอดขายของลูกค้าเดิม ผ่านการพัฒนาสินค้าใหม่ ๆ

6. การเพิ่มคุณภาพการให้บริการตรงจุดน้ีที่ Information Technology กา้วเขา้มามีบทบาท ี เพิ่มมากขึ้น เพราะการใช้ IT ที่เหมาะสมจะช่วยให้ธรกิจสามารถทำสิ่งต่าง ๆ ที่กล่าวไว้ข้างต้นได้ นี่ คือช่วงที่เริ่มมีการใช้คำว่าการปฏิวัติสารสนเทศ เมื่อซัก 10-20 ปีที่แล้ว ถ้าลองมองคูพัฒนาการความ ต้องการใช้ IT ในองค์กรธุรกิจ

7. ความสามารถในการติดต่อสื่อสารภายในและภายนอก ระบบโทรศัพท์โทรสาร อีเมล์ หรืออาจจะเป็นเว็บไซต์ขององค์กร

8. การเพิ่มประสิทธิภาพในการปฏิบตัิงานแต่ละส่วน กิจกรรมพ้ืนฐานของธุรกิจ จะต้อง ดา เนินไปอยา่ งถูกตอ้งแม่นยา และมีประสิทธิภาพ ไม่วา่ จะเป็นการซ้ือสินคา้ การขายสินค้า การ บันทึกบัญชี ในจุดนี้เทคโนโลยีที่ใช้ก็จะได้แก่ ระบบโปรแกรมสำเร็จรูปต่าง ๆระบบบัญชี เครื่อง บันทึกเงินสด การใช้ระบบบาร์โค้ดและอื่น ๆ

9. การเชื่อมโยงกิจกรรมท้งัหมดเขา้ดว้ยกนั และวางแผนการใช้ทรัพยากรขององค์กร ใน ขั้นนี้กำลังบูมมากในเมืองไทย คือการนำระบบ ERP (Enterprise Resource Planning) หรือ CRM (Customer Relationship Management) เข้ามาใช้ ปรับกระบวนการทำงานของแต่ละแผนกให้ ้เชื่อมโยงถึงกัน รวมไปถึงเพิ่มความสามารถในการให้บริการลูกค้าภายนอกด้วย

10. การนำข้อมูลสารสนเทศที่เกิดขึ้น มาช่วยสนับสนุนการตัดสินใจ ตรงนี้แหละที่บทบาท ของ Business intelligence โดดเด่นขึ้นมา การนำข้อมูลที่เกิดขึ้นในระหว่างกิจกรรมต่าง ๆ ของ

้ บริษัท ร่วมกับข้อมูลจากภายนอก มาทำการวิเคราะห์ เพิ่มคุณค่า จะทำให้เกิดความเข้าใจที่ลึกซึ้ง (insight) และทา ใหก้ระบวนการตดัสินใจในทางธุรกิจมีประสิทธิภาพเพิ่มมากข้ึนได้

## **องค์ประกอบของ Business intelligence**

เนื่องด้วยงานด้าน Business intelligence ค่อนขา้งกวา้งขวาง มีท้งัส่วนที่เป็นเทคโนโลยีและ ส่วนที่เป็นกระบวนการหรือวิธีการรวมกนั แต่ละเทคโนโลยีหรือแนวคิดแต่ละอย่าง ต่างก็มีการ เรียกชื่อแตกต่างกันไป แถมด้วยบางครั้งผู้ผลิตเทคโนโลยี ก็ยังพยายามผลักดันให้เกิดคำย่อใหม่ ๆ ี ศัพท์ใหม่ ๆ มาใช้อธิบายองค์ประกอบ ซึ่งอาจจะเคยมีอยู่แล้ว แต่เนื่องจากไม่อยากเป็นผู้ตาม แต่ ผลิตสินค้าเหมือนกัน แต่จะเรียกให้มันแตกต่างออกไป จะได้ดูเหมือนเป็นผู้บุกเบิก จึงส่งผลให้เกิด ี ศัพท์และตัวย่อเฉพาะกลุ่ม (Jargons) ขึ้นมาจำนวนมาก เวลาคุยกันทีก็แสนจะสบสนเพราะแต่ละคน ึก็เข้าใจความหมายของศัพท์แต่ละตัวแตกต่างกันไปดังนั้นมามองภาพรวมกว้าง ๆ แล้วจัด ื่องค์ประกอบของงาน BI ออกเป็นกลุ่ม ๆ เรียกให้ง่าย ๆ เข้าไว้ก่อน เป็นภาษาไทย พอเข้าใจ หลักการโดยรวมแล้ว ค่อยเจาะเข้าไปดูรายละเอียดของเทคโนโลยีหรือแนวคิดแต่ละอย่างกันดีกว่า

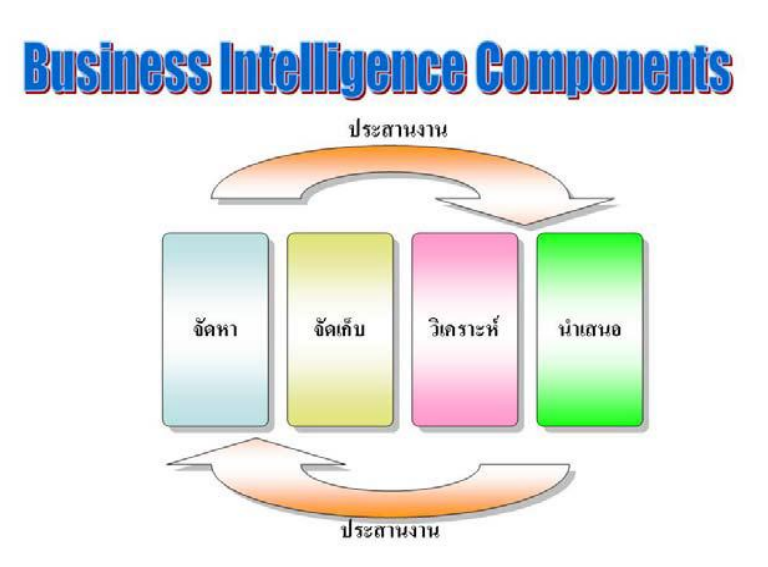

ิภาพประกอบที่ 2.1 แสดงการจัดกลุ่มของเทคโนโลยีและแนวคิดเกี่ยวกับ BI ไว้เป็น 5 กลุ่มใหญ่ ๆ จัดหา จัดเก็บ วิเคราะห์ นำเสนอ ประสานงาน

(ที่มา: Wikipedia - Business Intelligence Submitted by bzi on Sun)

จะพบได้ว่ามันก็ไม่ได้แตกต่างอะไรมากนักกับระบบต่าง ๆ ทั้งหลายที่มี Input, Process, แล้วก็ Output เลย ความแตกต่างจะไปอยู่ที่ลักษณะเฉพาะขององค์ประกอบย่อยภายใน ที่ทำให้ ระบบ BI ต่างจากระบบแบบอื่น เช่น

- 1. ระบบจัดหาข้อมูล
- 2. ระบบจดัเก็บขอ้มูล
- 3. ส่วนวเิคราะห์ขอ้มูล
- 4. ส่วนนำเสนอข้อมูล
- 5. ส่วนประสานงาน

งานที่เกี่ยวข้องกับการจัดหาข้อมูล (Data acquisition) ใน business intelligence มีลักษณะที่ แตกต่างจากการเก็บขอ้มูลในระบบงานไอทีทวั่ ไปคือ

1. เป็นการเก็บข้อมูลทุติยภูมิ หรือ secondary data ในขณะที่ระบบไอทีโดยทั่วไปจะมีการ ้บันทึกและจัดเก็บข้อมลธรกรรมที่เกิดขึ้นโดยตรง เช่น การขายสินค้า การตรวจนับสินค้าคงคลัง แต่ ในระบบ business intelligence มักจะใช้การเก็บข้อมลจากระบบงานอื่น ไม่ได้เก็บโดยตรงจากการ เกิดธุรกรรม

2. เป็นการรวบรวมข้อมลจากหลายแหล่ง เช่น จากระบบขาย ระบบบัญชี ระบบสินค้าคงคลัง เป็นต้น เพื่อให้สามารถเห็นภาพของธุรกิจโคยรวมด้วยลักษณะทั้งสองประการนี้ ทำให้งานการ ี จัดหาข้อมูลสำหรับ BI ต้องพบกับความท้าทายในหลายรูปแบบ ได้แก่

- 2.1 ความแตกต่างของนิยามข้อมูลในแต่ละระบบงานต้นทาง
- 2.2 คุณภาพของข้อมลจากระบบงานต้นทางที่แตกต่างกัน

2.3 ความแตกต่างของระบบเทคโนโลยีที่ใช้ในระบบงานต้นทางแต่ละแบบเทคโนโลยี ส าคัญที่ใช้ในการจัดหาข้อมูลของงาน BI เรียกวา่ ETL (Extract, Transform ,Load) และ EAI (Enterprise Application Integration) โดยมีความสามารถที่สำคัญคือ การดึงข้อมูลจากแหล่งข้อมูล ต้นทาง ทำการแปลงข้อมูลที่อยู่ในรูปแบบที่หลากหลาย และนำข้อมูลเข้าสู่ระบบจัดเก็บต่อไป

- 2.3.1 การทำงานโดยอัตโนมัติ (Automation)
- 2.3.2 การประสานขอ้มูลจากหลายแหล่งร่วมกนั (Data integration)
- 2.3.3 การจัดทำ Meta data หรือข้อมูลเกี่ยวกับข้อมูล
- $2.3.4$  กระบวนการทำความสะอาดข้อมูล (Data cleansing)
- 2.3.5 การตรวจสอบคุณภาพของข้อมูล (Data validation)

#### **ระบบจัดเกบ็ ข้อมูล**

เทคโนโลยีหลักในส่วนของการจัดเก็บข้อมูลสำหรับงาน Business intelligence คือคลังข้อมูล หรือ Data Warehouse ซึ่งโดยกว้างๆ แล้วก็คือฐานข้อมูลขนาดใหญ่ ที่เก็บรวบรวมข้อมูลไว้ใน ิลักษณะที่เอื้อต่อการนำข้อมลไปใช้ในการสนับสนนการตัดสินใจลักษณะสำคัญที่ทำให้ Data warehouse แตกต่างจากระบบฐานข้อมูล RDBMS ที่เราใช้กันอยู่ในระบบ transaction system ทั่วไป ประกอบด้วย

3. การจัดเก็บข้อมูลแบบ Subject-oriented ใน data warehouse จะจัดเก็บข้อมูลตาม "เรื่อง" ที่ จะใช้ในการตัดสินใจ ในขณะที่ฐานข้อมูลทั่วไป จะเก็บข้อมูลตามลักษณะธุรกรรม หรือ transaction หลักของระบบงานนั้น ๆ

4. ผสานข้อมูลจากหลายแหล่ง เนื่องจากต้องการตอบสนองการตัดสินใจ ซึ่งมักต้องใช้ข้อมูล ่ มากกว่าหนึ่งชนิด ดังนั้น DW จึงจำเป็นต้องมีความสามารถในการ Integrate ข้อมูลจากหลาย ๆ แห่ง เขา้ดว้ยกนั แต่ระบบฐานขอ้มูลอื่นจะรับขอ้มูลจากส่วน input ของระบบงานเท่าน้นั

5. เก็บข้อมูลในอดีตไว้ด้วย ใน DW จะเก็บข้อมูลแบบที่เรียกว่า time-variant กือมีเวลาเป็นตัว ้ แปรสำคัญอย่างหนึ่งเสมอ ดังนั้นช่วงเวลาของข้อมูลในคลังข้อมูลจึงยาวนานเป็นปี ๆ หรืออาจจะถึง ้สิบปี เพื่อการวิเคราะห์แนวโน้มในอดีต ส่วนฐานข้อมูลทั่วไปจะเก็บ "สถานะ" ล่าสุดไว้เท่านั้น หรือถ้าจะเก็บก็เพียงแค่ วันที่ปัจจุบัน หรือเดือนปัจจุบันเท่านั้น

6. ข้อมูลมีการเปลี่ยนแปลงน้อย ขอ้ มูลที่ถูกเก็บไวใ้น DW มักจะมีการเปลี่ยนแปลงเพียง ้ เล็กน้อยเท่านั้น โดยมากมักเป็นการเพิ่มข้อมูลใหม่เข้าไปมากกว่า แต่ในส่วนของฐานข้อมูล ระบบงาน ขอ้มูลจะเกิดการเปลี่ยนแปลงอยเู่สมอ ท้งัเพิ่ม ลบ หรือแกไ้ขเพื่อให้สะท้อนสภาพความ เป็ นจริงในปัจจุบัน

7. Data warehouse จัดเป็นองค์ประกอบสำคัญอย่างยิ่ง แต่โดยตัวของมันเอง ก็มีรายละเอียด ี เทคโนโลยีและเรื่องราวต่าง ๆ ที่เกี่ยวข้องอีกเป็นจำนวนมาก จนบางครั้งเราอาจจะมองว่า DW อาจจะแยกออกไปเป็ นอีกสาขาหนึ่งโดยเฉพาะได้เลยทีเดียว

### **ส่วนวเิคราะห์ข้อมูล**

หลังจากจัดหาและจัดเก็บข้อมูลแล้ว องค์ประกอบสำคัญอีกส่วนของงาน Business Intelligence คือ ความสามารถในการวิเคราะห์ข้อมูล ซึ่งถือเป็นการ "เพิ่มคุณค่าให้กับข้อมูล" ที่ ึ่งัดหาและเก็บรวบรวมมาได้ การวิเคราะห์ข้อมูล มีวัตถุประสงค์เพื่อดึงเอาสาระสำคัญของข้อมูล ้เหล่านั้น และสามารถสร้างข้อสรปที่มีประโยชน์ได้ การวิเคราะห์ข้อมลสามารถทำได้ตั้งแต่การ

้คำนวณอย่างง่าย ๆ เช่นบวกลบคณหาร หาผลรวม หาค่าเฉลี่ย ขึ้นไปจนถึงการคำนวณที่ซับซ้อนขึ้น ้ อย่างเช่นการทำแบบจำลองเพื่อพยากรณ์ค่าในอนาคต หรือ อาจจะก้าวหน้าไปจนถึง ขั้นสังเคราะห์ หาความสัมพันธ์ของตัวแปรต่าง ๆ ตามสมมติฐานที่กำหนด ตัวอย่างเช่นการทำ Data mining เป็น ต้น

เทคโนโลยีที่ในการวิเคราะห์และเพิ่มคุณค่าให้กบัขอ้ มูล อาจอยไู่ ดใ้นหลายรูปแบบ อาทิ ้เป็นความสามารถส่วนหนึ่งในฐานข้อมูล เช่น Analytical functions ของระบบจัดการฐานข้อมูลเป็น ความสามารถประการหนึ่ง ในส่วนติดต่อกบัผใู้ช้เช่น การสร้าง Custom function บนเครื่องมือเรียก ค้นข้อมูลแบบ ad-hoc หรือ worksheet functions บน Excel เป็นต้น เป็นแอปพลิเคชั่น หรือเป็น ้ เครื่องมือแยกต่างหากออกมา โดยมีความสามารถในการอ่านข้อมลจากคลังข้อมล โดยตรง อาทิเช่น Data mining tool ต่าง ๆ

### **ส่วนน าเสนอข้อมูล**

ี ส่วนนำเสนอข้อมลหรือ Presentation laver บางทีก็เรียกว่า user interface เป็นองค์ประกอบที่ ทำหน้าที่ติดต่อกับผู้ใช้ โดยการแปลงข้อมูลให้อยู่ในรูปแบบที่ผู้ใช้สามารถเข้าใจได้ง่าย สร้าง ้ มุมมองและความเข้าใจใหม่ ๆ ให้เกิดขึ้น และจัดการโต้ตอบกับผู้ใช้ โดยการรับคำสั่งเพิ่มเติม ใน ้ระหว่างที่ผู้ใช้กำลังดูข้อมูลถ้าเราแบ่งประเภทของส่วนนำเสนอข้อมูล ตามวิธีการติดตั้งและเรียกใช้ งาน จะแบ่งเป็นประเภทดงัน้ี

Client base เป็นโปรแกรมที่ติดตั้งอยู่บนเครื่องคอมพิวเตอร์ที่ผู้ใช้กำลังใช้งานอยู่โปรแกรม ้ลักษณะนี้มักจะมีความสามารถสูง ทำงานได้รวดเร็ว แต่ก็มีความยุ่งยากในการจัดการเพราะต้องมี การติดต้งัอัพเกรด และแกป้ ัญหาจะมีการเกี่ยวขอ้งกบัคอมพิวเตอร์แต่ละเครื่อง

Thin-Client หรือ Web-base แลว้แต่จะเรียก เครื่องมือเหล่าน้ีไม่ตอ้งการ การติดต้งัลงบน คอมพิวเตอร์ของผู้ใช้ หรือหากจะมีบ้างก็อาจจะเพียงเล็กน้อยเท่านั้น เช่น ผู้ใช้เพียงแต่ต้องมี Web browser เท่าน้นัก็สามารถใชง้านไดแ้ลว้ หรืออยา่ งมากก็อาจจะเป็นแค่ Java Runtime library ข้อดี ้คือ สะดวกต่อการจัดการกับโปรแกรม เพราะตัวโปรแกรมส่วนใหญ่ทำงานอย่บนเครื่องเซิร์ฟเวอร์ ึการอัพเกรด หรือแก้บั๊ก ก็ทำได้ง่าย และยังสามารถเข้าถึงกลุ่มผู้ใช้ได้ง่ายกว่าแต่ก็มีข้อจำกัดที่ ผู้ใช้ จา เป็นจะตอ้งเชื่อมต่ออยบู่ นเครือข่ายเกือบตลอดเวลาที่ใชง้าน และโดยมากมักจะมีความสามารถที่ จำกัดกว่าโปรแกรมแบบ client base และมักจะทำงานได้ช้ากว่าด้วย

Embedded โปรแกรมหรือเครื่องมือประเภทนี้ อาจจะไม่ได้มีลักษณะเฉพาะที่ผู้ใช้สามารถ รับรู้ได้ว่ากำลังใช้เครื่องมือ ในการนำเสนอข้อมูลอยู่ เพราะมัน "ฝังตัว" อยู่ในโปรแกรมอื่นตัวอย่าง ที่เห็นได้ง่าย คือการสร้างเอกสาร จำพวก Word หรือ PowerPoint โดยที่มีการดึงข้อมูลมาจาก Excel หรือฐานข้อมูล แล้วสร้างลิงค์เชื่อมโยงไว้เมื่อใดที่ข้อมูลมีการเปลี่ยนแปลงไปตารางหรือกราฟที่ ปรากฏอยู่บนเอกสาร ก็จะเปลี่ยนแปลงตามไปด้วย ส่วนนำเสนอเหล่านี้ บางทีก็ถูกเรียกว่า OLAP tool, ad-hoc tool หรือ BI tool บ่อยครั้งที่คำเหล่านี้ถูกใช้ในความหมายที่สื่อถึงเฉพาะส่วนนำเสนอ ขอ้มูลเท่าน้นั

### **ส่วนประสานงาน**

นอกเหนือจากองค์ประกอบหลัก ๆ ที่ประกอบกันเป็นเส้นทางเดินข้อมูล จากการจัดหา จัดเก็บ วิเคราะห์ และนำเสนอแล้ว ยังมีเทคโนโลยี หลักการและแนวคิดอื่นๆ ที่มีส่วนสำคัญต่อ ความสำเร็จของการนำ Business intelligence มาใช้ เรียกองค์ประกอบเหล่านี้ว่า "ส่วนประสานงาน" ที่เรียกอย่างนี้เพราะองค์ประกอบพวกนี้ ทำหน้าที่ประสานและเชื่อมโยงการทำงานของแต่ละส่วน เข้าด้วยกัน หากขาดองค์ประกอบเหล่านี้แล้ว เครื่องมือและระบบแต่ละส่วน ก็จะทำงานไม่สัมพันธ์ ้กับ หรือมีประสิทธิภาพที่ด้อยลงมาก ตัวอย่างบางแบบของส่วนประสานงาน เช่น

Process Management เป็นเหมือนวาทยกร ผู้ควบคุมวงออเครสตราให้เล่นประสานเสียงกัน ได้ เช่น อาจจะสั่งให้โปรแกรมส่วนวิเคราะห์สร้างรายงานฉบับใหม่ ก็ต่อเมื่อ ถึงวันเวลาที่กำหนด ้ และ มีเงื่อนไขว่า ผลการโหลดข้อมูลล่าสุดเข้าไปในคลังข้อมูล ทำได้ถูกต้องเรียบร้อยแล้วเท่านั้น ถา้เกิดขอ้ผิดพลาดข้ึน อาจจะตอ้งส่งอีเมล์หรือ SMS ไปแจ้งผู้ควบคุมระบบ และขณะเดียวกนัก็ ้อาจจะสื่อสารให้ผู้ใช้ทราบว่ารายงานยังไม่เรียบร้อยโดยผ่านทางส่วนนำเสนอไปพร้อมกันด้วย

Data Quality Control เป็นอีกองค์ประกอบหนึ่งที่สำคัญมาก เพราะถ้าข้อมูลมีคุณภาพต่ำ ก็ ้ ส่งผลให้ผู้ใช้ขาดความเชื่อถือในระบบ พาลเลิกใช้ไปเลยในกรณีที่เห็นอยู่ชัด ๆ ว่าข้อมูลผิดแต่กรณี ที่แย่กว่านั้นก็คือ ผู้ใช้ใช้ข้อมูลที่ผิดพลาดนำไปประกอบการตัดสินใจ ส่งผลให้ตัดสินใจผิดพลาด ตามไปด้วยการควบคุมคุณภาพของข้อมูล ส่งผลกระทบต่อทุก ๆ ส่วนของระบบ และอาจจะไม่ได้ ้อยู่ในลักษณะของตัวซอฟต์แวร์หรือโปรแกรมเสมอไป อาจจะเป็นแค่ ขั้นตอนการทำงาน หรือ นโยบายการทำงาน ที่จะมีส่วนช่วยให้ข้อมูลที่ไหลผ่านเข้ามาในระบบ มีคุณภาพที่สูงเพียงพออยู่ เสมอ ในส่วนน้ียงัอาจจะแบ่งยอ่ ยไปอีกไดเ้ป็น Master Data Management หน่ึงในปัญหาที่น่าปวด หัวที่สุดของงาน business intelligence คือการทำให้ข้อมูลอ้างอิง (master data, reference data) มี ้ ความถูกต้องสอดคล้องกันทั้งระบบ ถ้าสินค้าชนิดเดียวกัน มีข้อมูลราคาขายที่แตกต่างกันในระบบ ึ ขายกับในระบบบัญชี ผู้ใช้ก็จะได้เห็นตัวเลขยอดขายที่แตกต่างกันจากสองแผนก

 $\rm Data$  Validation  $\&$  Publishing กระบวนการตรวจสอบข้อมูลและการเผยแพร่ข้อมูล จะช่วย ให้มั่นใจในคุณภาพของข้อมูลหลังจากการติดตั้งระบบ ถ้าไม่มีการตรวจสอบอย่างสม่ำเสมอข้อมูล ้จะเสื่อมคุณภาพลงเรื่อย ๆ จากปัจจัยหลายอย่าง และขั้นตอนหรือนโยบายการเผยแพร่ข้อมูล จะช่วย

ให้เราเผยแพร่ข้อมูลที่เหมาะสมต่อการใช้งานได้ เช่น คุณไม่ต้องรอให้ข้อมูลถูกต้องครบถ้วนจนถึง ทศนิยมหลักที่ 5 ก็ได้ หากคุณได้ข้อมูลมาประมาณ 95% ของทั้งหมดแล้ว ถ้าจะใช้ในการวางแผน การตลาด แต่ถา้ตอ้งการนา ขอ้ มูลไปลงในรายงานผูถ้ือหุ้น คุณตอ้งแน่ใจว่า งบการเงินมีความ ถูกตอ้งแม่นยา 100%

Change Management การจัดการการเปลี่ยนแปลง เป็นกระบวนการที่จะช่วยให้ทุก ๆ องค์ประกอบตอบสนองต่อความเปลี่ยนแปลงได้เป็นอย่างดี ไม่ว่าจะเป็นการเปลี่ยนแปลงทาง เทคนิค เช่นต้องมีการอัพเกรดเซิร์ฟเวอร์หรืออัพเกรดซอฟต์แวร์ที่เกี่ยวข้อง หรือการเปลี่ยนแปลง ที่ ้มีผลมาจากธุรกิจ เช่น การเพิ่มสินค้าชนิดใหม่ การเปิดตลาดใหม่ การซื้อขายกิจการหรือการปรับ โครงสร้างองค์กร การเปลี่ยนแปลงเหล่านี้จะส่งผลต่อความต้องการใช้งานสารสนเทศ ระบบ business intelligence จึงต้องมีความยืดหยุ่นมากพอที่จะรองรับการเปลี่ยนแปลงเหล่านั้น ได้ ตัวอย่าง หน่ึงไดแ้ก่

Historical Restatement Process เป็นกระบวนการที่ส่งผลให้ข้อมูลในอดีตมีการ เปลี่ยนแปลงไป เนื่องจากความเปลี่ยนแปลงของข้อมูลอ้างอิง เช่น เมื่อมีการเปลี่ยนแปลงสถานะ ของอำเภอสระแก้ว ให้กลายมาเป็นจังหวัด ข้อมูลยอดขายเดิมในอดีต ที่เคยเป็นของจังหวัด ปราจีนบรี ส่วนหนึ่งต้องลดลง แล้วกลายมาเป็นยอดขายของจังหวัดสระแก้วแทน

### **กระบวนการในการจัดท า Business Intelligence**

กระบวนการในการจัดท า Business Intelligence เริ่มตน้ ที่การกา หนดแหล่งขอ้ มูล (Data Sources) ที่จะนำมาเข้าสู่คลังข้อมูล โดยแหล่งข้อมูลสามารถแบ่งออกได้เป็น 2 ประเภท คือ แหล่งข้อมูลภายใน (Internal Data Sources) และแหล่งข้อมูลภายนอก (External Data Sources) แหล่งข้อมูลภายใน ได้แก่ข้อมูลการดำเนินงาน (Operation Transaction) ข้อมูลอดีต(Legacy Data) เป็นต้น แหล่งข้อมูลภายนอก ได้แก่ ข้อมูลสถิติจากสถาบันต่าง ๆ ข้อมูลของโครงการสารสนเทศ ้อื่น ๆ บทวิเคราะห์และบทความเชิงวิชาการต่าง ๆ ซึ่งในการกำหนดแหล่งข้อมลจำเป็นจะต้อง ้ คำนึงถึงผลลัพธ์ที่ต้องการ เพื่อที่ว่าข้อมลที่นำเข้ามาใช้งานจะสามารถสอดคล้องกับผลลัพธ์ที่ ต้องการ

ี่ เมื่อมีการกำหนดแหล่งข้อมลที่แน่ชัด ขั้นตอนถัดไปคือการออกแบบคลังข้อมล (Data Warehouse Design) เพราะว่า Business Intelligence จำเป็นต้องอาศัยแหล่งข้อมูลจากคลังข้อมูล (Data warehouse) เป็นหลัก ซึ่งการออกแบบคลังข้อมูลมีอยู่ด้วยกัน 3 แบบ เช่น คลังข้อมูลแบบ Star Schema หรือ Multidimensional Schema คลังข้อมูลแบบ Relational Schema และ Snowflake

Schema ดังนั้น Business Intelligence ส่วนใหญ่จะนิยมใช้คลังข้อมูลแบบ Star Schema เป็น ฐานข้อมูล

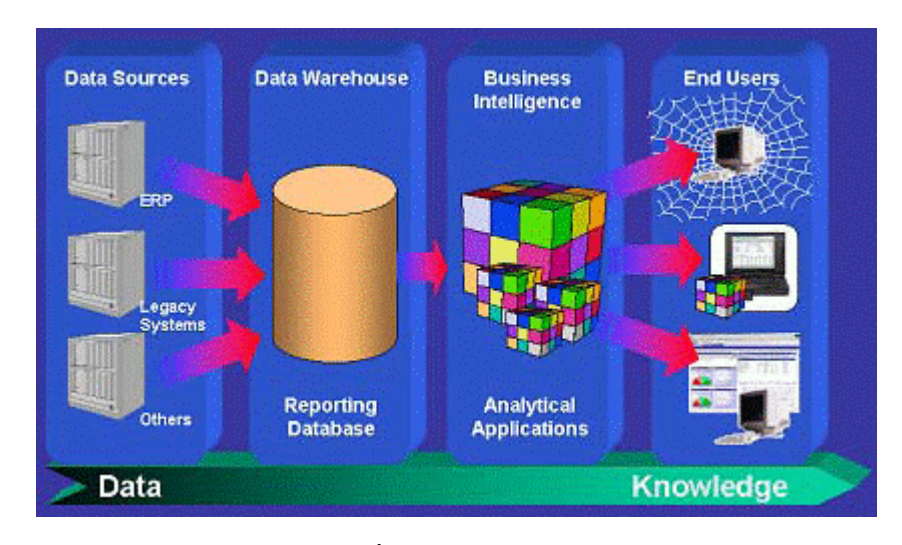

ภาพประกอบที่2.2 Business Intelligence Model (ที่มา: www.atosorigin.be/ Services/BI/Index.html)

ี ขั้นตอนถัดไปการคัดเลือก ปรับเปลี่ยนข้อมูลให้อยู่ในภาพที่เหมาะสมและสอดคล้องกับ รูปแบบของคลังข้อมูลที่ได้ออกแบบไว้ เพื่อนา ขอ้ มูลเขา้สู่คลงัขอ้ มูลโดยกระบวนการ ETL (Extract, Transform, Load)ขั้นตอนต่อมาก็คือการจัดทำข้อมูลที่จัดเก็บในคลังข้อมูลให้อยู่ใน รูปแบบMultidimensional Model หรือ Cube ซึ่งเป็นรูปแบบการทำให้ข้อมูลเกิดมิติขึ้นในหลายๆ ดา้นก่อนจะนา ไปสร้างเป็นรายงานในรูปแบบต่าง โดยอาศยัเครื่องมือที่ช่วยในการ Query ข้อมูล เช่น Query Analysis, Reporting, Management Cockpit เป็ นต้น

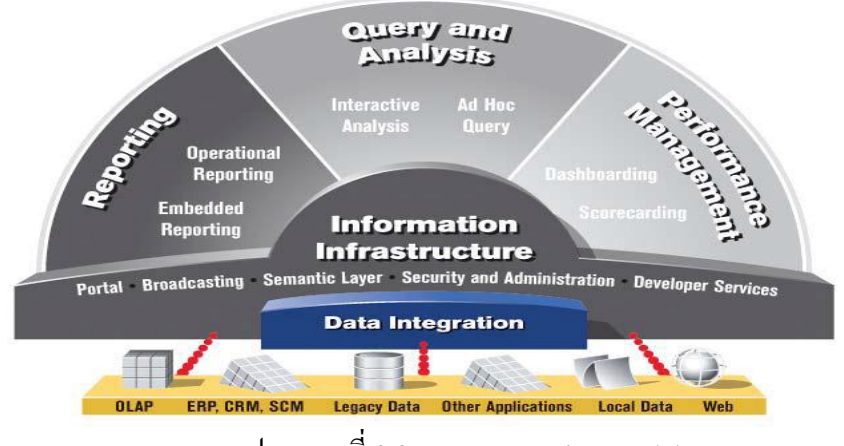

ภาพประกอบที่2.3 Data Integration Model

(ที่มา: Business Object Co., Ltd)

## **ปัจจัยหลักที่ท าให้การท าระบบ Business Intelligence มีประสิทธิภาพ**

การที่จะทำให้ Business Intelligence มีประสิทธิภาพนั้น จะประกอบไปด้วย 2 ปัจจัยหลัก คือ 1. IT Network ซ่ึงครอบคลุมท้งั Intranet, Extranet, และ Internet ซ่ึงจะช่วยให้ผใู้ชง้าน สามารถเขา้ถึงขอ้มูลไดอ้ยา่ งง่ายดาย

2 .On-Line Analytical Processing (OLAP) ซึ่งถูกจัดเก็บอยู่ในรูปแบบที่ง่ายต่อการใช้งาน ท าให้ผู้ใช้งานสามารถเรียกดูรายงานได้ตามต้องการโดยใช้วิธีการ Drill-down, Slicing, Dicingและ Filtering

### **เครื่องมือที่ใช้ใน Business Intelligence**

Business Intelligence Tools มี4 ประเภทดว้ยกนั คือ

1. รายงาน (Reporting Tools) การแสดงรายงาน โดยดึงข้อมูลในคลังข้อมูลมาแสดง

2. การวิเคราะห์ (Analysis Tools) การวิเคราะห์ข้อมูลให้อยู่ในรูปแบบหลายมิติ (Multidimensional Model) ซึ่งจะท าให้รายงานสามารถเจาะลึก (Drill-down), พลิกแพลง (Slice and Dice) ได้

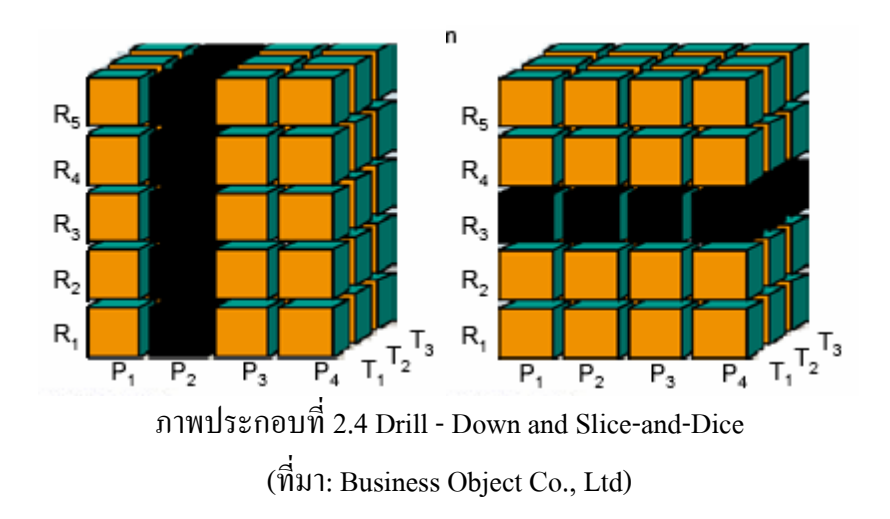

3. การพยากรณ์ (Forecasting Tools) เป็นเครื่องมือที่ช่วยในการทดสอบสมมุติฐาน โดย อาศัยหลักการทางคณิตศาสตร์มาช่วยในการคำนวณ เช่น การทำ What-If analysis หรือการจำลอง เหตุการณ์(Simulation)

4. การหาความสัมพันธ์ (Mining Tools) เป็นเครื่องมือที่ใช้หาความสัมพันธ์ของข้อมูลที่เก็บ อยู่ในคลังข้อมูล เช่น การวิเคราะห์ความเสี่ยง (Risk Analysis), การวิเคราะห์ลูกค้า(Customer Profiling)

#### **Situation Awareness**

เป็นเครื่องมือที่ใช้ในการกรองข้อมูลที่ไม่มีความสัมพันธ์กันออกไป (Irrelevant Information) และจัดรูปแบบของข้อมูลที่เหลืออยู่ให้อยู่ในรูปของคำบรรยาย (Context) ที่เหมาะสม เพื่อให้สามารถเขา้สืบคน้ขอ้ มูลที่ตอ้งการไดโ้ดยใชค้า พูดส้ัน ๆ (Keyword) ผ่านทางการรวบรวม ี ข้อมูลสังเคราะห์ที่มีความเกี่ยวเนื่องกัน Situation Awareness จะทำการค้นหาข้อมูลที่เป็นประโยชน์ ต่อการตดัสินใจ โดยการใช้Algorithms ต่าง ๆ เช่น Situation and Thread Assessment ดังรูป

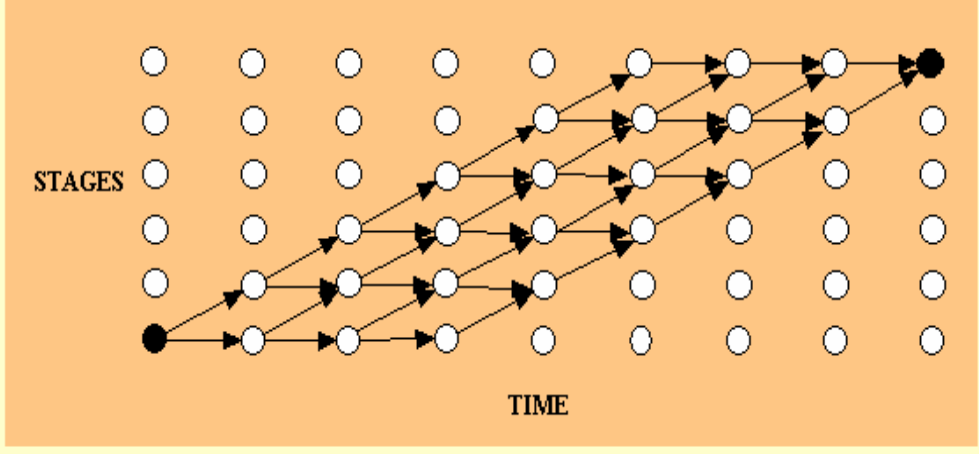

A dynamic program typical of those found in hard template situation assessment. ภาพประกอบที่2.5แสดงSituation Awareness Method (ที่มา: Business Object Co., Ltd)

จากรูปจะเห็นว่าระบบจะเริ่มต้นค้นหาข้อมูลที่มีความสัมพันธ์กับจากคีย์ที่ระบุ แล้วจะทำ ึการหาข้อมูลส่วนอื่นที่เกี่ยวเนื่องกัน จนในที่สุดก็จะได้ผลลัพธ์ออกมา จากเครื่องมือดังกล่าวข้างต้น ่ จะเห็นว่า หากสามารถนำเครื่องมือต่าง ๆ ไม่ว่าจะเป็น การจัดทำรายงาน การวิเคราะห์รายงาน ซึ่ง อาจจะอยู่ในรูปแบบของรายงานผลการดา เนินโครงการ หรือวิเคราะห์สถานะโครงการ ว่าเป็น ื่อย่างไร หรือการจำลองสถานการณ์ที่อาจจะเกิดขึ้นในอนาคต โดยการใช้ Forecasting Tool มาช่วย รวมทั้ง Situation Assessment ที่มีความสามารถในการสืบค้นข้อมูลที่ต้องการที่ถูกจัดเก็บอยู่ในรูป ของข้อความ ผ่านทาง Algorithms ที่ได้ออกแบบไว้ ก็จะทำให้การบริหาร โครงการสามารถบรรลุถึง เป้ าหมายและวัตถุประสงคท์ ี่ไดก้า หนดไว้

### **เครื่องมือที่ช่วยในการพัฒนาระบบ Business Intelligence**

คุณเฉลิมชัย จิราพัฒนพงศ์ ไดก้ล่าวถึง BI (Business Intelligence) ก็คือขอ้ มูลสรุปที่ ี สามารถนำมาช่วยในการตัดสินใจ หรือตอบคำถามในเชิงธุรกิจให้กับผู้บริหารได้ ดังนั้นระบบ BI ที่ ้ คีจะต้องสามารถ นำเสนอข้อมูลสารสนเทศในเชิงภาพรวมของธุรกิจทั้งหมดขององค์กรได้ เพื่อทำ ให้ขีดความสามารถในการวิเคราะห์ข้อมูลสารสนเทศดี เนื่องจากสามารถวิเคราะห์และตอบคำถาม ี ของทั้งระบบธุรกิจได้ในแง่ของ Technology หรือเครื่องมือที่จะสามารถช่วยเราในการพัฒนาระบบ BI ขึ้นมานั้น จะประกอบไปด้วยระบบข้อมูล และโปรแกรมแอพพลิเคชั่น ด้านการวิเคราะห์ มากมายหลายระบบ เช่น

- 1. ดาต้าแวร์เฮ้าส์(Data Warehouse)
- 2. ดาต้ามาร์ค(Data Mart)
- 3. เครื่องมือที่ใช้ในการวิเคราะห์ข้อมูลในหลายมิติ (OLAP)
- 4. ระบบสืบคน้และออกรายงานต่าง ๆ

เมื่อนำ Business Intelligence เข้ามาใช้ต้องจัดเตรียมข้อมูล ซึ่ง Data warehouse และ Data mart เป็นหัวใจสำคัญของ Business Intelligence สำหรับข้อมูลที่เราจะนำมาสู่ดาต้าแวร์เฮ้าส์นั้น จะต้องผ่านข้นั ตอนมากมายมาก่อนโดยเรียกกระบวนการส่วนน้ีว่า Data Acquisition ซึ่ ง ึกระบวนการนี้จะประกอบด้วยขั้นตอนต่าง ๆ ดังนี้

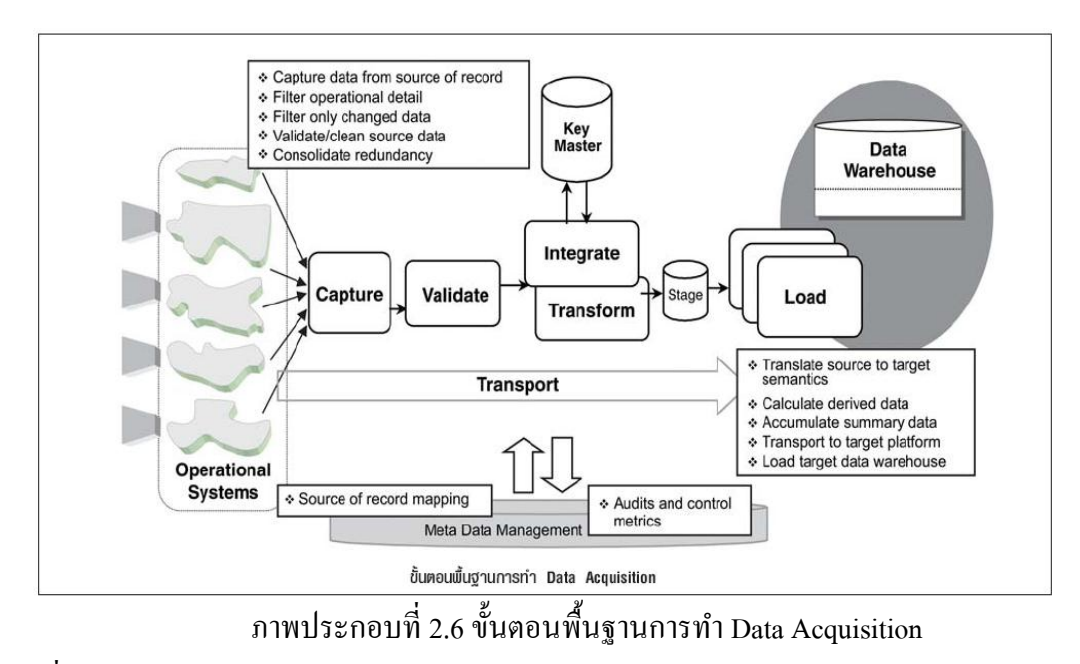

(ที่มา: ธเนศวัฒนคุณากร Consult Research & IT Consult (Book: eLeader September 2003))

#### **กระบวนการ Data Acquisition**

1. Capture คือ ขั้นตอนการดึงข้อมูลจากแหล่งข้อมูลต่าง ๆ ที่มีอยู่ในองค์กร

2. Integrate คือ ขั้นตอนการนำข้อมูลที่ดึงมาได้จากแหล่งข้อมูลหลายแหล่ง มารวมเข้าด้วยกัน <u>ให้เป็นข้อมูลที่เป็นข้อมูลส่วนกลางขององค์กร</u>

3. Transform คือ ขั้นตอนการปรับเปลี่ยนคณสมบัติและลักษณะของข้อมูลแต่ละตัวให้ เหมาะสมกับการนำไปใช้

4. Cleanse คือ ขั้นตอนการตรวจสอบความถูกต้องของข้อมูลและแก้ไขข้อมูลให้ถูกต้อง

5. Load คือ ขั้นตอนการย้ายข้อมูลที่ถูกต้องและเหมาะสมแล้ว เข้าสู่ดาต้าแวร์เฮ้าส์

6. เมื่อมีข้อมูลในดาต้าแวร์เฮ้าส์เรียบร้อยแล้ว เราสามารถสร้างดาต้ามาร์คขึ้นมาได้ดาต้ามาร์ค นั้นถูกออกแบบมาเพื่อช่วยเหลือผ้ไช้ในการตอบคำถามทางธุรกิจตามแต่ที่ผ้ใช้ต้องการ ขั้นตอนการ ย้ายข้อมลจากดาต้าแวร์เฮ้าส์เข้าไปส่ดาต้ามาร์คจะถูกเรียกว่า Data Delivery ซึ่งประกอบด้วย ้ขั้นตอบ 3 ขั้นตอบดังนี้

6.1 Filtration คือ ขั้นตอนในการดึงข้อมูลที่มีความจำเป็น และต้องถูกใช้เพื่อช่วย ี สนับสนุนการตอบปัญหาทางธุรกิจนั้น ๆ ออกจากดาต้าแวร์เฮ้าส์

6.2 Formatting คือ ขั้นตอนการปรับเปลี่ยนข้อมูลที่ได้มาให้อยู่ในรูปแบบที่เหมาะสมต่อ ความเข้าใจของผู้ใช้ให้มากที่สุด

 $6.3$  Delivery คือ ขั้นตอนการย้ายและ โหลดข้อมูลเข้าสู่ดาต้ามาร์ค

ผู้ใช้สามารถเข้าถึงดาต้ามาร์คได้โดยผ่านการใช้งานอินเทอร์เฟซช่วยสนับสนุนการตัดสินใจ ี่ซึ่งมีฟังก์ชั่นมากมายให้เลือกใช้ โดย 2 ฟังก์ชันที่สำคัญ คือ เครื่องมือในการสืบค้นข้อมูลและการ วิเคราะห์ข้อมูลหรือที่เรียกว่า Online Analytical Processing (OLAP) สำหรับการสืบค้นข้อมูลนั้น ผใู้ช้สามารถเลือกที่จะรับผลลพั ธ์ออกมาในรูปแบบของรายงานก็ได้ และยังสามารถปรับเปลี่ยน พารามิเตอร์ และระดับความละเอียดของข้อมูลที่ต้องการจะดูได้อีกด้วยส่วน OLAP นั้นอาจจะ แสดงผลออกมาในรูปแบบของตารางหรือกราฟ โดยผู้ใช้สามารถปรับเปลี่ยนคุณสมบัติของแกน กราฟได้เช่น รวมหลาย ๆ พารามิเตอร์ไวใ้นแกนเดียวกนัและยงัสามารถปรับเปลี่ยนระดบัความ ้ ละเอียดของข้อมูลได้ด้วย ทั้ง 2 ฟังก์ชันนี้จะแสดงผลลัพธ์แก่ผ้ใช้ในลักษณะของกราฟิกและพวกมัน ้ยังสามารถเชื่อมต่อกับเครื่องมืออื่น ๆ ที่มีความสามารถในการแสดงผลที่ดีกว่าได้

#### **Data Warehouse**

ิ คลังข้อมูล (Data Warehouse) คือ คลังของข้อมูลที่ได้รับการออกแบบมา เพื่อทำการจัดเก็บ ข้อมูลจำนวนมาก ๆ ซึ่งเป็นข้อมูลในอดีตหรือข้อมูลที่ถูกอ้างอิงถึง เพื่อใช้ในการสนับสนุนในการ ตัดสินใจของ ผู้บริหาร ข้อมูลสารสนเทศที่ทำการจัดเก็บนั้น จะเป็นข้อมูลของทั้งองค์กรซึ่งอาจจะมี ข้อมูล จากภายนอกองค์กรเข้ามาอย่ในฐานข้อมูลเดียวกัน ด้วย โดยที่ข้อมูลทั้งหมดนี้จะต้องเป็น ข้อมูลสารสนเทศที่สามารถตอบคำถาม หรือปัญหาเชิงธุรกิจได้ (Business Objective) โดยข้อมูล เหล่านั้นมักเป็นข้อมูลกระจัดกระจาย ให้มารวมไว้เป็นศูนย์กลางข้อมูลขององค์กร และสามารถเก็บ ข้อมูลย้อนหลังได้หลาย ๆ ปี เพื่อใช้เป็นข้อมูลช่วยสนับสนุนการตัดสินใจ (Decision Support System) หรือใช้ในการวิเคราะห์ข้อมูล ที่ถูกต้องและมีเครื่องมือที่ใช้ในการวิเคราะห์ข้อมูลในหลาย มิติ(Online Analytical Processing –OLAP) OLAP เป็ นเครื่องมือที่ใช้ในการวิเคราะห์ข้อมูลใน มุมมองหลากหลายมิติ (Multi-Dimensional) โดยที่ผู้ใช้สามารถที่จะ Drill Down ข้อมูลตาม โครงสร้างของปัจจัย (Dimension)และยังสามารถที่จะทำการปรับเปลี่ยนมุมมองหรือ Rotate ได้ตาม ้ต้องการ นอกจากนี้ OLAP Tools ยังสนับสนุนเครื่องมือในการคำนวณ และวิเคราะห์เข้าด้วย เช่น การพยากรณ์ข้อมูล (Forecasting) หรือการวิเคราะห์การ ถดถอยของข้อมูล (Regression) เป็นต้น

ซึ่งเรานำความสามารถของ OLAP Tool นี้มาทำการพัฒนาระบบงาน Application ต่าง ๆ เช่น ระบบติดตามและประเมินผลจาก Key Performance Indicator – KPI หรือระบบพยากรณ์ ยอดขาย (Sales Forecast System) จากรูปจะพบว่าเรายังสามารถนำเอาเครื่องมือ OLAP Tool มาทำ ึ การพัฒนาระบบงานเพื่อการวิเคราะห์ข้อมูล ได้อีกมากมายประสิทธิภาพ โดยการวิเคราะห์ต้องทำได้ แบบหลายมิติ(Multidimensional Analysis) ตลอดจนการวิเคราะห์ทางธุรกิจ เช่น การพยากรณ์ (Forecasting), What-If Analysis, Data Mining เป็นต้น

### **องค์ประกอบส าคัญ**

1. เครื่องมือในการดึงข้อมูล (Data Extract/Cleansing) จากแหล่งข้อมูลที่เก็บอยู่ใน ระบบปฏิบตัิการต่าง ๆ ขององค์กร เพื่อจัดสร้างคลังข้อมูล

2. เครื่องมือในการเข้าไปเรียกค้นข้อมูลเชิงวิเคราะห์(Front End Tool)

3. โครงสร้างของ Hardware Platform, Database, Networks, Implement Teamสำหรับ ซอฟต์แวร์ระบบวิเคราะห์ข้อมูล ที่ใช้งานในปัจจุบัน เรียกวา่ ซอฟต์แวร์ระบบวิเคราะห์ข้อมูลแบบ On Line Analytical Processing (OLAP) ซึ่งปัจจัยที่ต้องค านึงถึงในการเลือก OLAP ไดแ้ก่

4.ความสามารถในการวิเคราะห์ข้อมูลแบบหลายมิติ(Multidimensional Analysis)

5. สถาปัตยกรรมแบบ Client/Server

6. ความสามารถในการจัดเก็บข้อมูลและความเร็วในการเข้าถึงข้อมูลขนาดใหญ่ (Performance Data Access)

7. เครื่องมือในการพัฒนาระบบ (Application Development Tools)

8.การดึงข้อมูล (transformation) จากแหล่งต่างๆ เช่น ระบบคลังข้อมูล, Flat File, Spreadsheet

9. ความสามารถในการจัดลำดับชั้นของข้อมูล (Hierarchy)

10. เครื่องมือในการวิเคราะห์ข้อมูล เช่น Forecasting, Statistic, Data Mining

### **แนวคิดเกยี่ วกบั คลงัข้อมูล**

### **1. นิยามของคลงัข้อมูล**

คลังข้อมูล หมายถึงฐานขอ้มูลขนาดใหญ่ขององคก์ รหรือหน่วยงานหน่ึงๆ ซ่ึงเก็บรวบรวม ข้อมูลจากฐานข้อมูลระบบงานประจำ วัน หรือเรียกอีกอย่างว่า Operational database และฐานข้อมูล ้อื่นภายนอกองค์กรหรือเรียกว่า external database โดยข้อมูลที่ถูกจัดเก็บในคลังข้อมูลนั้น มี ้วัตถุประสงค์ในการนำ มาใช้งานและมีลักษณะของการจัดเก็บแตกต่างไปจากข้อมูลในฐานข้อมูล ระบบงานอื่น โดยข้อมูลในคลังข้อมูลจะถูกนำ มาใช้เพื่อสนับสนุนการตัดสินใจบริหารงานของ ผู้บริหาร โดยเฉพาะการเป็นข้อมูลพื้นฐานให้กับระบบงาน เพื่อการบริหารงานอื่น เช่น ระบบ DSS และระบบ CRM เป็นต้น

### **2. คุณลกัษณะเฉพาะของคลงัข้อมูล**

จากนิยามของคลังข้อมูลที่บอกถึงความแตกต่างกันระหว่างคลังข้อมูลกับฐานข้อมูล ปฏิบัติการ ซึ่งสามารถสรุปคุณลกัษณะของคลงัขอ้มูลไดด้งัน้ี

2.1Subject oriented หรือการแบ่งโครงสร้างตามเน้ือหา หมายถึงคลังข้อมูลถูกออกแบบ ้มาเพื่อมุ่งเน้นไปในแต่ละเนื้อหาที่สนใจ ไม่ได้เน้นไปที่การทำ งานหรือกระบวนการแต่ละอย่าง โดยเฉพาะเหมือนอยา่ งฐานขอ้มูลปฏิบตัิการในส่วนของรายละเอียดขอ้ มูลที่จดัเก็บในระบบท้งัสอง ้ แบบก็จะแตกต่างกันไปตามความต้องการใช้งานด้วยเช่นกัน คลังข้อมูลจะไม่จำ กัดเก็บข้อมูลที่ไม่มี ี ส่วนเกี่ยวข้องกับการประมวลผลเพื่อสนับสนุนการตัดสินใจ ในขณะที่ข้อมูลนั้นจะถูกเก็บไว้ใน ฐานข้อมูลปฏิบัติการหากมีส่วนที่เกี่ยวข้องกับกระบวนการทำงาน

2.2 Integration หรือการรวมเป็นหนึ่ง ซึ่งถือได้ว่าเป็นคุณลักษณะที่สำคัญที่สุดของ ึ คลังข้อมูล คือการรวบรวมข้อมูลจากหลายฐานข้อมูลปฏิบัติการเข้าค้วยกันและทำ ให้ข้อมูลมี ้มาตรฐานเดียวกัน เช่นกำหนดให้มีค่าตัวแปรของข้อมูลในเนื้อหาเดียวกันให้เป็นแบบเดียวกัน ท้งัหมด

2.3 Time variancy หรือความสัมพันธ์กับเวลา หมายถึงข้อมูลในคลังข้อมูลจะต้องจัดเก็บ โดยกำหนดช่วงเวลาเอาไว้ โดยจะสัมพันธ์กับการดำ เนินธุรกิจของหน่วยธุรกิจนั้น เพราะในการ ตัดสินด้านการบริหารจำเป็นต้องมีข้อมูลเปรียบเทียบในแต่ละช่วงเวลา แต่ละจุดของข้อมูลจะ เกี่ยวขอ้งกบัจุดของเวลาและขอ้มูลแต่ละจุดสามารถเปรียบเทียบกนัไดต้ามแกนของเวลา

2.4 Nonvolatile หรือความเสถียรของข้อมูล หมายถึงขอ้ มูลในคลังข้อมูลจะไม่ เปลี่ยนแปลงบ่อย ไม่วา่ จะเป็นการเพิ่มเติมขอ้ มูลใหม่ หรือการปรับปรุงแกไ้ขขอ้ มูลเดิมที่บรรจุอยู่ แล้ว ผ้ใช้ทำ ได้เพียงการเข้าถึงข้อมลเท่านั้น

### **3. สถาปัตยกรรมคลังข้อมูล(Data Warehouse Architecture- DWA)**

DWA เป็ นโครงสร้างมาตรฐานที่ใช้บ่อย เพื่อให้เข้าใจแนวคิด และกระบวนการของ ึ คลังข้อมลนั้นๆ ซึ่งโดยทั่วไปแล้วคลังข้อมลแต่ละระบบอาจจะมีรูปแบบที่ไม่เหมือนกันได้ เพื่อให้ เหมาะสมกับองค์กรนั้นๆ ทั้งนี้ส่วนประกอบต่างๆ ภายใน DWA ที่สำคัญได้แก่

3.1 Operational database หรือ external database layer ทำหน้าที่จัดการกับข้อมูลใน ระบบงานปฏิบัติการหรือแหล่งข้อมลภายนอกองค์กร

3.2 Information access layer เป็นส่วนที่ผใู้ชป้ลายทางติดต่อผา่ นโดยตรง ประกอบด้วย ฮาร์ดแวร์และซอฟต์แวร์ ที่ใช้ในการแสดงผลเพื่อวิเคราะห์ โดยมีเครื่องมือช่วย เป็นตัวกลางที่ผู้ใช้ ใช้ติดต่อกับคลังข้อมูล โดยในปัจจุบันเครื่องมือที่ได้รับความนิยมเพิ่มขึ้นอย่างรวดเร็วนั้นคือOnline Analytical Processing Tool หรือOLAP tool ซึ่งเป็ นเครื่องมือที่มีความสามารถในการวิเคราะห์ที่ ซับซ้อน และแสดงข้อมูลในรูปแบบหลายมิติ

3.3 Data access layer เป็นส่วนต่อประสานระหว่าง Information access layer กับ Operational layer

3.4 Data directory (metadata) layer เพื่อให้เข้าใจถึงข้อมูลได้ง่ายขึ้น และเป็นการเพิ่ม ความเร็วในการเรียกและดึงข้อมูลของคลังข้อมูล

3.5 Process management layer ทำ หน้าที่จัดการกระบวนการทำ งานทั้งหมด

3.6 Application messaging layer เป็นมิดเดิลแวร์ ทำหน้าที่ในการส่งข้อมูลภายในองค์กร ผา่ นทางเครือข่าย

3.7 Data warehouse (physical) layer เป็นแหล่งเก็บข้อมูลของทั้ง information data และ external data ในรูปแบบที่ง่ายแก่การเข้าถึงและยืดหยุ่นได้

 $3.8$  Data staging layer เป็นกระบวนการการแก้ไข และดึงข้อมูลจาก external database

### **4. เทคนิคในการสร้างคลงัข้อมูล**

4.1 การเคลื่อนที่ของข้อมูลในคลังข้อมูล

ข้อมูลที่จัดเก็บภายในคลังข้อมูลมีการเคลื่อนที่ของข้อมูล (Information flow) 5 ประเภท ดงัน้ี

4.1.1. In flow คือการนำ ข้อมูลจากฐานข้อมูลอื่นเข้าสู่คลังข้อมูลทั้งฐานข้อมูลภายใน และภายนอกองค์กร โดยในขั้นนี้อาจมีการเปลี่ยนแปลงโรงสร้างข้อมูล การทำ demoralizeการลบ หรือการเพิ่มฟิลด์เพื่อให้ข้อมูลทั้งหมดอยู่ในเนื้อหาที่สนใจเดียวกัน ในขั้นตอนนี้อาจใช้เครื่องมือที่ เรียกวา่ data warehouse tool

4.1.2. Up flow เมื่อข้อมูลที่เราต้องการอยู่ในคลังข้อมูลแล้ว ในบางครั้งอาจต้องมีการ ้ เพิ่มคุณค่าให้กับข้อมูลด้วยเพื่อให้ข้อมูลอยู่ในรูปแบบที่เป็นประโยชน์มากที่สุดต่อการนำ เครื่องมือ ้มาใช้ ซึ่งได้แก่การจัดกลุ่มข้อมูลหาค่าทางสถิติที่ซับซ้อน จัดข้อมูลให้อยู่ในรูปแบบหรือเทมเพลต มาตรฐาน

4.1.3. Down flow เป็นขั้นตอนของการปรับปรุงเปลี่ยนแปลงข้อมูลเก่า และไม่อยู่ใน เน้ือหาที่องค์กรสนใจออกไปจากคลังข้อมูลขององค์กร

4.1.4. Out flow เป็นขั้นตอนที่ผ้ใช้เรียกใช้ข้อมูลในคลังข้อมูลผ่านเครื่องมือต่าง ๆ โดยการเรียกใช้อาจมีเพียงขอเรียกเป็นครั้งคราวเป็นประจำ ทุกวัน/เดือน หรือแม้กระทั่งต้องการ แบบทันที

4.1.5. Meta flow ข้อมูลที่จัดเก็บในคลังข้อมูลจะถูกทำ ข้อมูลไว้อีกชุดหนึ่ง เป็น แหล่งที่มาของข้อมูลนั้น หรือแม้กระทั่งที่อย่ของข้อมูลนั้นในคลังข้อมูลและข้อมูลอื่นที่เกี่ยวข้อง

4.2 วิธีการออกแบบฐานข้อมูลส าหรับคลังข้อมูล

วิธีการนี้ถูกเสนอโดย Kimball ในปี 1996 เรียกว่าระเบียบวิธี 9 ชั้น หรือ Nine-Step Methodology โดยวิธีการนี้เริ่มจากการออกแบบจากส่วนย่อยที่แสดงถึงแต่ละระบบงานขององค์กร หรือเรียกอีกอย่างหนึ่งว่าดาต้ามาร์ท (data mart) โดยเมื่อออกแบบแต่ละส่วนสำเร็จแล้วจึงนำมา รวมกันเป็นคลังข้อมูล ขององค์กรในขั้นสุดท้าย ซึ่งขั้นตอนทั้ง 9 ขั้นตอน มีรายละเอียดดังนี้

4.2.1. กา หนดดาต้ามาร์คคือการเลือกวา่ จะสร้างดาตา้มาร์คของระบบงานใดบ้าง และ ระบบงานใดเป็ นระบบงานแรกโดยองค์กรจะต้องสร้าง E-R model ที่รวมระบบงานทุกระบบของ ้องค์กรไว้ แสดงการเชื่อมโยง ของแต่ละระบบงานอย่างชัดเจน และสิ่งที่ต้องคำนึงถึงในการเลือก ระบบงานที่จะเป็นดาต้ามาร์คแรกนั้น มี 3 ปัจจัยที่เกี่ยวข้อง ได้แก่ จะต้องสามารถพัฒนาออกมาได้ ทันตามเวลาที่ต้องการ โดยอยู่ในงบประมาณที่กา หนดไวแ้ละตอ้งตอบปัญหาทางธุรกิจให้แก่ ้องค์กรได้ ดังนั้นดาต้ามาร์คแรกควรจะเป็นของระบบงานที่นำ รายได้เข้ามาส่องค์กรได้ เช่น ระบบงานขาย เป็นต้น

ี 4.2.2. กำหนด fact table ของดาต้ามาร์ท คือกำหนดเนื้อหาหลักที่ควรจะเป็นของดาต้า ิ มาร์ท โดยการเลือกเอนทิตี้หลักและกระบวนการที่เกี่ยวกับเอนทริตีนั้นๆ ออกมาจาก E-R Model ขององค์กร น้นั หมายถึงวา่ จะทา ใหเ้ราทราบถึง Dimension table ที่ควรจะมีด้วย

4.2.3. กา หนดแอตทริบิวตท์ ี่จา เป็นในแต่ละ dimension table คือการกา หนดแอตทริ บิวต์ที่บอกหรืออธิบายรายละเอียดของ dimension ใด้ ทั้งนี้แอตทริบิวต์ที่เป็น primary key ควรเป็น ค่าที่คา นวณได้กรณีที่มีดาต้ามาร์คมากกวา่ หน่ึงดาตา้มาร์คมีdimension เหมือนกนั นนั่ หมายถึงวา่ แอตทริบิวต์ใน dimension นั้นจะต้องเหมือนกันทุกประการนั้นไม่อาจจะแก้ไขปัญหาการจัดเก็บ ้ ข้อมลซ้ำซ้อน อันนำ มาส่ความแตกต่างกันของข้อมลชดเดียวกัน ปัญหานี้จึงเป็นการดีที่จะมีการใช้ dimension table ร่วมกันในแต่ละ fact table ที่จำ เป็นต้องมี dimension ดังกล่าว โดยเรียก dimension table ลักษณะแบบนี้ว่า comformed และเรียก fact table ว่า fact Constellation เราสามารถกำหนด ข้อดีของการใช้ dimension table ร่วมกันได้ดังนี้

> 4.2.3.1แน่ใจไดว้า่ ในแต่ละรายงานจะออกมาสอดคลอ้งกนั 4.2.3.2 สามารถสร้างดาตา้มาร์ทในเวลาต่างๆ กนัได้ 4.2.3.3 สามารถเข้าถึงดาต้ามาร์ทโดยผู้พัฒนากลุ่มอื่น ๆ 4.2.3.4 สามารถรวบรวมดาต้ามาร์คหลาย ๆ อันเข้าด้วยกัน 4.2.3.5 สามารถออกแบบคลงัขอ้มูลร่วมกนัได้

4.2.4กา หนดแอตทริบิวตท์ ี่จา เป็นใน fact table โดยแอตทริบิวต์หลักใน fact table จะ มาจาก primary key ในแต่ละ dimension table นอกจากนี้แล้ว ยังสามารถมีแอตทริบิวต์ที่จำ เป็น ้อื่นๆ ประกอบอย่ด้วย เช่น แอตทริบิวต์ที่ได้จากการคำนวณค่าเบื้องต้นที่จำ เป็นสำ หรับการคงอย่ ของแอตทริบิวต์อื่นใน fact table เรียกอีกอยา่ งหน่ึงวา่ measure การกา หนดแอตทริบิวตน์ ้ีไม่ควรจะ เลือกแอตทริบิวต์ที่คำนวณไม่ได้ เช่นเป็นตัวหนังสือ หรือไม่ใช่ตัวเลข เป็นต้น และไม่ควรเลือกแอ ตทริบิวตท์ ี่ไม่เกี่ยวขอ้งกบั เน้ือหาของ fact table ที่เราสนใจด้วย

4.2.5 จัดเก็บค่าการคำนวณเบื้องต้นใน fact table คือการจัดเก็บที่ได้จากการคำนวณ ให้เป็นแอตทริบิวต์ใน fact table ถึงแม้ว่าจะสามารถหาค่าได้จากแอตทริบิวต์อื่น ๆ ก็ตาม ทั้งนี้ ้ เพื่อให้การสอบถามมีประสิทธิภาพมากขึ้น สามารถทำ งานด้วยความเร็วที่เพิ่มขึ้น เนื่องจากไม่ต้อง ้คำนวณค่าใหม่ทั้งหมด ถึงแม้ว่าจะเกิดความซ้ำซ้อนของข้อมลในการจัดเก็บบ้างก็ตาม

4.2.6 เขียนคำอธิบาย dimension table ทั้งนี้ก็เพื่อให้ผู้ใช้สามารถใช้งานดาต้ามาร์คได้ อยา่ งมีประสิทธิภาพเพราะเกิดความเขา้ใจอยา่ งดีในส่วนต่าง ๆ

4.2.7 กำหนดระยะเวลาในการจัดเก็บข้อมูลในฐานข้อมูล โดยอาจจะเป็นการจัดเก็บ ้ เพียงช่วงระยะเวลา 1-2 ปี หรือนานกว่านั้น ขึ้นอยู่กับความต้องการขององค์กร เนื่องจากองค์กรแต่ ้ ละประเภทมีความต้องการใน การจัดเก็บข้อมูลต่างช่วงเวลากัน ทั้งนี้ขึ้นอยู่กับความจำ เป็นหรือ ข้อกำหนดในการคำ เนินธรกิจมีข้อสังเกตอย่ 2 ประการที่น่าสนใจและสำคัญสำหรับการออกแบบ ้ แอตทริบิวต์ในเรื่องของการจัดเก็บข้อมล ดังนี้

4.2.7.1 ขอ้ มูลที่ถูกจดัเก็บไวน้ านเกินไปมกัเกิดปัญหาการอ่าน หรือแปลข้อมูล น้นั ๆ จากแฟ้มหรือเทปเก่า

4.2.7.2 เมื่อมีการนำ รูปแบบเก่าของ dimension table มาใช้อาจเกิดปัญหาการ เปลี่ยนแปลงของ dimension อยา่ งชา้ ๆ ได้

4.2.8การติดตามปัญหาการเปลี่ยนแปลงของ dimension อยา่ งชา้ๆ คือการเปลี่ยนเอา แอตทริบิวต์ของ Dimension table เก่ามาใชแ้ลว้ส่งผลกระทบต่อขอ้ มูลปัจจุบนัของ dimension table โดยสามารถแบ่งประเภทของปัญหาที่เกิดได้3 ประเภท ดงัน้ี

4.2.8.1 เกิดการเขียนทบัขอ้มูลใหม่โดยขอ้มูลเก่า

4.2.8.2 เกิดเรคอร์ดใหม่ ๆ ข้ึนใน dimension

4.2.8.3 เกิดเรคอร์ดที่มีท้งัค่าเก่าและใหม่ปนกนัไป

4.2.9 กา หนดคิวรี่ เป็นการออกแบบดา้นกายภาพเพื่อให้ผใู้ชเ้กิดความสะดวกในการ ใช้งานและสามารถทำ งานได้อย่างมีประสิทธิภาพเมื่อดำ เนินการทั้ง 9 ขั้นตอนสำหรับแต่ละดาต้า ้มาร์ทเสร็จแล้วจึงจะนำทั้งหมดมารวมกันเป็นภาพของคลังข้อมูลขององค์กรต่อไป

4.3การแปลงข้อมูลเขา้สู่ดาตา้มาร์ค

ี่ เมื่อเราออกแบบฐานข้อมูลสำหรับแต่ละดาต้ามาร์คเสร็จแล้ว ขั้นตอนต่อไปที่สำคัญยิ่งก็ คือการนา ขอ้ มูลจากแหล่งขอ้ มูลไปแปลงให้อยู่ในแพลตฟอร์มของฐานขอ้ มูลนั่นก็คือการแปลง ี ข้อมูล โดยที่คุณภาพของการแปลงข้อมูลเป็นสิ่งสำคัญมากสำหรับการสร้างคลังข้อมูลจะแตกต่าง ึกันไปตามคลังข้อมูลที่แต่ละองค์กรต้องการ โดยที่การแปลงข้อมูลหมายรวมตั้งแต่การวิเคราะห์ แหล่งข้อมูล กำหนดการส่งข้อมูลรวบรวมหรือสร้างข้อมูลภายนอก วางแผนและสร้างรูทีนของการ แปลงข้อมูล และตรวจสอบความถูกต้องของข้อมูลที่ได้สามารถสรุปเป็นขั้นตอนได้ดังนี้

4.3.1 วิเคราะห์แหล่งข้อมูล เช่น ปริมาณของข้อมูล จำนวนและชนิดของการเข้าถึง แหล่งข้อมูลแพลตฟอร์มและภาษาโปรแกรมที่ใช้ เป็นต้น

4.3.2ย้ายข้อมูลที่ต้องการ

#### **Online Analytical Processing (OLAP)**

ฐานข้อมูล Online Analytical Processing (OLAP) ช่วยอำนวยความสะดวกในการ ี สอบถามข่าวกรองธุรกิจ OLAP คือเทคโนโลยีฐานข้อมูลที่เหมาะสมที่สุดสำหรับการสอบถามและ การรายงาน แทนการประมวลผล ทรานแซคชัน แหล่งขอ้ มูลส าหรับโอแล็ป คือฐานข้อมูล Online Transactional Processing (OLTP) ที่โดยทั่วไปมีการจัดเก็บอยู่ในคลังข้อมูล ข้อมูล โอแล็ป ได้มา จากข้อมูลประวัตินี้และรวมเข้าในโครงสร้างที่สามารถวิเคราะห์อย่างซับซ้อนได้ข้อมูล OLAP ยังมี การจดัระเบียบตามลา ดับช้ันและจดั เก็บอยู่ในคิวบ์แทนที่จะเป็นตารางโอแล็ปเป็ นเทคโนโลยี ี ซับซ้อนที่ใช้โครงสร้างแบบหลายมิติเพื่อนำเสนอการเข้าถึงข้อมูลสำหรับการวิเคราะห์อย่างรวดเร็ว การจดัระเบียบเช่นน้ีทา ให้รายงาน PivotTable หรือรายงาน PivotChart สามารถแสดงสรุปข้อมูล ระดับสูงได้ง่าย เช่น ยอดขายทั้งหมดในทั้งประเทศหรือภูมิภาค และยังแสดงรายละเอียดสำหรับ สถานที่ที่มียอดขายมากหรือน้อยเป็ นพิเศษได้ด้วย

ฐานข้อมูลโอแล็ปได้รับการออกแบบมาเพื่อช่วยให้การเรียกใช้ข้อมูลรวดเร็วขึ้น เนื่องจาก เซิร์ฟเวอร์โอแล็ปแทนที่จะเป็น Microsoft Office Excel ทำหน้าที่คำนวณค่าสรุป ดังนั้นจึงมีข้อมูลที่ ้ต้องส่งไปยัง Excel น้อยลงเมื่อคุณสร้างหรือเปลี่ยนรายงาน แนวทางนี้ช่วยให้คุณสามารถทำงานกับ ้ แหล่งข้อมูลได้มากกว่าเดิมมาก เมื่อเปรียบเทียบกับที่คุณสามารถทำได้ถ้าข้อมูลมีการจัดระเบียบใน ฐานข้อมูลแบบดั้งเดิม ที่ Excel จะเรียกใช้ระเบียบทั้งหมดทีละระเบียบแล้วคำนวณค่าสรุป

ฐานข้อมูลโอแล็ป ประกอบด้วยข้อมูลพื้นฐานสองชนิด ชนิดแรกคือการวัด ซึ่งเป็นข้อมูล ตัวเลข ปริมาณและค่าเฉลี่ยที่คุณใช้เพื่อทำการตัดสินใจทางธุรกิจอย่างมีความรู้ ชนิดที่สองคือมิติ ซึ่ง เป็นประเภทที่คุณใช้เพื่อจัคระเบียบการวัคคังกล่าว ฐานข้อมูล โอแล็ป ช่วยจัคระเบียบข้อมูลเป็น ระดับของรายละเอียดหลายระดับ โดยใช้ประเภทเดียวกันกับที่คุณคุ้นเคยเมื่อวิเคราะห์ข้อมูลส่วน ต่อไปน้ีอธิบายแต่ละคอมโพเนนตเ์หล่าน้ีในรายละเอียดมากข้ึน

1. คิวบ์ โครงสร้างข้อมูลที่รวมการวัดต่าง ๆ ตามระดับและลำดับชั้นของแต่ละมิติที่คุณ ต้องการวิเคราะห์ คิวบ์รวมมิติหลายมิติ เช่น เวลา ภูมิศาสตร์ และสายการผลิต เข้ากับข้อมูลสรุป เช่น ตัวเลขยอดขายหรือสินค้าคงคลัง คิวบ์ในที่น้ีไม่ใช่ "คิวบ์" ในทางคณิตศาสตร์ที่เคร่งครัด เนื่องจากไม่จา เป็นตอ้งมีเครื่องหมายเท่ากบั อย่างไรก็ตามคิวบ์เป็นสิ่งอุปมาอุปไมยที่เหมาะสม ส าหรับหลักการที่ซับซ้อน

2. การวัด ชุดของค่าในคิวบ์ที่สร้างขึ้นตามคอลัมน์ในตารางข้อเท็จจริงของคิวบ์ และโดย ปกติแล้ว จะเป็นค่าตวัเลข การวดัคือค่าส่วนกลางในคิวบ์ที่มีการประมวลผลล่วงหน้ารวม และ วิเคราะห์ ตัวอย่างทั่วไปรวมถึง ยอดขาย กำไร รายได้ และต้นทน

3. สมาชิก รายการในลำดับชั้น แสดงถึงการเกิดขึ้นของข้อมูลหนึ่งครั้งขึ้นไป สมาชิก ี สามารถเป็นแบบเฉพาะ หรือแบบไม่เฉพาะ ตัวอย่างเช่น 2007 และ 2008 เป็นสมาชิกแบบเฉพาะใน ้ระดับปีของมิติเวลา ในขณะที่มกราคมเป็นสมาชิกแบบไม่เฉพาะในระดับเดือนเนื่องจากอาจมี มกราคมมากกวา่ หน่ึงคร้ังในมิติเวลาถา้มิติมีขอ้มูลสา หรับระยะเวลามากกวา่ หน่ึงปี

4. สมาชิกจากการคำบวณ สมาชิกของมิติที่เป็นเจ้าของค่าที่คำบวณในขณะทำงานโดย ึการใช้บิพจน์ค่าของสมาชิกจากการคำบวญอาจได้มาจากค่าของสมาชิกอื่น ตัวอย่างเช่น สมาชิกจาก ึ การคำนวณที่ชื่อว่า กำไร อาจกำหนดได้โดยการลบค่าของสมาชิกที่ชื่อว่า ต้นทน ออกจากค่าของ สมาชิกที่ชื่อวา่ ยอดขาย

5. มิติ ชุดของลำดับชั้นที่จัดระเบียบหนึ่งลำดับชั้นขึ้นไปของระดับในคิวบ์ที่ผู้ใช้เข้าใจ และใช้เป็นพื้นฐานสำหรับการวิเคราะห์ข้อมูล ตัวอย่างเช่น มิติภูมิศาสตร์อาจรวมถึงระดับสำหรับ ประเทศ/ภูมิภาค รัฐ/จังหวัด และเมือง หรือมิติเวลาอาจรวมลำดับชั้นที่มีระดับสำหรับปี ไตรมาส เดือน และวัน ในรายงาน PivotTable หรือรายงาน PivotChart แต่ ละลำดับชั้นจะกลายเป็นชุดของ เขตข้อมูลที่คุณสามารถขยายและยุบเพื่อแสดงระดับที่ต่า กวา่ หรือสูงกวา่

6. ลำดับชั้น โครงสร้างแผนภมิต้นไม้ทางตรรกะที่จัดระเบียบสมาชิกของมิติเพื่อให้แต่ละ สมาชิกมีสมาชิกแม่หน่ึงรายการและสมาชิกลูกศูนยร์ายการข้ึนไป สมาชิกลูกคือสมาชิกในระดับที่ ่ ต่ำ กว่าถัดลงมาในลำ ดับชั้นที่เกี่ยวข้องโดยตรงกับสมาชิกปัจจุบัน ตัวอย่างเช่น ในลำดับชั้นเวลาที่ ประกอบด้วยระดับใตรมาส เดือน และวัน มกราคมเป็นสมาชิกลูกของ Qtr1 (ไตรมาสที่ 1) สมาชิก แม่คือสมาชิกในระดับที่สูงกว่าถัดขึ้นไปในลำดับชั้นที่เกี่ยวข้องโดยตรงกับสมาชิกปัจจุบัน โดย ีปกติ ค่าของสมาชิกแม่คือผลรวมของค่าของสมาชิกลูกทั้งหมด ตัวอย่างเช่น ในลำดับชั้นเวลาที่ ประกอบด้วยระดับไตรมาส เดือน และวัน Qtr1 คือสมาชิกแม่ของมกราคม

7. ระดับ ภายในลำดับชั้น ข้อมูลสามารถจัดระเบียบเป็นระดับที่ต่ำกว่าและสูงกว่าของ รายละเอียด เช่น ระดับปี ไตรมาส เดือน และวัน ในลำดับเช้นเวลา
#### **Relation Database Management System (RDBMS)**

RDBMS (Relational Database Management System) ซ่ึงจะจดัการในส่วนของ Backend ของระบบงานฯ ทั้งหมด ในปัจจุบันมีผู้ผลิต Relational RDBMS ที่มีประสิทธิภาพสูงมากมาย ถ้านักพัฒนาระบบงานฯ สามารถเลือกใช้ให้เหมาะสมกับแต่ละระบบงานฯ ก็จะเกิดประโยชน์และ ประสิทธิภาพสูงสุด ทั้งในด้านการพัฒนาระบบ งานคอมพิวเตอร์ การใช้งาน ความพอใจของ ผู้ใช้งานรวมทั้งต้นทุนในการลงทุนอีกด้วย

ลักษณะของรูปแบบข้อมูลแบบ Relation หมายถึง ลักษณะข้อมูลที่ออกแบบการใช้งาน ในรูปตาราง 2 มิติ โดยถูกนำเสนอให้มีคุณภาพ โดยใช้ Relational Database Management System (RDBMS) ซึ่งจะรวมเอาประโยชน์ของ Hierarchical และ Network ไว้ด้วยทุกประการ ลักษณะ ข้อดีของ RDBMS นั้นใช้ง่ายและสะดวกกว่าทั้งสองแบบที่กล่าวมา คือ ง่ายต่อผู้ใช้และผู้ออกแบบ ในการกระทำกับข้อมูล

ในการพัฒนาโครงงานนี้ได้ใช้ระบบจัดการฐานข้อมูลเชิงสัมพันธ์ (Relation Database Management System : RDBMS) ของบริษทัไมโครซอฟต์ที่ชื่อวา่ Microsoft SQL Server เวอร์ชัน 7.0 ทำหน้าที่เก็บและให้บริการข้อมูล และได้ใช้ Visual Basic Version 6.0 ในการเขียนโปรแกรม ส่วนที่เป็น Graphical User Interface หรือ ฟอนต์เอน ของระบบ โดยมีไดร์ฟเวอร์ ODBC (Open Database Connectivity) เป็นไดร์ฟเวอร์ที่ทำหน้าที่ในการติดต่อระหว่างฟอนต์เอน กับฐานข้อมูล ซึ่งระบบนี้สามารถทำงานภายใต้ระบบเครือข่ายท้องถิ่น (Local Area Network) และระบบที่ไม่มี เครือข่ายคอมพิวเตอร์

โครงงานนี้เป็นการศึกษาระบบฐานข้อมูลดาต้าแวร์เฮาส์ ( Data Warehouse ) ซึ่งเป็น ระบบฐานข้อมูลอีกรูปแบบหนึ่งที่แตกต่างไปจากฐานข้อมูลทั่วไป ( Relational Database ) ระบบ ฐานข้อมูลดาต้าแวร์เฮาส์มีการจัดเก็บข้อมูลในลักษณะมัลติไดเมนชั่นแนล(Multidimensional) โครงงานน้ีใช้Microsoft SQL Server 2000 Analysis Service มาทดลองสร้างระบบดาต้าแวร์เฮาส์ โดยได้ศึกษาการจัดเก็บข้อมูลในลักษณะต่างๆกัน คือ MOLAP , ROLAP และ HOLAP และได้ ทดสอบเปรียบเทียบประสิทธิภาพการจัดเก็บข้อมูลทั้ง 3 แบบ นอกจากนี้ยังพัฒนาโปรแกรม ประยุกต์ใคลเอ็นต์ขึ้นมาติดต่อ Analysis Service ซึ่งพัฒนาขึ้นทั้งที่ทำงานบนแลนและบนเว็บ เพื่อให้ผ้ใช้เข้าถึงฐานข้อมูลดาต้าแวร์เฮาส์ได้สะดวกและยืดหย่นมากยิ่งขึ้น

#### **DATA MINING**

Data mining คือ เหมืองข้อมูล คล้ายกับเหมืองแร่ ที่ขุดดินมาเยอะแต่ได้แค่นิดเดียว Data Mining เป็นศาสตร์แขนงหนึ่งทาง AI (Artificial Intelligence) ดังนั้นข้อมูลที่จะพูดถึงต่อไป ท่านที่ เคยศึกษา ด้าน AI (Artificial Intelligence) มาบ้างอาจคุ้นเคยเพราะหลายเทคนิคใน AI (Artificial Intelligence) ใด้นำมาใช้กับData Mining ซึ่งเป็นการค้นหาความสัมพันธ์และรูปแบบทั้งหมด ซึ่งมี ้ อยู่จริงในฐานข้อมูล ซึ่งสัมพันธ์และรูปแบบเหล่านั้นได้ถูกซ่อนไว้ภายในข้อมูลจำนวนมากที่มีอยู่ Data Mining จะทำการสำรวจและวิเคราะห์ข้อมูลให้อยู่ในรูปแบบที่เต็มไปด้วยความหมายและอยู่ ในรูปของกฎ โดยความสัมพนัธ์หน่วยน้ีแสดงให้เห็นถึงความรู้ต่าง ๆ (Knowledge) ที่มีประโยชน์ ในฐานข้อมูลในปัจจุบันองค์กรธุรกิจส่วนใหญ่เผชิญกับปัญหาของ ข้อมูลดิบจำนวนมากแต่ข้อมูลที่ ประยุกต์ใช้ได้นั้นมีน้อย Data Mining จึงเป็นสาขาที่คาดว่าจะเป็นที่รู้จักและนำมาใช้ประยุกต์ใช้ ือย่างแพร่หลายเนื่องจาก Data Miningสามารถดึงความรู้ออกมาจากข้อมูลจำนวนมากที่ถูกเก็บ ี สะสมและซ่อนไว้ ในโลกปัจจุบันธุรกิจต่างๆจะพยายามหาเทคนิคที่สามารถนำความสำเร็จมาสู่ บริษัท เช่น ในโลกธุรกิจขนาดย่อมจะสร้างความสัมพันธ์กับลูกค้า โดยสังเกตจากความต้องการ ความชอบและความสนใจของลูกค้าและอาจมีการเรียนรู้ได้จากผลสะท้อนในอดีต วา่ จะทา อยา่ งไร ให้การบริการลูกค่ามีประสิทธิภาพดีขึ้นในอนาคต เช่น บริษัทที่เป็นผู้ออกบัตรเครดิตและธนาคาร ต่างๆ จะมีขบวนการที่ใช้ Data Mining ให้เป็นประโยชน์ ในการตัดสินใจว่าลูกค่ากลุ่มใดเป็นกลุ่มที่ ดี ทำความเข้าใจลูกค่า ช่วยในการแยกประเภทของลูกค้าและจะทำนายกลุ่มของประชากรที่คาดว่า จะมาเป็นลูกค้าในอนาคตเป็นต้น อย่างไรก็ตามการเรียนรู้นั้นต้องมากกว่าการเก็บสะสมข้อมูลอย่าง ตรงไปตรงมา ซึ่งจะทำให้การทำงานเป็นไปอย่างมีประสิทธิภาพวัฏจักรขั้นตอนการทำงานของ Data Mining วัฏจักรขั้นตอนการทำงานของData Mining ประกอบไปด้วย 4 ขั้นตอนหลักๆ ดังนี้

1. การระบุโอกาสทางธุรกิจหรือการระบุปัญหาที่เกิดข้ึนกบัธุรกิจเป็นการระบุขอบเขตของ ข้อมลที่จะนำมาทำการวิเคราะห์เพื่อหาความได้เปรียบทางการตลาดหรือเพื่อนำมาทำการแก้ไข ปัญหา

2. ส่วนของ Data Miningเป็นการนำเทคนิคของ Data Mining ไปใช้ถ่ายทอดหรือทำการ เปลี่ยนแปลงขอ้มูลดิบใหอ้ยใู่ นรูปของขอ้มูลที่จะนา ไปใชไ้ดจ้ริงในทางธุรกิจ

3. การปฏิบัติตามข้อมูลคือการนำเอาข้อมูลที่เป็นผลลัพธ์ของส่วน Data Mining มาลอง ปฏิบตัิจริงกบัธุรกิจ

4. การวัดประสิทธิภาพจากผลลัพธ์การวัดประสิทธิภาพของเทคนิคของ Data Mining ที่จะ น ามาใช้จากผลลัพธ์ ซึ่งสามารถตรวจสอบได้หลายทาง เช่น วดัจากส่วนแบ่งของตลาด วัดจาก ปริมาณลูกค่า หรือ วัดจากกำไรสุทธิ เป็นต้น

จากทั้ง 4 ขั้นตอนที่กล่าวมาข้างต้นคือการนำเอา Data Mining ไปใช้กับระบบทางธุรกิจ โดยแต่ละขั้นตอนจะพึ่งพาอาศัยกันผลลัพธ์จากขั้นตอนหนึ่งจะกลายมาเป็นอินพุทจากอีกขั้นตอน ต่อไป ซึ่ง Data Mining จะเปลี่ยนข้อมูลดิบให้เป็นข้อมูลประยุกต์ ดังนั้นการระบุแหล่งข้อมูลที่ ถูกตอ้งจึงเป็นสิ่งที่ส าคญั อยา่ งยิ่งต่อผลลพัธ์ที่ไดจ้ากการวิเคราะห์งานของ Data Mining (Task of data mining) ในทางปฏิบัติจริง Data Mining จะประสบความสำเร็จกับงานบางกลุ่มเท่านั้น และต้อง ื่อย่ภายใต้ภาวะที่จำกัดปัญหาเหมาะสมกับการใช้เทคนิค Data Mining จะเป็นปัญหาที่ต้องใช้เหตุผล ในการแก้ เป็นปัญหาที่เกี่ยวข้องกับเศรษฐศาสตร์และการเงิน ซึ่งจะสามารถจัดรูปแบบของธุรกิจให้ อยใู่ นรูปแบบของงานท้งั 6 งานได้ดงัน้ี

1. การจดัหมวดหมู่ (Classification)

2. การประเมินค่า (Estimation)

3. การทำบายล่วงหน้า (Prediction)

4. การจดักลุ่มโดยอาศยัความใกลช้ิด (Affinity Group)

5. การรวมตัว (Clustering)

6. การบรรยาย (Description) ไม่มีเทคนิคหรือเครื่องมือเพียงชนิดเดียวของ Data Mining ที่เหมาะสมกบังานทุกชนิด งานในแต่ละชนิดก็จะมีเทคนิคของ Data Mining ที่แตกต่างกันไปขึ้นอย่กับชนิดของงาน

1. การจัดหมวดหม่ถือว่าเป็นงานธรรมดาทั่วไปของ Data Mining เพราะการทำความเข้าใจ และการติดต่อสื่อสารต่างๆ ก็เกี่ยวข้องกับการแบ่งเป็นหมวดหมู่การจัดแยกประเภทและการ ี แบ่งแยกชนิดโดยการจัดหมวดหมู่ประกอบด้วยการสำรวจจุดเด่นของวัตถุที่ปรากฏออกมาและทำ ึการกำหนด จุดเด่นนั้น ๆ เป็นตัวที่ใช้แบ่งหมวดหมู่ งานในการแบ่งหมวดหมู่กือการบ่งบอกลักษณะ โดยการอธิบายจุดเด่นที่เป็นที่รู้จกั ดีในหมวดหมู่น้นั และเทรนนิ่งเซต (Training Set) (Artificial Intelligence) ของตวัอยา่ งในแต่ละหมวดหมู่ ซ่ึงมีภาระหนา้ที่ในการสร้างโมเดลของบางชนิดที่ไม่ ้สามารถจะจัดหมวดหมู่ของข้อมูลได้ ให้สามารถจัดเป็น หมวดหมู่ได้ ตัวอย่างของการจัดหมวดหมู่ ี่ เช่น การจัดหมวดหมู่ของผู้ขึ้นขอเครดิต (Credits) เป็นระดับต่ำระดับกลางและระดับสูง ของความ เสี่ยงที่จะได้รับ เป็นต้น

2. การประเมินค่าทางธุรกิจอยา่ งต่อเนื่องจะก่อให้เกิดผลลพัธ์ที่มีประโยชน์กบัธุรกิจ การ ป้อนข้อมูลที่เรามีอยู่เข้าไป เพื่อใช้ในการประเมินสิ่งต่าง ๆ ที่จะก่อให้เกิดประโยชน์ หรือสำหรับตัว แปรที่เราไม่รู้ค่า แน่นอนเช่น รายไดจ้ากการค่า จุดสูงสุดทางธุรกิจ หรือดุลยภาพของบัตรเครดิต ในทางปฏิบัติการประเมิน ค่าจะถูกใช้ในการทำงานการจัดหมวดหมู่ ตัวอย่างของการประเมินค่า ้เช่น การประเมินรายได้รวมของ ครอบครัว หรือการประเมินจำนวนบุตรในครอบครัว

3. การทำนายล่วงหน้าก็เป็นงานที่มีลักษณะคล้ายกับการจัดหมวดหมู่หรือการประเมินค่า ยกเว้น เพียงแต่จะใช้สถิติการบันทึกของการจัดหมวดหม่ในการทำนายอนาคตของพถติกรรมหรือ ึ การประเมิน ค่าที่จะเกิดขึ้นในอนาคต ตัวอย่างของงานการทำนายล่วงหน้า เช่น การทำนายการ ี่ เปลี่ยนแปลงพฤติกรรม ของตลาด หรือการทำนายจำนวนลูกค้าที่จะออกจากธรกิจของเราใน 6 ้เดือบข้างหน้า เป็นต้น

4. การจดักลุ่มโดยอาศยัความใกลช้ิดกนั หรือการวิเคราะห์ของตลาด งานในการจดักลุ่ม หรือการวิเคราะห์ตลาด คือการตัดสินใจรวมสิ่งที่สามารถไปด้วยกันเข้าไว้ในกล่มเดียวกันตัวอย่าง ้ของการจัดกลุ่มโดยอาศัยความใกล้ชิดกันหรือการวิเคราะห์ตลาด เช่น การตัดสินใจว่าสิ่งใดบ้างที่จะ ไปอยดู่ ว้ยกนัอยา่ งสม่า เสมอในรถเขน็ ในซุปเปอร์มาร์เกต

5. การรวมตัวกืองานที่ทำการรวมส่วนต่างๆ ในแต่ละส่วนที่ต่างชนิดกันให้อยู่ในรวมกัน ้เป็นกล่มย่อย หรือ คลัสเตอร์ (Clusters) โดยในแต่ละ คลัสเตอร์อาจจะประกอบด้วยส่วนต่างๆที่ต่าง ชนิดกนั ซ่ึงความแตกต่างของการรวมตวัจากการจดัหมวดหมู่คือ การรวมตวัจะไม่พ่ึงพาอาศยัการ กำหนดหมวดหมู่ล่วงหน้า และไม่ใช้ตัวอย่าง ข้อมูลจะรวมตัวกันบนพื้นฐานของความคล้ายใน ตัวเอง

6. การบรรยาย ในบางคร้ังวตัถุประสงคข์อง Data Mining คือต้องการอธิบายความสับสน ของฐานข้อมูลในทางที่จะเพิ่มความเข้าใจในส่วนของประชากร ผลิตภัณฑ์ หรือขบวนการให้มาก ข้ึน

เทคนิค Data mining ส่วนใหญ่ต้องการเทรนนิ่งข้อมูลจำนวนมากที่ประกอบด้วยหลายๆ ตัวอย่างเพื่อจะสร้างกฎที่ใช้ในการจัดหมวดหมู่ กฎของความสัมพันธ์ คลัสเตอร์ การทำนายล่วงหน้า ดงัน้นั ชุดของขอ้มูลขนาดเล็กจะนา ไปสู่ความไม่น่าไวว้างใจของผลสรุปทีได้ไม่มีเทคนิคใดเลยที่จะ สามารถแกป้ ัญหาของ Data mining ได้ทุกปัญหา ดงัน้นัความหลากหลายของเทคนิคจึงเป็นสิ่งที่ จ าเป็นในการไปสู่วธิีการแกป้ ัญหาของData Miningได้ดีที่สุด

#### **ทฤษฎี Unified Modeling Language (UML)**

UML (Unified Modeling Language) เป็นเครื่องมือใหม่ที่ไดร้ับการยอมรับเพิ่มข้ึน ิตลอดเวลา เริ่มประยุกต์ใช้กับระบบงานมากขึ้น เพราะเป็นเครื่องมือที่มีความหลากหลายในการ แสดงแบบซอฟต์แวร์ เป็นโมเดลมาตรฐานที่ใช้หลักการออกแบบ $\rm{OOP}$  (Object Oriented Programming) รูปแบบของภาษามี Notation เป็นสัญลักษณ์สำหรับสื่อความหมาย มีกฎระเบียบที่มี ความหมายต่อการเขียนโปรแกรม (Coding) ดงัน้นั การใช้UML จะต้องทราบความหมายของ Notation เช่น generalize, association, dependency, class และ package สิ่งเหล่านี้มีความจำเป็นต่อ การตีความการออกแบบ ก่อนนา ไป Implement ระบบงานจริง

ท าไมต้องยูเอ็มแอล

1. UML สามารถแสดงส่วนประกอบในการสร้างโปรเจคในรูปของโอโอพี(OOP)

2. เชื่อมแนวคิดกับการออกแบบระบบโดยใช้รหัสเชิงวัตถุ (Object Oriented Code)

3. ง่ายต่อการทำความเข้าใจและสามารถแปลงเป็นภาษาคอมพิวเตอร์ (ComputerLanguage)

UML ประกอบด้วย 3 ส่วนหลกัคือ Things, Relationships และ Diagrams

1. ส่วน Things แบ่ง 4 ประเภท คือ Structural Things, Behavioral things, Group things และ Annotational Things

2. ส่วน Relationships แบ่ง 3 ประเภท คือ Meaning, Structural และ Generalized / Specialized

3. ส่วน Diagrams แบ่ง 6 ประเภท คือ Use Case, Static structure, Interaction, State, Activity และ Implementation

ประโยชน์ของยูเอ็มแอล(UML Advantage)

- 1. วงจรการพัฒนาที่สั้นที่สุด (Shortest Development life cycle)
- 2. เพิ่มผลผลิต (Increase productivity)
- 3. ปรับปรุงคุณภาพซอฟต์แวร์ (Improve software quality)
- 4. สนับสนุนระบบสืบทอดมรดก (Support legacy system)
- 5. ปรับปรุงการเชื่อมต่อทีมงาน (Improve team connectivity)

Thing: Class

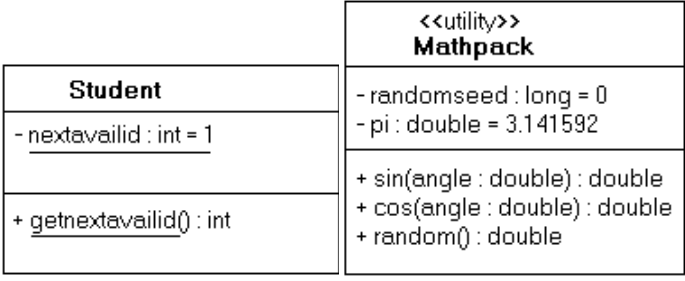

ภาพประกอบที่ 2.7 Class

ี่ เป็นสิ่งที่ใช้อธิบายกลุ่มของ object หรือ method ที่มีคุณสมบัติ การทำงาน และ ความสัมพนัธ์ที่เหมือนกนั โดยสัญลกั ษณ์ที่ใช้วาด Class จะแบ่งเป็น 3 ส่วนคือ ชื่อคลาส(Name), แอตทริบริวต์(Attribute) และโอเปอร์เรชนั่ (Operation)

Thing: Interface

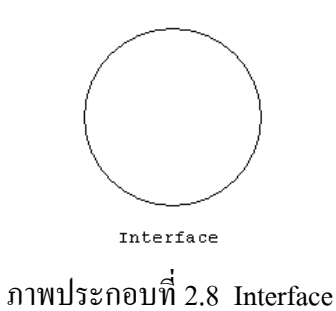

เป็นการนำ operation หรือ method ต่าง ๆ มาจัดกลุ่มเป็น collection โดยกลุ่มของ  $\alpha$ peration หรือ interface จะทำหน้าที่อธิบายพฤติกรรมของ element หรือ method ที่ใช้ใน interface อาจเป็นการอธิบายบางส่วน หรือท้งัหมด โดยปกติ interface จะถูกวาด ให้เชื่อมโยงกบั class หรือ component ที่ใช้ interface น้นั

Interface มี attibute หรือ instance ได้ แต่ method จะต้องไม่มี static หรือ body { } เพราะ ้มีหน้าที่ประกาศเท่านั้น หากถูก implements ในภายหลังค่อยกำหนดรายละเอียดพฤติกรรมลงไป

Thing: Collaboration

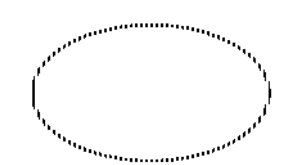

ภาพประกอบที่2.9 Collaboration

ใช้กำหนดบทบาท และปฏิสัมพันธ์ที่ element หรือ method มีต่อกัน เป็นการหาพฤติกรรม ในภาพรวมของกลุ่มของ element ใน class หนึ่ง ๆ อาจมีได้หลาย collaboration เช่น collaboration ของ การลงทะเบียน หรือ collaboration ของการบอกเพิ่ม-เลิกกระบวนวิชา หรือขอ Drop ทุกวิชา เป็ นต้น สา หรับรายละเอียดที่อยใู่ น collaboration ให้ไปดูใน collaboration Diagram

Thing: Use case ลำดับการปฏิบัติการของผู้กระทำ

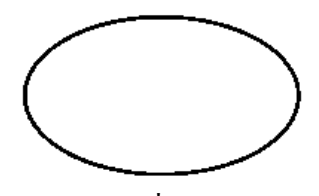

ภาพประกอบที่2.10 Use case

ใช้อธิบาย action ที่เกิดข้ึน โดยเรียกผกู้ระทา action วา่ actor ส าหรับชื่อของ use case ที่ เขียนในรูปวงรี มักเป็นกิจกรรม เช่น ซื้อ ขาย ยืม คืน พิมพ์รายงานยอดค้างชำระ จ่ายค่าปรับ

Thing: Active classคลาสที่สามารถเริ่ม thread หรือ process

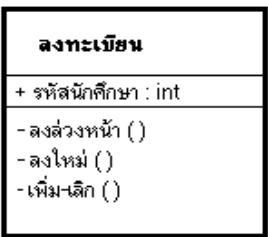

ภาพประกอบที่2.11 Active class

 $\overrightarrow{C}$ lass ที่ object ใน class มีมากกว่า 1 process หรือมากกว่า 1 thread สามารถวาด ี สัญลักษณ์ได้เหมือนกับ class แต่เส้นรอบ class วาดด้วยเส้นที่หนากว่า

Thing: Component แพคเกจของคลาสอาจมาในรูปคลาส อินเทอร์เพส หรือคลอราโบเรชนั่

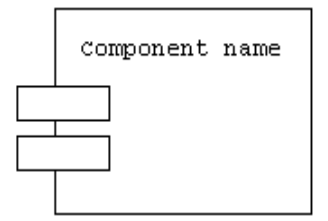

ภาพประกอบที่2.12 Component

เป็นส่วนประกอบที่มีตัวตนจริง (Physical things) มิใช่ thing ที่เป็น logical thing แบบ thing ที่กล่าว มาข้างต้น เพราะ Component เป็นสิ่งที่มีในระบบ เช่น COM+, Java beans หรือ ไฟล์ที่เป็น source code เป็นต้น

Thing: Node องค์ประกอบขณะประมวลผล

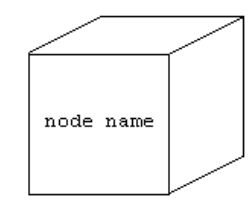

ภาพประกอบที่2.13 Node

เป็น element ที่เกิดขึ้นในช่วง runtime แท่านั้น โดยแสดงขนาดของทรัพยากร เช่น หน่วยความจา หรือความสามารถในการประมวลผลเป็นตน้

Thing: Interaction กริยาของข่าวสารระหวา่ งวตัถุ

ภาพประกอบที่2.14 Interaction

เป็นพฤติกรรมของ object ที่มีการแลกเปลี่ยนข่าวสาร(Messages) สำหรับสิ่งที่ต้องคำนึงถึง ่ ในการใช้ interaction คือ จำนวนของ element ข่าวสารที่ส่งถึงกัน และลำดับการทำงาน เป็นต้น

Thing: State machine สถานะของล าดับและวัตถุ

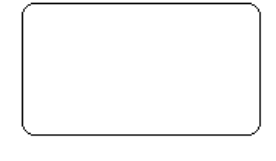

ภาพประกอบที่2.15 State

เป็นพฤติกรรมที่บอกให้ทราบลำคับขั้นตอนของ state ที่ object ตอบสนองต่อเหตุการณ์ ต่าง ๆ

Thing: Package กลุ่มกอ้นที่ห่อรวมกนัอยา่ งมีโครงสร้างและพฤติกรรม

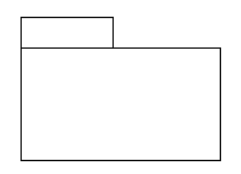

ภาพประกอบที่2.16 Package

Grouping things คือการนำส่วนประกอบต่าง ๆ มารวมกันภายใต้เงื่อนไขบางประการ โดยเรียกกลุ่ม ๆ น้ีวา่ Package

Thing: Note หรือ Page ส่วนอธิบาย หรือหมายเหตุ

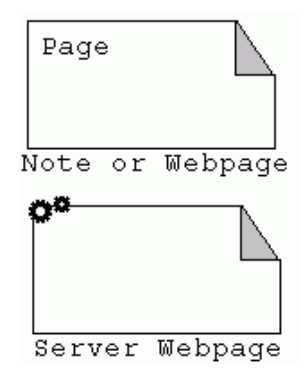

ภาพประกอบที่2.17 Note

เป็นส่วนอธิบายรายละเอียดของ UML ซึ่งเป็นหมายเหตุ เพื่อใช้อธิบาย element อื่น ๆ ใน model สามารถใช้ Note กบั Model ใด ๆ ก็ได้หรือใชแ้สดงความสัมพนัธ์ของ page ตวัอยา่ งขา้งล่าง น้ีเป็นการใช้note อธิบาย Class และใช้แสดงความสัมพันธ์ของ page

Relationship: Dependency

ภาพประกอบที่2.18 Dependency

ความสัมพันธ์เชิงความหมาย สนใจเรื่อง ความสัมพันธ์ของความหมาย เมื่อ thing หนึ่ง ี เกิดกาเปลี่ยนแปลงจะส่งผลกระทบต่ออีก thing หนึ่ง เช่น ความสัมพันธ์ของการรับคำสั่งซื้อของ ิลกค้า และการจัดซื้อวัตถดิบ เป็นต้น

Relationship: Realization

ภาพประกอบที่2.19 Realization

ความสัมพันธ์เชิงความหมายระหวาง ่ interfaces กบั class

Relationship: Association

 $0 \ldots 1$  and  $0 \ldots 1$  and  $0 \ldots 1$ 

ภาพประกอบที่2.20 Association

ี ความสัมพันธ์เชิงโครงสร้าง อธิบายการเชื่อมโยงระหว่างวัตถุ อาจใช้กำหนด ความสัมพันธ์ แบบ one to many หรือ one to one เป็ นต้น หรืออาจใช้เพื่อแสดงความเชื่อมโยงวัตถุ เท่าน้นั ความสัมพนัธ์อีกอยา่ งคือ Aggregation ใช้อธิบายความสัมพนัธ์ของวตัถุท้งัหมด กบัวตัถุ บางส่วน เช่นความสัมพันธ์ของลูกค้ากับใบสั่งซื้อ แบบ one to many

Relationship: Generalization

 $\rightarrow$ 

ภาพประกอบที่2.21 Generalization

้ ความสัมพันธ์เชิงสืบทอด ซึ่งเป็นความสัมพันธ์ของแม่กับลูก อาจสืบทอดพฤติกรรม หรือโครงสร้างของแม่ มาใชใ้นลูก

Use case Diagram เป็ น Diagram ที่ท าหน้าที่ Capture requirement

1. เป็นเทคนิคในการสร้างแบบจำลอง เพื่อใช้อธิบายหน้าที่ของระบบใหม่หรือระบบ ปัจจุบัน

- 2. กระบวนการสร้าง Use case เป็นแบบวนซ้า (Iteration)
- 3. องค์ประกอบมี Use case, Actor, Use case Relation และ System
- 4. ความต้องการของระบบจะได้จาก ลูกค้า ผู้ใช้ + ผู้พัฒนาระบบ

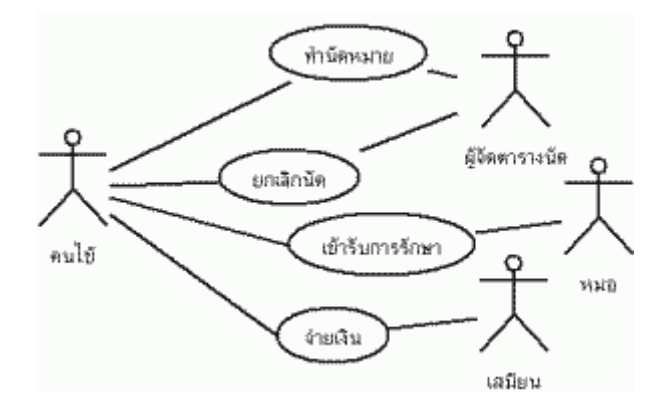

ภาพประกอบที่2.22 Use case Diagram

Class Diagram ประกอบด้วย Class และความสัมพนัธ์ระหวา่ ง Class เช่น Dependency, Generalization, Association เป็นต้น Class Diagram สามารถแสดงรายละเอียดว่ามี Method และ Attribute อย่างไร

Object Diagram ประกอบด้วย Object และ Relation ระหวา่ ง Object โดยแต่ละ Object ้ จะแสดง Instance ของแต่ละ class ที่มีในระบบ และความสัมพันธ์ระหว่าง Class เช่น Dependency. Generalization หรือ Association ซ่ึงมีลกัษณะเช่นเดียวกบั Class Diagram

Sequence Diagram เป็น Diagram ซึ่งแสดงปฏิสัมพันธ์(Interaction) ระหว่าง Object ตามลา ดบัของเหตุการณ์ที่เกิดข้ึน ณ เวลาที่กา หนด message ที่เกิดข้ึนระหว่าง class จะสามารถ นำไปสู่การสร้าง method ใน class ที่เกี่ยวข้องได้ จากตัวอย่าง Sequence ข้างต้นจะทำการ Design ี สำหรับการทำรายการบัญชีการเงินของธนาคาร โดยจะเริ่มจากหน้าจอ JSP ซึ่งถือเป็น User Interface(UI) ประเภทหนึ่ง จะทำหน้าที่ติดต่อกับผู้ใช้ เพื่อรับข้อมูลจากการใช้งานโดย User จากนั้น ู่ เมื่อกดปุ่มส่งคำสั่งใดๆ ผ่านหน้าจอ JSP ก็จะทำการเรียกใช้ Servlet โดยเรียกผ่าน Method doPost ของ Account Servlet และทำการส่งค่าและเรียกใช้ Class ต่างๆ ที่เกี่ยวข้องเพื่อทำการประมวลผล

ตาม business process ต่อไป Servlet และ Class ที่ทา การประมวลผลต่างๆ จึงเป็นตวัควบคุมการ ทำงาน หรือ Controller นั่นเอง ส่วน Class ที่ทำหน้าที่เก็บข้อมูลต่างๆ จะเรียกว่า Entity Class

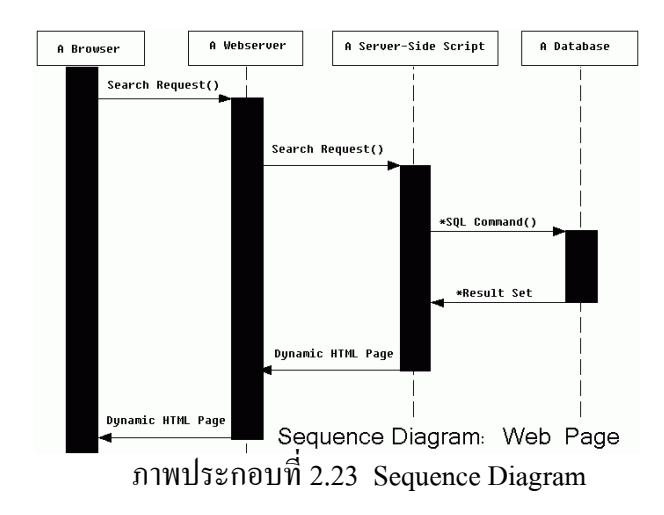

Collaboration Diagram แสดงลำดับการทำงานของ วัตถุ ผู้เกี่ยวข้อง และกิจกรรม โดย ลำดับการทำงานไม่ขึ้นกับเวลา เพราะการแสดงความสัมพันธ์ของ Object กับเวลาเป็นหน้าที่ของ Sequence Diagram (เส้นลูกศรครึ่งเดียว คือ ติดต่อแบบไม่รอคำตอบที่กลับมา)

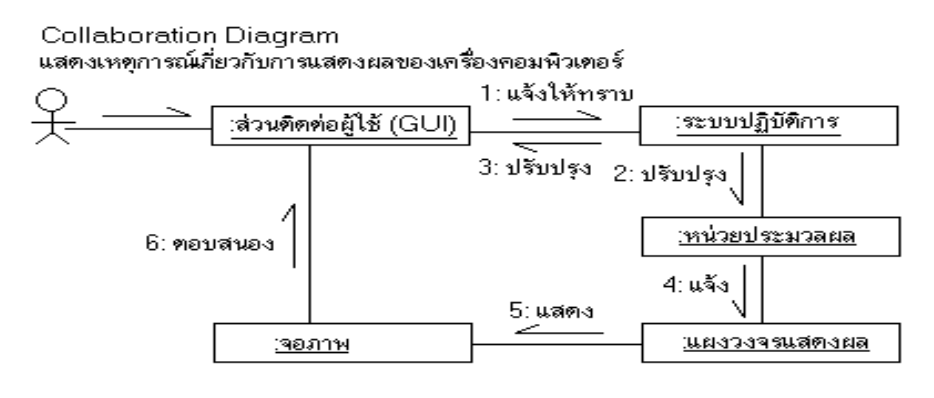

ภาพประกอบที่2.24 Collaboration Diagram

State Diagram ประกอบด้วย State ต่างๆ ของ Object และเหตุการณ์ต่างๆ ที่ทำให้สถานะ ของ Object เปลี่ยนและการกระทา ที่เกิดข้ึนเมื่อสถานะของระบบเปลี่ยนไป สามารถบอกสถานะ ของ Object ได้โดยจะใหค้วามสนใจวา่ ณ เวลาใดๆ Object น้นั มี status เป็ นแบบใด

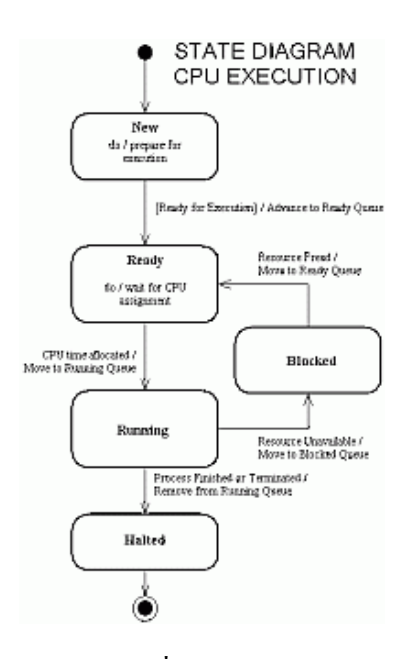

ภาพประกอบที่2.25 State Diagram

Activities Diagram แสดงลำดับ กิจกรรมของการทำงาน (Work Flow) สามารถแสดง ทางเลือกที่เกิดขึ้นได้ Activity Diagram จะแสดงขั้นตอนการทำงานในการปฏิบัติการ โดยประกอบ ้ไปด้วยสถานะต่างๆ ที่เกิดขึ้นระหว่างการทำงาน และผลจากการทำงานในขั้นตอนต่าง ๆ วงกลมสี ี คำ คือ จุดเริ่มต้นเรียก Initial State วงกลมสีดำ มีวงล้อมอีกชั้น คือ จุดสิ้นสุด เรียก Final State

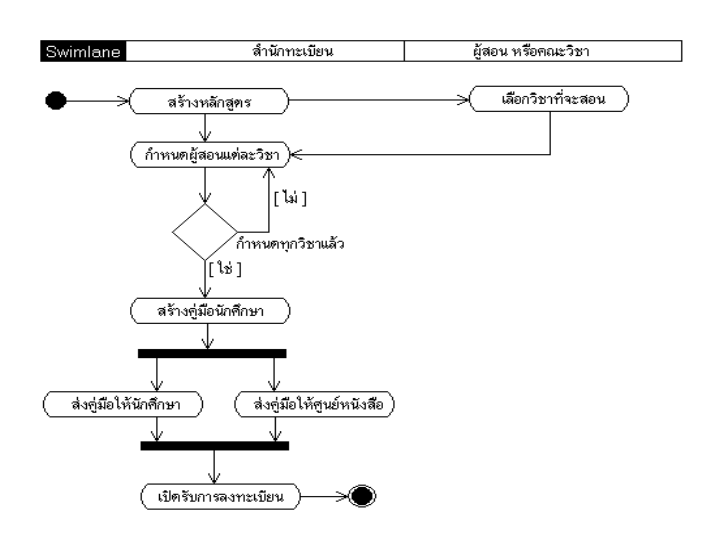

ภาพประกอบที่2.26 Activities Diagram

Component Diagram เป็ น Diagram ซึ่งแสดงโครงสร้างทางกายภาพของ Software โดยจะ ประกอบด้วยองค์ประกอบซึ่งอยู่ในรูปต่างๆ เช่น Binary, text และ executable ภายใน Component Diagram ก็จะมีความสัมพนัธ์แสดงอยเู่ช่นเดียวกบั Class Diagram, Object Diagram

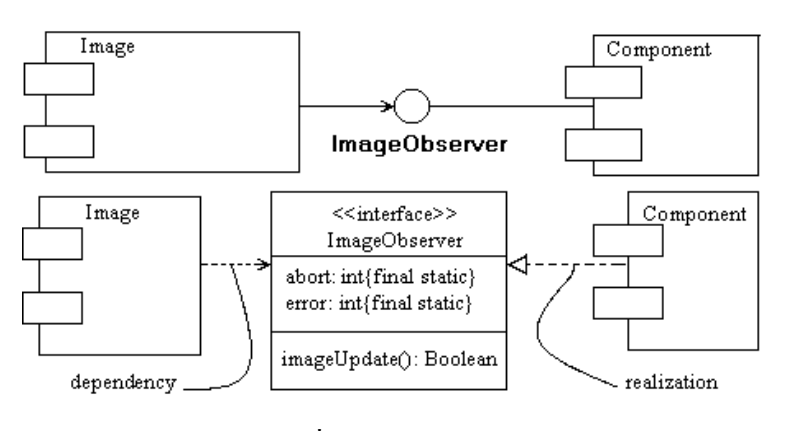

ภาพประกอบที่2.27 Component Diagram

Deployment Diagram เป็นสิ่งที่สามารถทำการแสดงระบบสถาปัตยกรรมของ Hardware/Software ตลอดจนความสัมพนัธ์ระหวา่ ง hardware/software

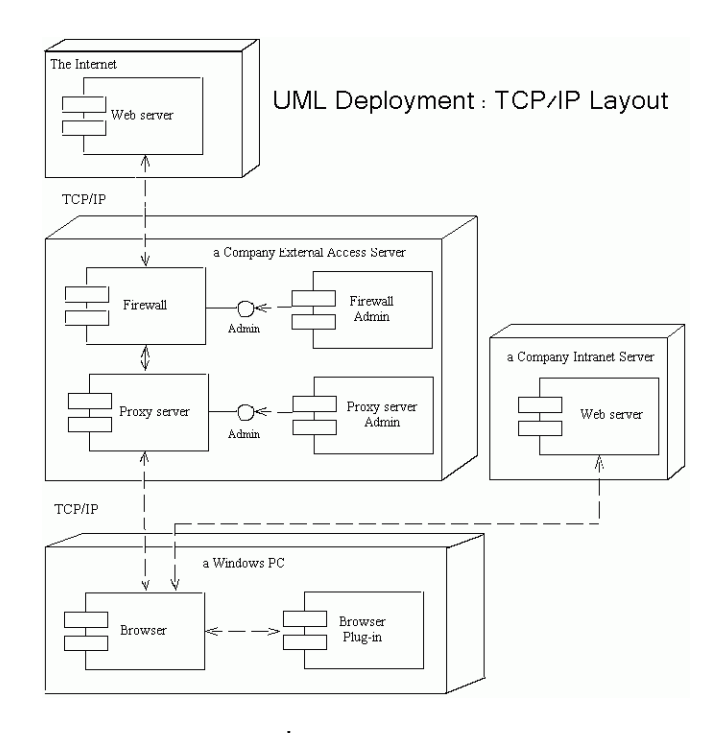

ภาพประกอบที่2.28 Deployment Diagram

#### **SQL Server 2012 Database**

พื้นฐานและโครงสร้าง SOL Server 2012 Database คำสั่งและการใช้งาน SOL Server 2012 จะมีสองตัวเลือก – คือที่อย่บนพื้นฐานของ Computing Power และที่อย่บนพื้นฐานของผ้ใช้ หรืออุปกรณ์ (Users หรือ Devices) (ดูตารางด้านล่างสำหรับการเปรียบเทียบทางเลือกของ New Licensing ต่อ Edition)

ความยืดหยุน่ และนวตักรรม Cloud-optimized licensing ให้สิทธ์ิsingle Virtual Machine (VM) หรือให้สิทธิ์เซิร์ฟเวอร์สำหรับ Virtualization อย่างสูงสุด เช่นเดียวกับความยืดหยุ่นในการ ย้าย VMs ของคุณจากเซิร์ฟเวอร์ไปยังเซิร์ฟเวอร์ หรือไปยัง Hosters หรือไปยัง Cloud

SQL Server 2012 จะมีคุณสมบัติและความสามารถจำแนกเป็นสามรุ่นหลัก โดยไม่มี ค่าใชจ้่ายเพิ่มเติมส าหรับในการใช้งานใน Mission Critical และ Business Intelligence applications SQL Server 2012 Editions สามรุ่นหลกัที่มีคือ Enterprise, Business Intelligence, และ Standard

| <b>SOL SERVER 2012 CAPABILITIES</b>                                      | <b>Enterprise</b>   | <b>Business Intelligence</b> | <b>Standard</b> |
|--------------------------------------------------------------------------|---------------------|------------------------------|-----------------|
| Maximum Number of Cores                                                  | OS Max <sup>*</sup> | 16 Cores-DB OS Max-BI        | 16 Cores        |
| Basic OLTP                                                               | $\mathbf{x}$        | X                            | X               |
| Programmability (T-SQL, Spatial Support, File Table)                     | $\mathbf x$         | X                            | X               |
| Manageability (SQL Server Management Studio, Policy-based Management)    | $\mathbf x$         | X                            | X               |
| Corporate Business Intelligence (Reporting, Analytics, Alerting,         |                     |                              |                 |
| Multidimensional BI Semantic Model)                                      | X                   | X                            | X               |
| Enterprise data management (Data Quality Services, Master Data Services) | $\mathbf{x}$        | X                            |                 |
| Self-Service Business Intelligence (Power View, Power Pivot for SPS)     | $\mathbf x$         | X                            |                 |
| In-Memory Tabular BI Semantic Mode                                       | $\mathbf x$         | X                            |                 |
| Advanced Security (Advanced auditing, transparent data encryption)       | $\mathbf x$         |                              |                 |
| Data Warehousing (Column Store, compression, partitioning)               | X                   |                              |                 |
| High availability (Always On)                                            | Advanced            | Basic**                      | Basic**         |

ตารางที่2.1 แสดงการเปรียบเทียบคุณสมบตัิระหวา่ งสามรุ่นหลกัของSQL SERVER 2012

จุดเด่นของ SQL Server 2012 มอบความมั่นใจในภารกิจสำคัญทางธุรกิจ (Mission-Critical) ด้วยความพร้อมในการให้บริการ uptime ที่สูงขึ้นและประสิทธิภาพการทำงานที่รวดเร็ว ิตลอดจนความปลอดภัยที่ได้รับการปรับแต่งเพื่อรองรับ workload ที่สำคัญของธุรกิจ นอกจากนี้ยัง ิ มอบความสามารถในการเข้าใจข้อมูลเชิงลึก (insight) ที่ตรงจุดและการค้นหาข้อมูลที่ฝ้าช้จัดการได้ ้ด้วยตนเอง รวมทั้งความสามารถในการนำเสนอข้อมูลด้วยภาพประกอบที่ทำงานแบบ interactive และคุณยังสามารถสร้าง cloud ในแบบของคุณเองได้ด้วยการสร้างและขยายโซลชั่นได้ทั้งบน เซิร์ฟเวอร์จริงในองค์กรและบน Public Cloud ได้อย่างสะดวก SQL Server มีวางจำหน่ายใน 3 edition ดงัต่อไปน้ี

Enterprise สำหรับการทำงานกับภารกิจสำคัญทางธุรกิจที่เป็น Mission Critical และการ สร้างคลังข้อมูล (Data Warehouse)

- 1. ความพร้อมให้บริการอย่างต่อเนื่องที่ก้าวหน้าขึ้นในระดับสงด้วย Always On
- 2. การทำ Data Warehousing ประสิทธิภาพสงค้วย Column Store
- 3. การทำ virtualization ได้สูงสุดเท่าที่ต้องการ (ด้วย Software Assurance)
- 4. รวมความสามารถด้าน BI ทั้งหมดที่มีอยู่ใน Business Intelligence Edition

Business Intelligence Edition เหมาะสำหรับการสร้าง BI สำหรับองค์กรขนาดใหญ่และ สามารถจัดการได้เองโดยผู้ใช้งาน

- 1. การค้นหาข้อมูลที่รวดเร็วด้วย Power View บน Internet Explorer และ PowerPoint
- ่ 2. การจัดทำรายงานและการวิเคราะห์ที่เหมาะกับลกค้าองค์กรและสามารถขยายระบบได้
- 3. ความสามารถในการทำ Data Quality Services และ Master Data Services
- 4. รวมความสามารถท้งัหมดของ Standard Edition ยังคงมอบความสามารถด้านการ จัดการฐานข้อมูล การสร้างรายงาน และการวิเคราะห์ผลขั้นพื้นฐาน

# ความสามารถของSQL Server 2012แสดงดงัตารางต่อไปน้ีนา เสนอความสามารถที่ แตกต่างกันในแต่ละ edition ของ SQL Server 2012 หากตอ้งการดูคุณสมบตัิท้งัหมดเพื่อ เปรียบเทียบ SQL Server 2012

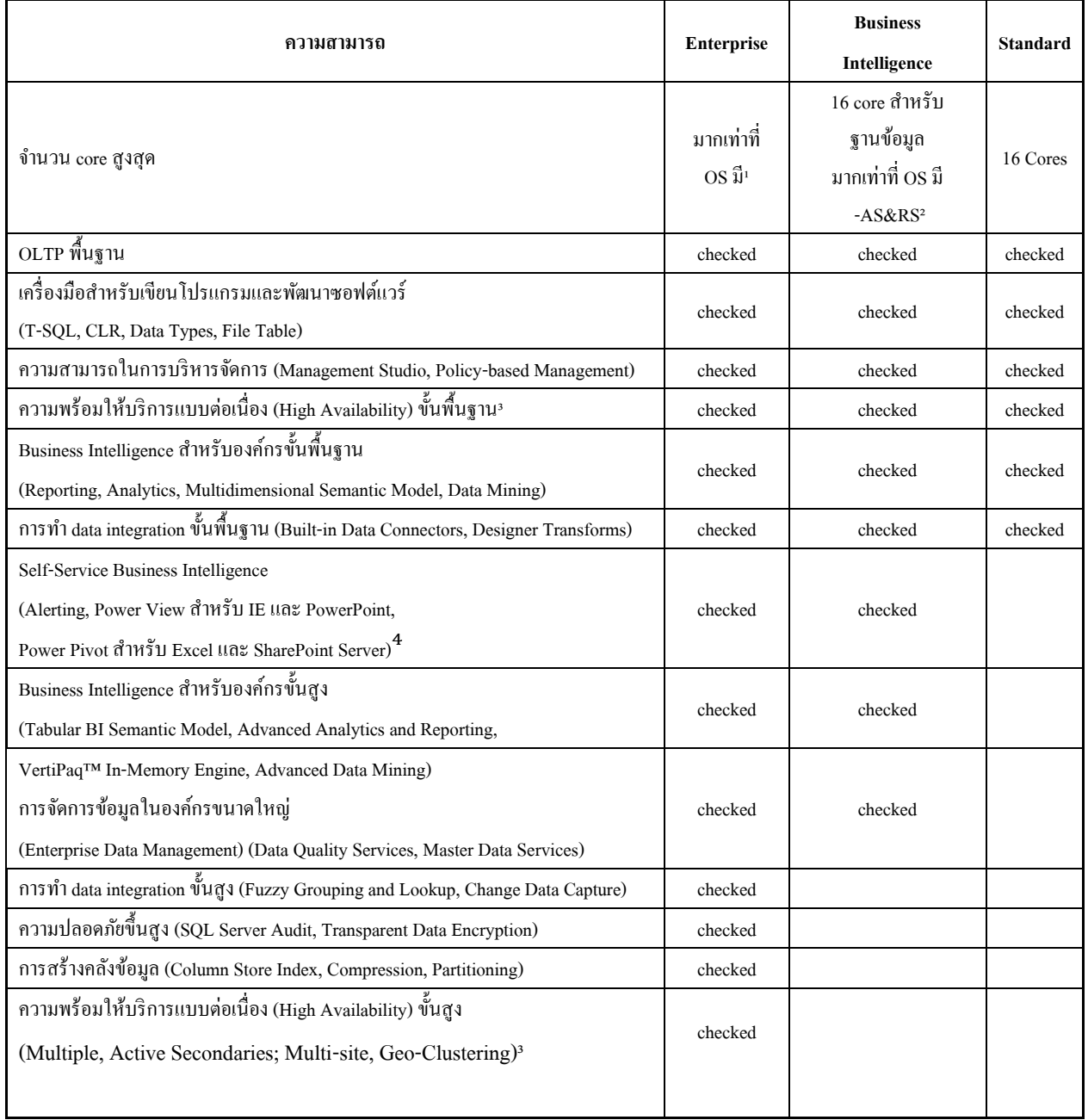

### ตารางที่2.2 ความสามารถของSQL Server 2012

1. สิทธิ์การใช้งานของ SOL Server Enterprise ที่มีอย่เคิมในแบบของ Server + CAL แล้วถูกอัพเกรดไปเป็น SQL Server 2012 จะจำกัดการติดตั้งเซิร์ฟเวอร์ไว้ที่ ไม่เกิน 20 core โปรด ศึกษาจากเอกสารข้อมูลผลิตภัณฑ์และ FAQ

2. Analysis Services และ Reporting Services ขั้นพื้นฐานได้แก่ การทำ log shipping, database mirroring, การสนับสนุน server core และการทำ

3. Failover Clustering บน 2 node และจ าเป็ นต้องมี Windows Server Enterprise edition หรือสงกว่าหากต้องการใช้งาน always on และ Failover Clustering

4. จ าเป็ นต้องมี SharePoint Server พร้อม Enterprise CAL ในการใช้งาน Power View และ Power Pivot สำหรับ Excel และ SharePoint การตั้งเตือนจะสามารถเข้าถึงได้ผ่านทาง SharePoint Foundation หรือสูงกวา่

Microsoft SQL Server คือแพลตฟอร์มข้อมูลสารสนเทศและเซิร์ฟเวอร์ฐานข้อมูลแบบ ้ ครบวงจรที่มอบเทคโนโลยีที่พร้อมสำหรับองค์กรขนาดใหญ่และเครื่องมือที่ช่วยให้บุคลากรได้ ประโยชน์จากข้อมูลที่มีอย่างเต็มที่โดยมีต้นทุนสำหรับเจ้าของ (Total Cost of Ownership) ที่ต่ำที่สุด ้ผ้ใช้จะได้รับประสิทธิภาพการทำงาน ความพร้อมในการให้บริการ และระบบความปลอดภัยที่ ้สงขึ้น ในขณะเดียวกันก็มีเครื่องมือในการจัดการและการพัฒนาซอฟต์แวร์ที่ช่วยให้เกิดการทำงาน ื่อย่างมีประสิทธิภาพ และมอบข้อมูลเชิงลึกที่ใช้งานได้เต็มที่ผ่าน BI ที่ผู้ใช้จัดการได้ด้วยตนเอง

Microsoft SQL Server เป็นแพลตฟอร์มที่สมบูรณ์และทำงานร่วมกับฐานข้อมูลอื่นได้ สร้างคุณค่าจากทักษะและทรัพยากรของไอทีเพื่อให้เกิดประโยชน์สูงสุด เพิ่มประสิทธิผลการ ทำงานและความคล่องตัวของแผนกไอที และสร้างแอพพลิเคชั่นใหม่ๆ ที่ทำงานอย่างยืดหยุ่นได้ อยา่ งรวดเร็ว

# **ทฤษฎีเกี่ยวกับโปรแกรม Tableau**

ทาโบลว์ (Tableau) เป็นซอฟต์แวร์ที่ สามารถนำข้อมูลจำนวนมากที่มีหลากหลายใน ้องค์กรมาทำการวิเคราะห์เพื่อเป็น ข้อมูลเชิงธุรกิจช่วยให้ผู้บริหารมีข้อมูลเชิงลึกเพิ่มความสามารถ ในการ ตดัสินใจอยา่ งรวดเร็วและชาญฉลาด คุณสมบตัิที่โดดเด่นอยา่ งเห็นไดช้ ดั คือผใู้ชม้ีเครื่องมือ ที่ใช้วิเคราะห์ข้อมูลได้หลากหลายมิติ ไม่ว่าจะเป็น รูปแบบของ Online Processing เป็นต้น

รูปแบบการใชง้านที่ง่ายเพียงคลิกเมาส์ก็สามารถที่จะเปลี่ยนแปลงรายงานไดต้ามความ ต้องการ รองรับการเข้าถึงข้อมูลจากหลายฐานข้อมูล และ สามารถนำข้อมูลจากฐานข้อมูลใน องค์กรนั้นมาใช้งาน เช่น Excel, Access, Firebird 2.0, IBM DB2, MS SQL Server, Microsoft Power pivot เป็นต้นรูปแบบการนำเสนอรายงานที่สวยงาม เข้าใจง่าย และง่ายในการนำเสนอต่อ ผู้บริหาร การเข้าถึงหรือการใช้งาน สามารถทำได้โดยง่าย ตั้งแต่ผู้บริหารระดับสูง ถึง พนักงาน ระดับปฏิบัติการ ทั้งนี้ทั้งนั้น สามารถเพิ่มทักษะและแนวคิดให้กับพนักงานระดับปฏิบัติการ ให้มี แนวคิดเชิงสถิติและการประยุกต์ใช้งานมากขึ้น สิ่งที่สำคัญ คือ Engine ของ Tableau Software นั้น พัฒนาจาก VizQL Technology เป็นเทคโนโลยีที่ช่วยให้เห็นภาพของข้อมูลขนาดใดก็ได้เพียงการ ลากและวาง (Drag and Drop) โดยใช้ข้อมูลจากฐานข้อมูล ตอบสนองในรูปแบบของ กราฟิกไม่วา่ จะเป็ นผู้บริหารระดับสูง (Top Management) นักวางแผนกลยุทธ์ (Strategic Planning) นักขายมือ อาชีพ (Sales Manager) และผูท้ี่อยู่ในกลุ่มธุรกิจอุตสาหกรรม, กลุ่มธุรกิจนา เขา้และส่งออก, หน่วยงานรัฐวิสาหกิจ หรือ องค์ภาครัฐ รวมถึง สถานบันการศึกษากี่สามารถใช้ซอฟต์แวร์ทาโบล์ว

Tableau มีท้งัแบบเดสก์ท็อป (Tableau Desktop) และ เซิร์ฟเวอร์ (Tableau Server) ใช้ งานได้ง่าย มีระบบรักษาความปลอดภัยของข้อมูลสูง รองรับเหมืองข้อมูล ไม่จำกัด (Data scalability) ประเมินผลได้รวดเร็ว (Downloads in minutes)

Gartner (บริษัทที่ทำวิจัยและให้คำแนะนำด้าน IT) ใด้ทำการวิเคราะห์ผู้ขายในตลาด Business Intelligence และจดัทา เป็นรายงานเผยแพร่สู่สาธารณชนออกมาในแต่ละปีการวิจยัของ พวกเขามีความสา คญั เป็นอยา่ งยงิ่ เพราะมนัจะเป็นตวับ่งช้ีซอฟตแ์วร์ที่มีนวัตกรรมที่จะขับเคลื่อนใน ตลาด Business Intelligence Gartner ใด้แสดงให้เห็นถึงสถานะของซอฟต์แวร์ของแต่ละบริษัทซึ่ง ้เป็นคู่แข่งขันในกลุ่มนี้เอาไว้ใน Magic Quadrant (เป็นการแสดงภาพกราฟิกของตลาดในช่วงเวลา ใดเวลาหน่ึงโดยจะแบ่งเป็น 4 กลุ่ม ไดแ้ก่ Challengers, Leaders, Niche Players และ Visionaries) โดย Tableauได้รับการยกย่องให้เป็นผู้นำนวัตกรรมสำหรับปี2014 สำหรับลูกค้าในกลุ่ม Business Intelligence ได้ยกย่อง Tableau ในเรื่องของ "ความง่ายของการใช้งาน", และสามารถเข้าถึงระบบที่ ใช้อย่ในปัจจุบันได้อย่างบราณการ

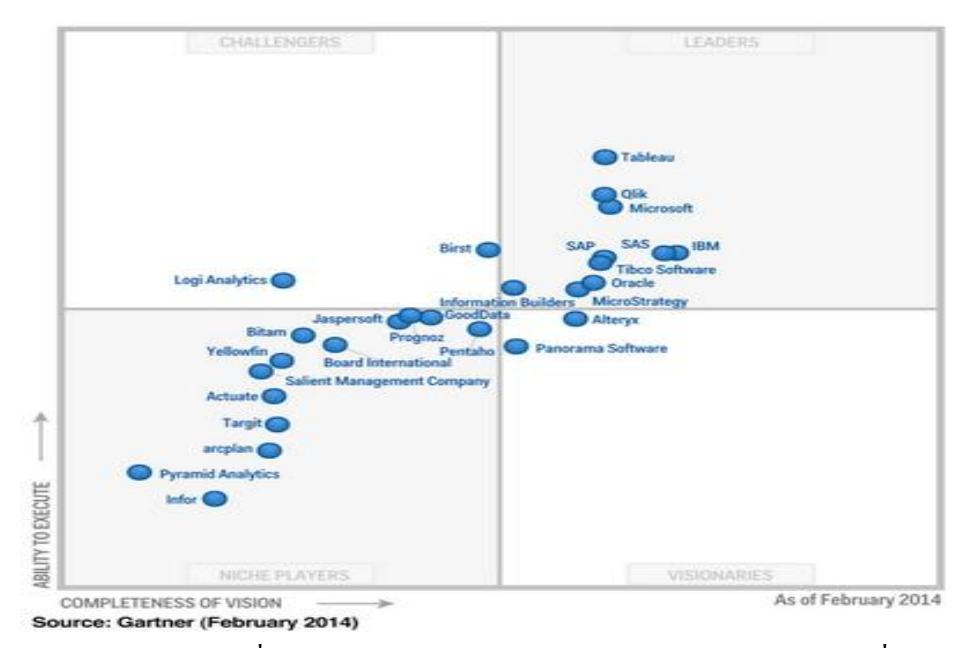

ภาพประกอบที่2.29 แสดงภาพกราฟิกของตลาดในช่วงเวลาใดเวลาหน่ึง คุณสมบัติของ Tableau

1.ใชง้านง่าย TABLEAU DESKTOP เป็ นเครื่องมือที่อาศัยการ ลาก-วาง ที่ไม่ซบั ซ้อน คุณสามารถเห็นการเปลี่ยนแปลงในทุกขั้นตอนที่คุณทำ ซึ่งทำให้ลำดับความคิดของคุณไม่สะดุด ผู้ใช้งาน Excel มาก่อนจะสามารถเรียนรู้ที่จะใช้งาน TABLEAU ได้อย่างรวดเร็ว ผูใ้ช้งาน TABLEAU จะรู้สึกถึงความง่ายของการใช้งานโปรแกรมต้งัแต่คร้ังแรกที่ใช้แต่"การใชง้านง่าย" ไม่ไดท้ า ให้เกิด "ขอ้จา กดั" ในการใช้งาน ด้วย TABLEAU คุณสามารถสร้างสรรค์ Visualization และ Dashboard ใด้อย่างหลากหลาย ผู้ใช้งานในเชิงธุรกิจ สามารถใช้ TABLEAU เพื่อเข้าถึงแง่มุม ต่างๆของธุรกิจได้ในทันที นักวิทยาศาสตร์ สามารถใช้ TABLEAU ในการวิเคราะห์แนวโน้มข้อมูล ที่มีความยุ่งยาก และซับซ้อน และคุณเองจะประหลาดใจว่า TABLEAU ใช้งานง่ายขนาดไหน

2. เร็วข้ึน 10-100 เท่า เนื่องจาก TABLEAU สนับสนุนความสามารถของเราในการคิด วิเคราะห์ข้อมูลด้วยภาพ ดังนั้น ภาพหรือมุมมองที่เปลี่ยนไป ทำให้เกิดความคิด และวิเคราะห์ที่มาก ข้ึน สิ่งที่ TABLEAU ช่วยคุณได้มากก็คือ ความเร็วในการตอบสนองต่อความคิดของคุณ คุณ สามารถเปลี่ยนมุมมองในการวิเคราะห์ ด้วยการลาก-วาง (Drag &Drop) หรือ ทำการไฮไลท์ข้อมูล เพื่อหาแนวโน้ม ด้วยการคลิกเพียง 1 ครั้ง หรือคลิกอีกครั้งเพื่อทำการกรอง หรือ filter เพื่อแสดง เฉพาะขอ้ มูลที่คุณสนใจคุณสามารถเปลี่ยนมุมมองไปมามากและบ่อยเท่าที่คุณตอ้งการไดอ้ย่าง รวดเร็ว ข้อมูลมีเยอะมาก ทำอย่างไร ? คุณสามารถทำงานกับข้อมูลกว่า 100 ล้านบรรทัด ได้บน ้ เครื่องคอมพิวเตอร์ของคุณเอง และยังหาคำตอบ ได้ในเวลาไม่กี่วินาที ระบบการจัดการข้อมูลของ TABLEAU นั้นไวปานสายฟ้าฟาด คุณสามารถนำข้อมูลทั้งหมดที่คุณต้องการใช้ มาวางบนโน๊ตบุค ึ ของคุณ เพื่อทำการ วิเคราะห์ได้อย่างรวดเร็ว และสะดวกสบาย เราตระหนักดีว่าในชีวิตจริง ความเร็วในการตอบสนองน้ันเป็นสิ่งส าคัญ และเราคือเครื่องมือช่วยเหลือในการวิเคราะห์ที่ สามารถตอบสนองไดจ้ริงในชีวิตจริง เผยแพร่ Visualization และ Dashboard ของคุณให้แก่เพื่อน ร่วมงาน และเพื่อนร่วมงานของคุณก็เช่นกัน สามารถทำการคิดวิเคราะห์ข้อมูลด้วยความเร็วปาน สายฟ้าฟาดผ่านการเชื่อมต่อขอ้ มูลของคุณที่คุณแชร์ไว้เพราะเราคือเครื่องมือช่วยเหลือในการ วิเคราะห์ที่สามารถตอบสนองได้จริงในชีวิตจริง

3.Dashboard ที่ ฉลาด สวยงาม และลงตัว คุณสามารถรวม Visualization หลายๆภาพ มา วางไว้ใน Dashboard เดียวกัน สอดแทรกหน้าเว็บไซท์ และเอกสารเพิ่มเติม พร้อมทั้งทำการ Filter หรือ กรองข้อมูลและ ไฮ ไลท์ข้อมูลบางส่วน เพื่อให้ Dashboard ของคุณสมบูรณ์ที่สุด และเช่น เดียวกนักบั Visualization ของคุณ Dashboard เองก็สามารถเชื่อมต่อกบัขอ้ มูลแบบ live เพื่อให้ Visualization ของคุณเปลี่ยนแปลงทันทีตามข้อมูลที่มีการเปลี่ยนแปลงได้ หรือคุณอาจเลือกใช้ ระบบจัดการข้อมูล (Data Engine) ของ TABLEAU เพื่อเพิ่มความเร็วในการทำงานของคุณก็ได้ และเมื่อคุณได้สร้าง Dashboard อันเลิศหรู ของคุณแล้ว คุณสามารถที่จะแบ่งปัน Dashboard ของ คุณ ใหแ้ก่เพื่อนร่วมงานของคุณผา่ น TABLEAU SERVER ได้รวมไปถึงลูกเล่นต่าง ๆ ที่ไดช้่วยให้ พวกเคา้เขา้ใจขอ้มูลไดม้ากข้ึน

4. สามารถทำงานบน I-pad, Android tablets, SharePoint และทุกที่ ใช้เวลาสร้างไม่กี่ นาที ก็สามารถแชร์ให้ผู้อื่นได้เป็นพัน ด้วย TABLEAU SERVER คุณสามารถส่ง Dashboard ของ คุณขึ้นเว็บในเวลาชั่ววินาที ฝัง Dashboard ของคุณลงใน SharePoint หรือดู Dashboard ของคุณได้ ผ่าน I-pad สิ่งที่เพื่อนร่วมงานของคุณจะต้องใช้ เพื่อเข้าไปชื่นชม Dashboard ของคุณนั้น มีเพียง Web Browser หรือ I-pad เท่านั้น นอกจากนี้ พวกเขายังสามารถคิดวิเคราะห์ ด้วยการกรองข้อมูล หรือจัดเรียงลำดับข้อมูล และตอบคำถามที่เกิดขึ้นด้วยตัวพวกเขาเอง พวกเขาสามารถมีส่วนร่วมใด้ มากขึ้น สามารถทำได้ด้วยการคลิกเพียงไม่กี่คลิก คุณไม่จำเป็นต้องปรับเปลี่ยน Dashboard ของคุณ เพื่อนำไปแสดงบนเว็บ หรือ Safari บนมือถือ หรือ TABLEAU I-pad app คุณสามารถใช้เวลาของ คุณอย่างเต็มที่ไปกับการคิดวิเคราะห์ และสร้างสรรค์ โดยไม่ต้องเสียเวลาปวดหัวไปกับปัญหา ทางด้าน IT

5.ผสมผสานอย่างลงตวั เชื่อมต่อขอ้ มูลของคุณเขา้สู่โปรแกรมดว้ยการคลิกเพียงคร้ัง เดียว และเพิ่มข้อมูลจากแหล่งข้อมูลที่สองเข้าไปอีกชั้นด้วยการคลิกอีกครั้ง ต้องการเพิ่มข้อมูล จ านวนประชากรจากส ามะโนประชากร เข้าไปในข้อมูล ยอดขายของคุณ เพื่อวิเคราะห์การเข้าถึง ตลาด คลิก ต้องการเพิ่มข้อมูล รายละเอียดสินค้าของคุณ ด้วยข้อมูลการขนส่งสินค้านั้นๆ ในช่วง

เวลาเดียวกัน คลิก TABLEAU ช่วยให้คุณรวมข้อมูลจากหลายๆ แหล่งเข้าด้วยกันอย่างง่ายดาย จน คุณคิดว่าฝันไป คุณสามารถทา ได้แม้กระทงั่ เลือกกรองข้อมูล จากแหล่งข้อมูลหน่ึง ไปยงัอีก แหล่งขอ้มูลหน่ึงไดอ้ยา่ งงายดาย

6.เชื่อมต่อโดยตรงและใชง้านไดเ้ลยคงจะดีไม่นอ้ยถา้หากคุณสามารถเขาไปดึงข้อมูลที่ ้ ้ คุณต้องการจากฐานข้อมูล ได้โดยตรง และเริ่มใช้ข้อมูลเหล่านั้นมาทำการวิเคราะห์ได้ทันที โดยไม่ ้ต้องผ่านการกระบวนเตรียมข้อมลใดๆมาก่อนเลย การใช้งาน Business Intelligence เก่าๆ ผ้ใช้งาน จะต้องทำการสร้าง universes, cubes และ temporary tables ที่ละเอียดและซับซ้อน ก่อนที่จะเริ่มใช้ งานข้อมูลได้ แต่สำหรับ TABLEAU เรากำจัดขั้นตอนเหล่านั้นทิ้งไป คุณไม่จำเป็นต้องดึงข้อมูลเข้า ไปไว้ใน Silo อีกต่อไปแลว้ คุณสามารถเชื่อมต่อขอ้มูลของคุณไดโ้ดยตรงและยงัสามารถจดัการกบั การเชื่อมต่อขอ้ มูล และ Metadata ของคุณได้โดยตรง TABLEAU ให้คุณสามารถเชื่อมต่อกบั ฐานข้อมูล (databases), cubes, data warehouses, ไฟล์ข้อมูล หรือ Spreadsheet ได้โดยตรง คุณ ี สามารถเลือกการเชื่อมต่อแบบ live ซึ่งจะทำให้คณสามารถเห็นข้อมลที่เปลี่ยนแปลงในรายนาที ี ด้วยการคลิกเพียงไม่กี่ครั้ง และไม่จำเป็นต้องอาศัยความรู้ทาง programming เลย ในชั่วนาที คุณ ี สามารถเข้าถึงข้อมลของคุณ คิดคำนวณตัวเลขต่างๆ และมองเห็นผลลัพธ์ที่ต้องการ โดยไม่ต้อง เตรียมการใดๆก่อนหนา้เลย

7. วิธีการที่นำไปสู่ผลที่เป็นเลิศ สู่มือคุณ TABLEAU ก่อกำเนิดใน มหาวิทยาลัย Stanford และพัฒนาโดยกลุ่มผู้จบการศึกษาปริญญาเอก แน่นอนว่าสิ่งที่คุณได้ คือ ผลลัพธ์จากการ ้วิจัยอย่างยาวนานหลายปี ที่ถูกนำมาใส่ไว้ในโปรแกรม TABLEAU ไม่ว่าจะเป็น วิธีการที่นำไปสู่ ผลที่เป็นเลิศในการนา เสนอขอ้ มูล การใช้สีเพื่อช่วยสื่อความหมาย หรือการออกแบบโปรแกรมที่ ้ช่วยให้ผู้ใช้งานมีสมาธิกับสิ่งที่สำคัญ คุณสามารถนำข้อมูลของคุณแสดงบนแผนที่ด้วยความ ละเอียดในระดับ Zip code ในอเมริกา ดว้ยระบบการหาพิกดั ภูมิศาสตร์อตัโนมตัิของ TABLEAU เราพัฒนาโปรแกรมเพื่อให้คุณสามารถสร้าง Visualization ที่ช่วยให้คุณเขา้ใจขอ้ มูลของคุณ และ ้สื่อสารค้วยข้อมูลของคุณได้อย่างมีประสิทธิภาพมากที่สุด

### **เหตุผลทเี่ลอ ื กโปรแกรม Tableau**

เมื่อดูจาก Business process แล้วจึงตัดสินใจเลือกใช้โปรแกรม TABLEAU มาใช้ในการ คิดวิเคราะห์ปัญหาและนำ Tool มาใช้ ทำให้สามารถวิเคราะห์ปัญหาได้ง่ายขึ้น

1. เป็นเครื่องมือที่อาศัยการ ลาก-วาง ที่ไม่ซับซ้อน

2. สามารถเห็นการเปลี่ยนแปลงในทุกขั้นตอนที่ทำ ทำให้ลำดับความคิดของไม่สะดุด

3. ผู้ใช้งาน Excel มาก่อนจะสามารถเรียนรู้ที่จะใช้งาน TABLEAU ใด้อย่างรวดเร็ว

4. สามารถสร้างสรรค์ Visualization และ Dashboard ได้อย่างหลากหลาย ผู้ใช้งานในเชิง ธุรกิจ สามารถใช้TABLEAU เพื่อเขา้ถึงแง่มุมต่างๆของธุรกิจไดใ้นทนั ที

5. สามารถส่ง Dashboard ของคุณขึ้นเว็บในเวลาชั่ววินาที

# **งานวิจัยที่เกี่ยวข้อง**

ี สุภาภรณ์ นุ่นกระจาย , 2551 ได้นำเสนอการศึกษาแนวทางการนำระบบ Business Intelligenceด้วย COGNOS ใช้ในธุรกิจจดัการกองทุน : จากการศึกษาระบบ Business Intelligence และสำรวจการทำงานของพนักงานภายในธุรกิจจัดการกองทุนแห่งหนึ่ง ทั้งจากกลุ่มตัวอย่าง คือ พนักงานภายในองค์กร และจากการสัมภาษณ์ผู้บริหาร พบว่าระบบBusiness Intelligence ธุรกิจ จัดการกองทุนมีความต้องการใช้ และมีความเหมาะสมต่อธุรกิจเป็นอย่างมาก จากการพิจารณา ความเหมาะสมในการเลือก Tools ใน BI Software Packet มาใชก้ บัธุรกิจจดัการกองทุน สรุปความ เหมาะสมในการเลือก Tools

Chaire, 2549 ได้นำเสนอทฤษฎีการรวบรวมข้อมูลแบบ Knowledge Based โดยผ่านการ โมเดลแบบ (Business Intelligence: BI) ซึ่งการรวบรวมข้อมูลเพื่อเป็นแหล่งศูนยร์วมความรู้จากผู้ที่ ้อยู่ในองค์กร ที่ทำงาน สถาบันเดียวกันมาร่วมกันเปิดเผย หรือเปิดองค์ความรู้ที่มีอยู่ออกมา อยู่ใน ลกั ษณะของศูนยก์ลางแห่งการเรียนรู้โดยประกอบด้วย Business Practices, Knowledge Based, Strategic ซึ่งจะประกอบด้วย ความรู้สะสมจากการทำงาน เหตุการณ์พิเศษหรือแนวทางการแก้ไข ของแต่ละปัญหา โดยองค์ความรู้ประกอบไปด้วย Information Processing หรือเรียกวา่ "Explicit Knowledge" คือความรู้ที่แน่นอนตายตวั และความรู้ที่ได้จาก Behavioral Processing โดย "Explicit .<br>Knowledge การเรียนรู้สอบถามหาแหล่งข้อมูล สามารถหาผ่านใด้จากการทำงานพื้นฐานของธุรกิจ อัจฉริยะ

Andreas et Al , 2548 ได้นำเสนอการพัฒนาระบบ BI ขั้นสูงเพื่อสามารถสนับสนุกระ บวนการวิเคราะห์ธุรกิจแบบ Real Time เป็นการรวมกันระหว่างกระบวนการทางธุรกิจระหว่าง BI (Business Intelligence) และ EAI (Enterprise Application Integration) คือ การรวมกันของข้อมูลที่ ้เกิดจากระบบปฏิบัติการที่องค์กรใช้อยู่ ซึ่งจะเก็บข้อมูลขององค์กรในรูปของฐานข้อมูลซึ่งการ รวมกันของ BI และ EAI จะประกอบด้วยคุณลักษณะสำคัญดังนี้ คลังข้อมูลอัตโนมัติ (Active Warehouse), การวิเคราะห์แบบออนไลน์(Real Time Analytic), ระบบสนับสนุนการตัดสินใจแบบ Real Time (Real Time Decision Support) รวมทั้งทำการนำเสนอ Framework ของEnhance BI และ Architecture ของ Enhancing BI

กิตติ, 2548 ได้น าเสนอการศึกษาเรื่อง การใชป้ ระโยชน์จากเรื่องราวต่างๆ ที่เกิดข้ึนใน ธุรกิจโดยอาศยัทฤษฎี Information Gap ซ่ึงตอ้งใช้ขอ้ มูลต่างๆ (Business Intelligence Using Information Gap Decision Theory and Data Mining Approach in Competitive Bidding) ในการ ้กำหนดราคาที่จะแข่งขันเพื่อพัฒนาแผนการ ตัดสินใจเกี่ยวกับราคา โดยไม่คำนึงถึงด้านเทคนิคการ ผลิตแต่อย่างเดียว ซึ่งจะแสดงถึงขีดความสามารถในการผลิตของเครื่องจักร แต่จะคำนึงถึงข้อมล ้ต่างๆ ของธรกิจ ได้แก่ คู่แข่งขันทางธรกิจ รวมทั้ง การเปลี่ยนแปลงทางราคาตลาดสิ่งเหล่านี้ถือว่า เป็นปัจจัยที่สำคัญในตลาด Oligopoly เพราะว่ามีผลกระทบต่อปริมาณซื้อ และขายกระแสไฟฟ้า และกำไรสุทธิการนำเสนอจะอาศัยแบบจำลองทางเศรษฐกิจ ซึ่งใช้ข้อมูลทางการตลาดในอดีต และ ในปัจจุบัน มากำหนดสิ่งแวดล้อมของผู้มีส่วนร่วมใน 2 ตลาด โดยการวิเคราะห์จะอาศัยทฤษฎี (Information Gap) มาตดัสินใจความไม่แน่นอนที่เกิดข้ึน

# **บทที่ 3**

# **วิธีด าเนินการศึกษา**

### **การด าเนินการศึกษา**

ในการดำเนินการศึกษา มีวัตถุประสงค์เพื่อ ศึกษาการนำ Business Intelligence Systems มา ใช้กับองค์กรเพื่อช่วยให้การทำงานมีประสิทธิภาพในการวิเคราะห์ข้อมูลถูกต้อง และง่ายต่อการใช้ ึงาน โดยการนำเอาเครื่องมือในการสนับสนุนการวิเคราะห์มาใช้ลดความช้ำซ้อนของข้อมูลและใช้ ในการศึกษาเพื่อสร้างระบบธุรกิจอัจฉริยะวิเคราะห์ข้อมูลภาพรวมสำหรับผู้บริหารให้สามารถ เรียกดข้อมลต่างๆ ได้ ตามที่ต้องการ

3.1 การดำเนินงาน

1. การวางกลยุทธ์ระบบธุรกิจอัจฉริยะ (Business Intelligence Strategy)

การวางกลยุทธ์ระบบธุรกิจอจัฉริยะ เป็ นวิถีทางที่ดีที่สุดในการที่ องค์กรจะรวมเอา หลักการบริหารธุรกิจผสานเข้ากับเทคโนโลยี สารสนเทศอันทันสมัย เพื่อบรรลุเป้าหมายทางธุรกิจ ี ขององค์กร โดยระบบธุรกิจอังฉริยะนี้ จะสามารถให้สารสนเทศที่ถูกต้อง ทันเวลา เพื่อสนับสนุน ระบบการบริหารและการประเมินผลการด าเนินงานมากกวา่ การใชค้วามรู้สึกในการตดัสินใจเช่นใน อดีต

2. การกำหนดวิสัยทัศน์ด้านธุรกิจอัจฉริยะ (BI Vision)

้วิสัยทัศน์ด้านธุรกิจอัจฉริยะ เป็นสิ่งสำคัญอันดับแรกที่จะถูก กำหนดโดยผู้บริหาร ระดับสูงขององค์กร เพื่อให้ทุกคนในองค์กรมี เป้าหมายร่วมกันที่จะนำระบบธุรกิจอัจฉริยะมาใช้ งาน ในอันที่ จะบรรลุเป้าหมายทางธุรกิจขององค์กร (Electro smart) การกำหนดวิสัยทัศน์และ เป้าหมายในการนำระบบธุรกิจ อัจฉริยะมาใช้งาน (BI Objective) ผู้บริหารจะต้องมีความ เข้าใจใน ประเด็น ต่อไปน้ี

ปัจจัยสำคัญที่จะขับเคลื่อนระบบธุรกิจอัจฉริยะ (BI Drivers) ให้ประสบความสำเร็จ ผู้บริหารจะต้องทราบว่ามีปัจจัยสำคัญภายในองค์กรใดบ้าง ที่จะสามารถขับเคลื่อนให้การนำระบบ ธุรกิจอัจฉริยะมาใช้งานได้ประสบความสำเร็จ และสร้างวัฒนธรรมการทำงานแบบธุรกิจอัจฉริยะ ได้ (BI Culture)

ข้อจำกัด หรือสิ่งที่จะเป็นอปสรรคต่อการนำระบบธรกิจอัจฉริยะมาใช้งาน (BI Constraints) ผ้บริหารจะต้องทราบว่ามีปัจจัยใดบ้างที่จะเป็นข้อจำกัด หรืออปสรรคที่สำคัญต่อการนำระบบธรกิจ ้อัจฉริยะมาใช้งาน รวมถึงเทคโนโลยีทั้งที่มีอยู่เคิมและที่องค์กรจะนำเข้ามาใช้งานจะต้องรองรับกับ สภาพแวดลอ้ มของการเป็นธุรกิจอจัฉริยะ (BI environment) ซึ่งผู้บริหารจะต้องเอาชนะอุปสรรค หรือก้าวข้ามข้อจำกัดเหล่านี้ให้ได้ จึงจะสามารถนำระบบธุรกิจอัจฉริยะมาใช้ในธุรกิจได้อย่าง ี สัมถทธิผล มิเช่นนั้นองค์กรจะพบกับความล้มเหลวในการนำระบบมาใช้งาน

3. เส้นทางการพัฒนาระบบธุรกิจอัจฉริยะ ขององค์กร (BI Roadmans)

การจัดทำ BI Roadmaps เป็นแนวทางที่ดีที่สุดของการเริ่มต้น สำหรับองค์กรที่จะนำ ระบบธรกิจอัจฉริยะมาใช้งาน โดยจัด ทำขึ้นจากมมมองของธรกิจ (Business perspective) เพื่อให้ ้ มั่นใจว่าระบบจะสามารถตอบสนองความต้องการทางธุรกิจได้ อย่างแท้จริง ดังนั้น การระบุความ ้ต้องการทางธุรกิจ จึงเป็น สิ่งแรกที่ต้องกระทำ จากนั้นจึงดูว่าเทคโนโลยีของระบบธุรกิจ อัจฉริยะ (BI technology) ใด ที่จะเป็นเครื่องมือสนับสนน ความต้องการทางธุรกิจได้อย่างมีประสิทธิภาพ

4. การแปลงวสิัยทศัน์ดา้นธุรกิจอจัฉริยะไปสู่การปฏิบตัิ

หลังจากที่ธุรกิจได้กำหนดวิสัยทัศน์และจัดทำแผนการนำระบบธุรกิจอัจฉริยะมาใช้ งาน (BI) Blueprint) เรียบร้อยแล้ว ขั้นตอนต่อไปก็คือ การแปลงวิสัยทัศน์และแผนด้านธุรกิจ ้อัจฉริยะเหล่านั้นไปสู่การปฏิบัติ เพื่อช่วยให้มีข้อมูลข่าวสารที่ใช้ในการตัดสินใจได้ดีขึ้น เร็วขึ้น และมีความสอดคล้องกับระบบปัจจุบันมากที่สุด โดยอาจใช้การประยุกต์จากตัวอย่างของธุรกิจ หรือองค์กรที่ประสบความสำเร็จในการนำระบบธรกิจอัจฉริยะมาใช้งาน (BI best practices) แต่ อย่างไรก็ตาม ธุรกิจจะต้องพิจารณาถึงลักษณะเฉพาะในธุรกิจของตนเองด้วย เช่น ประเภทธุรกิจ ขนาดของธุรกิจกระบวนงาน และ ระบบขอ้ มูลข่าวสารที่เพียงพอที่จะใชเ้ป็นส่วนในการวิเคราะห์ ้ตัดสินใจได้ เครื่องมือสำคัญที่จะช่วยให้เข้าใจภาพรวมว่าเทคโนโลยีของ ระบบธุรกิจอัจฉริยะมี ความเหมาะสมกบัธุรกิจขององคก์ รหรือไม่ก็คือการทา BI Technical diagram ซ่ึงไดอะแกรมน้ีจะ ้ช่วยให้ การกำหนดกลยุทธ์และขั้นตอนในการติดตั้งระบบธุรกิจอัจฉริยะ ตามแผนที่วางไว้ สามารถ กระทำได้อย่างมีประสิทธิกาพ

### **วิธีด าเนินการ**

1. เตรียมความพร้อมที่จะก้าวเข้าสู่ระบบธุรกิจอัจฉริยะ โดยจะต้องคำนึงความต้องการ ของผู้ใช้งานทุกระดับเป็นสำคัญ

2. กำหนดว่าข้อมูลใดขององค์กรในระบบที่จำเป็นต้องใช้งานแบบเรียลไทม์ แม้ว่าข้อมูล แบบเรียลไทม์จะทำให้ทราบถึงเหตุการณ์ที่เป็นปัจจุบัน ณ เวลานั้นๆ

3. การสร้างความเข้าใจแก่บุคลากรซึ่งเป็นผู้ปฏิบัติงานในธุรกิจ

4. การสร้างความเชื่อมโยงระหว่างกระบวนการตดั สินใจกับกระบวนงานในธุรกิจ จะต้องออกแบบระบบธุรกิจอจัฉริยะให้สามารถรองรับการการตดัสินใจในแต่ละกระบวนงานของ ธุรกิจไดอ้ยา่ งมีประสิทธิภาพ

5. การจัดคนที่มีความเหมาะสมเข้ามาด าเนินงาน

### **แผนการด าเนินงาน**

ตารางที่3.1 แผนการด าเนินงาน

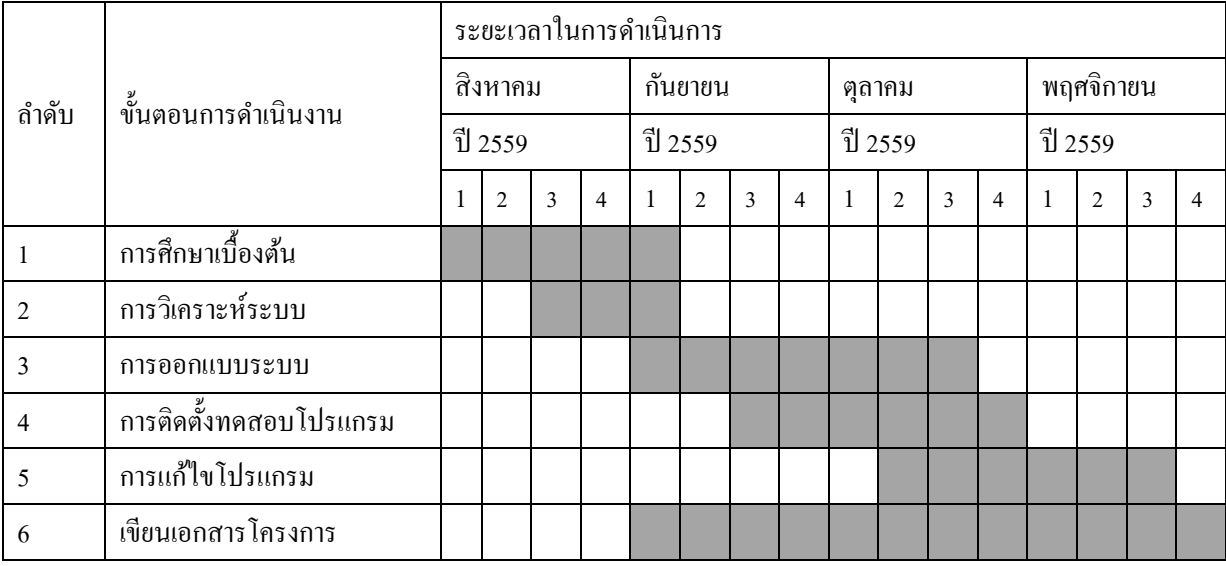

#### **การออกแบบระบบ**

การวิเคราะห์ระบบและออกแบบด้วยเครื่องมือของ UML (Unified Modeling Language) และ ER-Diagram สำหรับฐานข้อมูล ซึ่งแสดงด้วย

- 1. ยูสเคสไดอะแกรม (Use-Case Diagram)
- 2. คลาสไดอะแกรม (Class Diagram)
- 3. ซีแควนไดอะแกรม (Sequence Diagram)
- 4. ตารางที่ความเป็นจริง (Fact Table)
- 5. ความสัมพันธ์(Relation)
- 6. พจนานุกรมข้อมูล(Data dictionary)
- 1. Use case diagram ระบบ

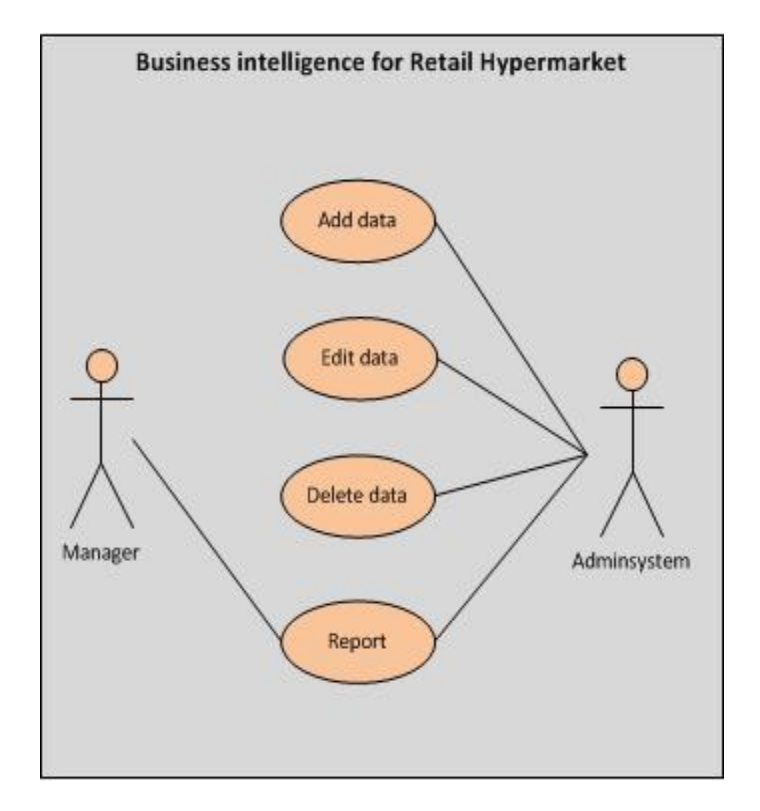

ภาพประกอบที่3.1 Use Case Diagram ข้อมูลภาพรวม

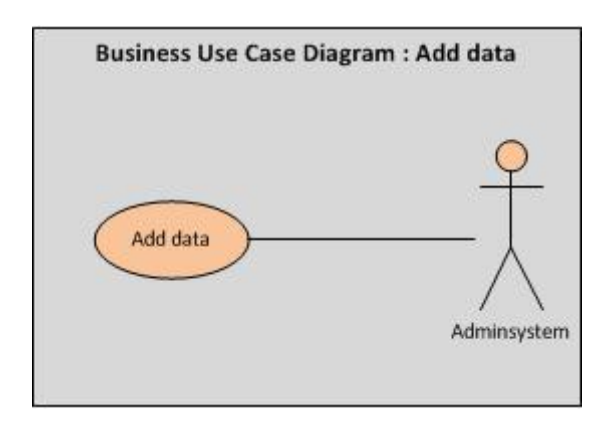

ภาพประกอบที่3.2 Use Case Diagram for Retail Hypermarket ( Add data )

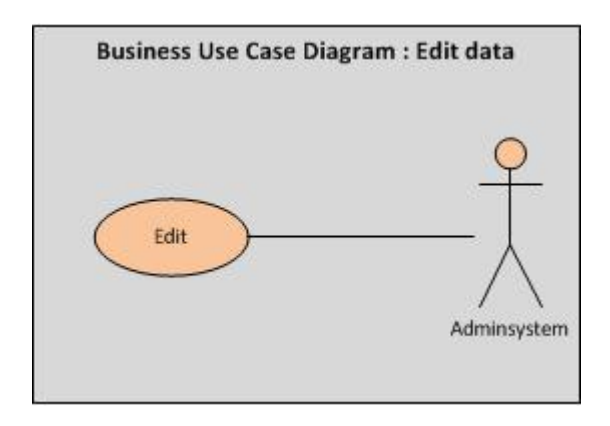

ภาพประกอบที่3.3 Use Case Diagram for Retail Hypermarket ( Edit data )

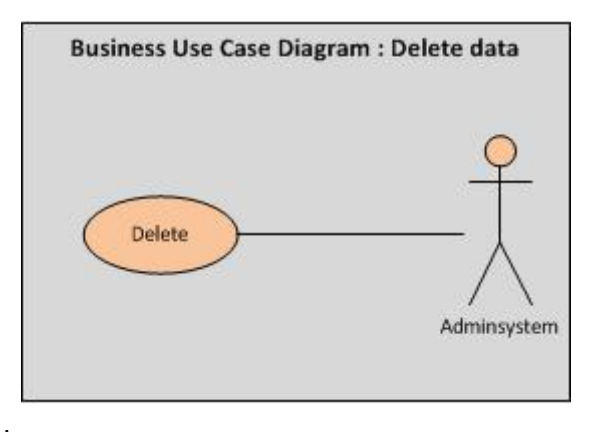

ภาพประกอบที่ 3.4 Use Case Diagram for Retail Hypermarket ( Delete data )

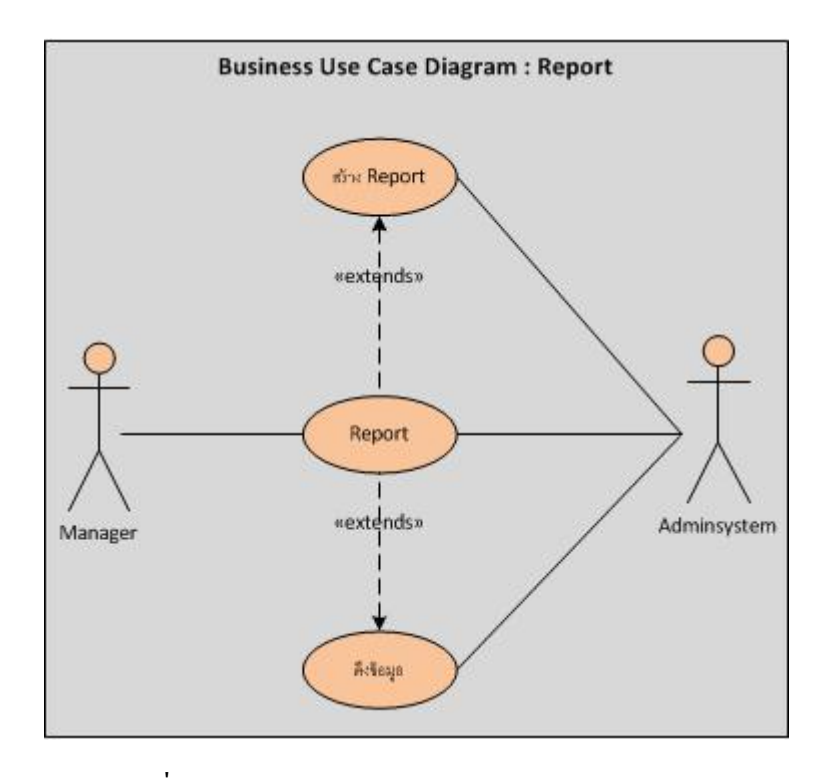

ภาพประกอบที่ 3.5 Use Case Diagram for Retail Hypermarket ( Report )

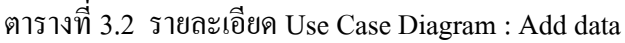

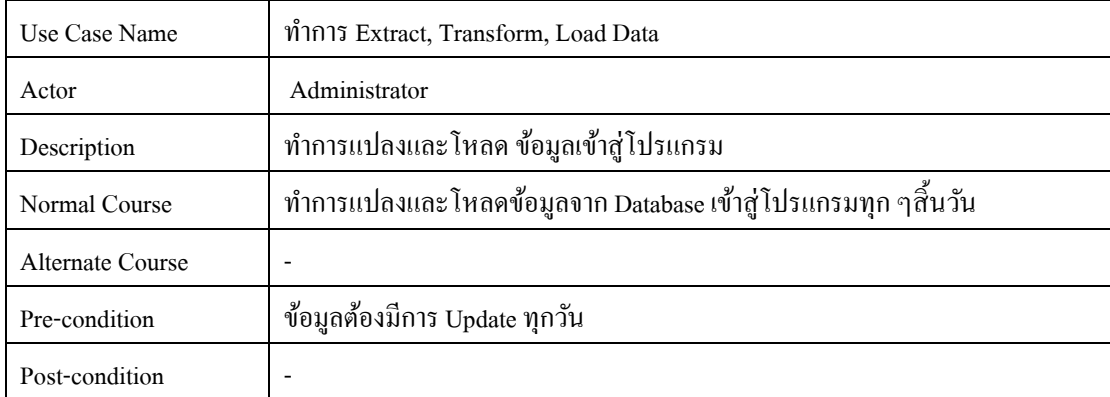

# ตารางที่3.3 รายละเอียด Use Case Diagram : Edit data

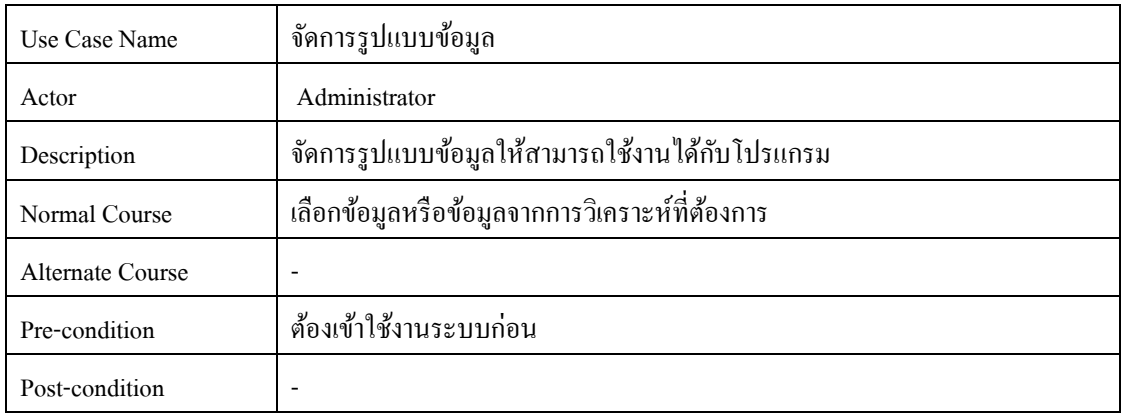

ตารางที่3.4 รายละเอียด Use Case Diagram :delete data

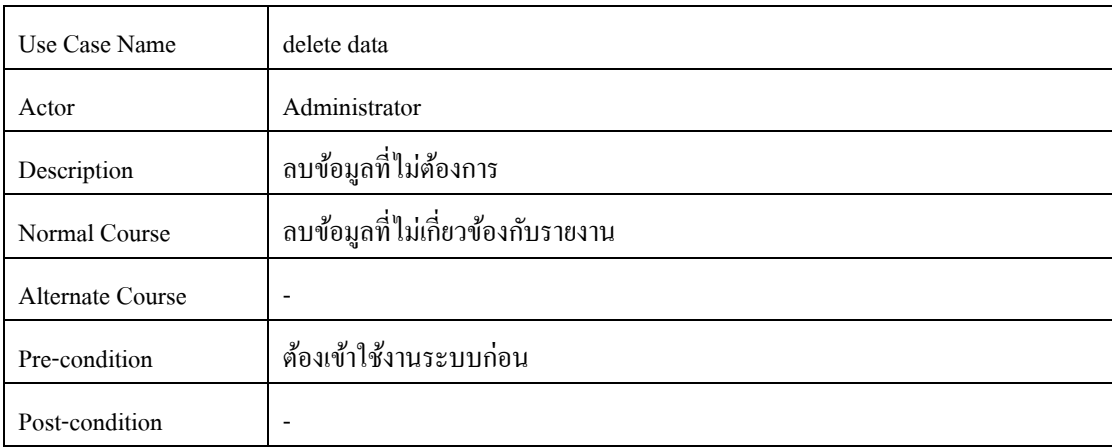

ตารางที่3.5 รายละเอียด Use Case Diagram : Report

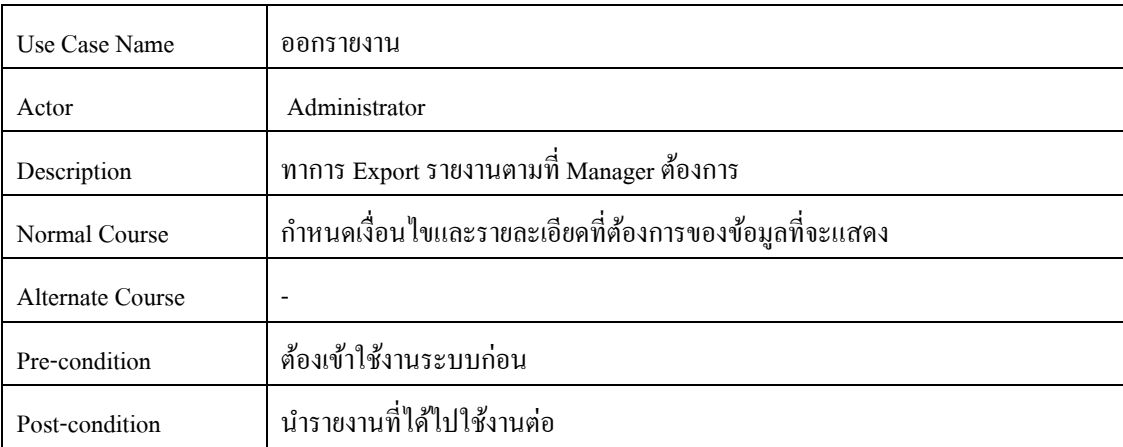

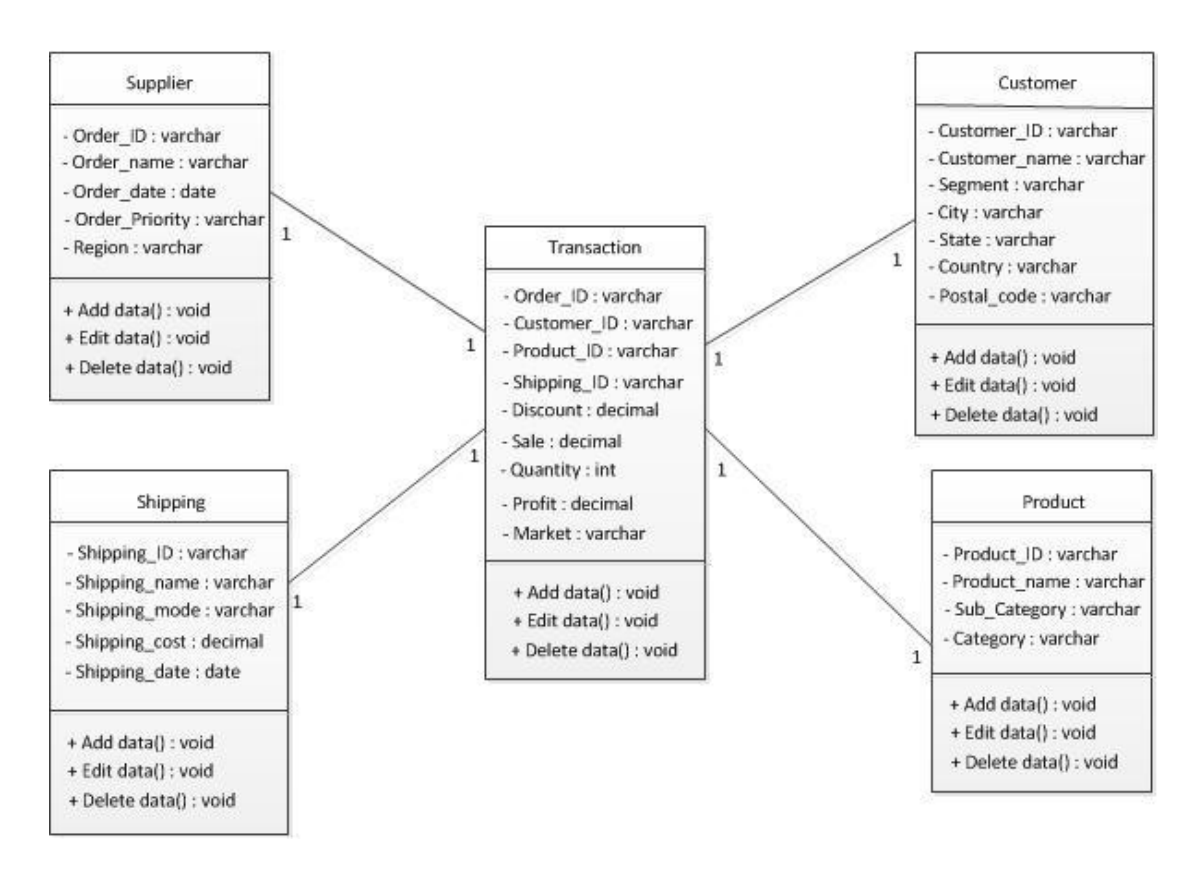

#### . Class-Diagram ระบบ Business Intelligence for Retail Hypermarket

ภาพประกอบที่3.6 Class-Diagram for Retail Hypermarket

3 . Sequence diagram ระบบ Business Intelligence for Retail Hypermarket

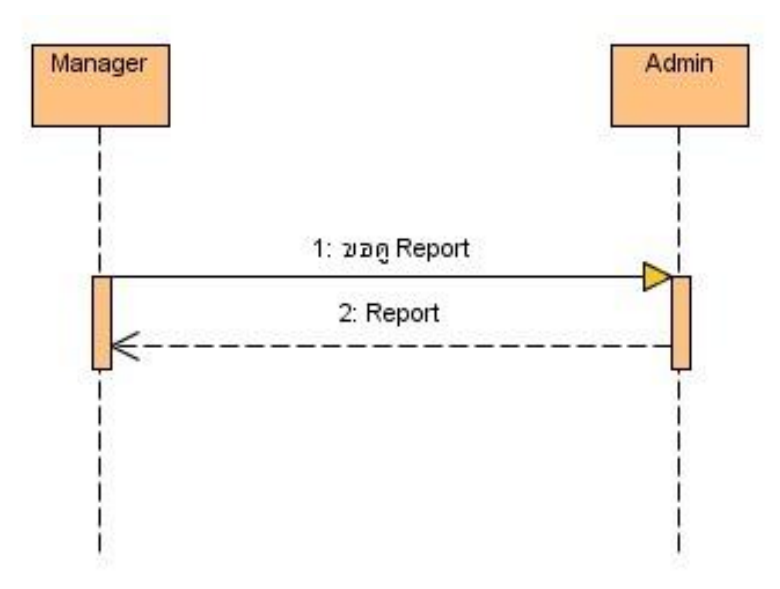

ภาพประกอบที่ 3.7 Sequence Diagram การขอดู Report จาก Manager

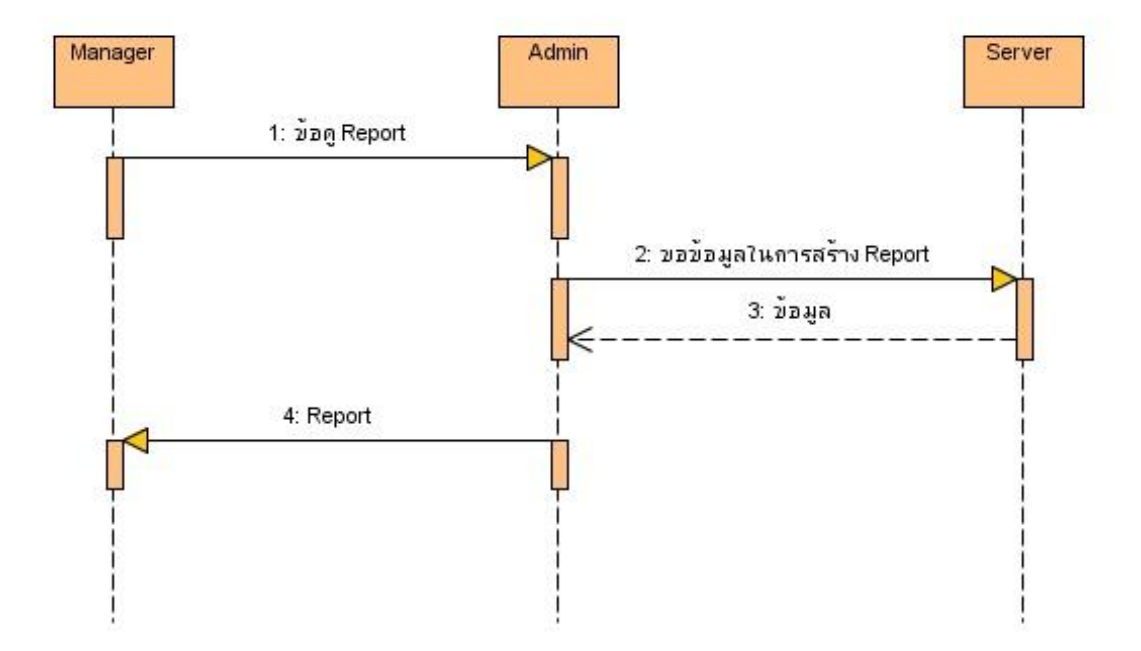

ภาพประกอบที่3.8 Sequence Diagram การสร้าง Report จาก Admin

#### 4. Fact Table ระบบ Business Intelligence for Retail Hypermarket

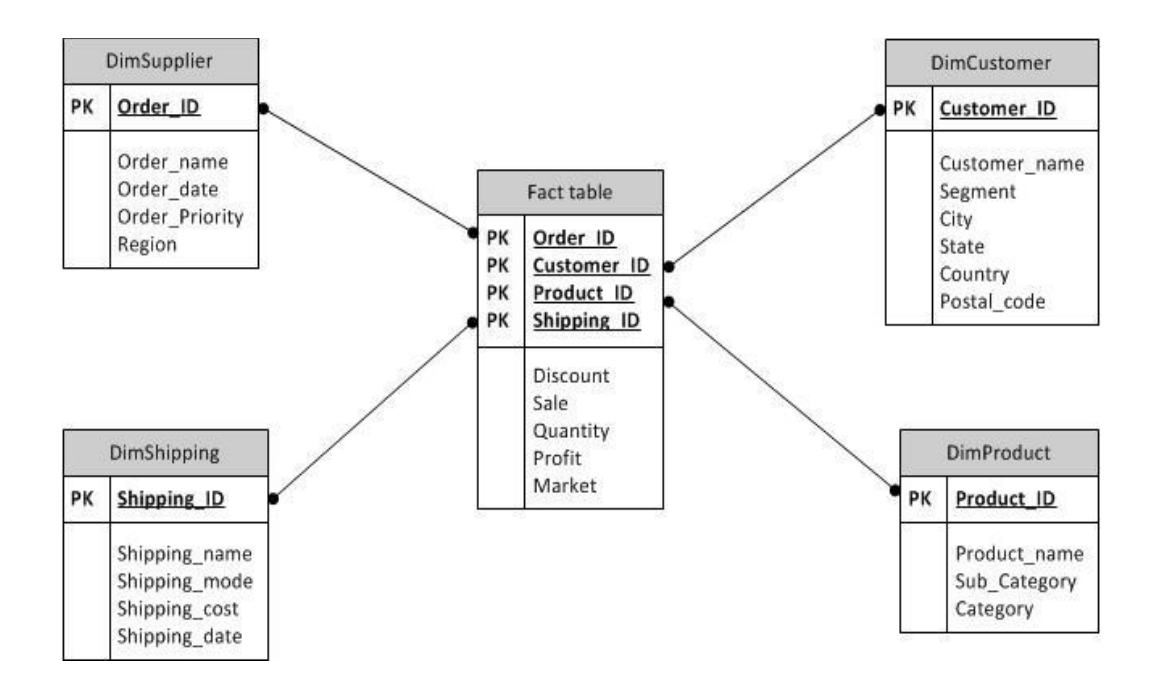

ภาพประกอบที่3.9 Fact Table ระบบ Business Intelligence for Retail Hypermarket

#### 5. Relation

5.1 ตาราง Fact table (Order ID, Customer ID, Product ID, Shipping ID, Discount , Sale, Quantity, Profit, Market)

5.2 ตาราง DIM Customer (Customer ID, Customer name, Segment, City, State, Country, Postal code)

5.3 ตาราง DIM Product (Product ID, Product name, Subcategory, Category)

5.4 ตาราง DIM Supplier (Order ID, Order name, Order date, Order Priority, Region)

5.5 ตาราง DIM Shipping (Shipping ID,Shipping name, Shipping mode, Shipping cost,

Shipping date)

### 6. Data Dictionary

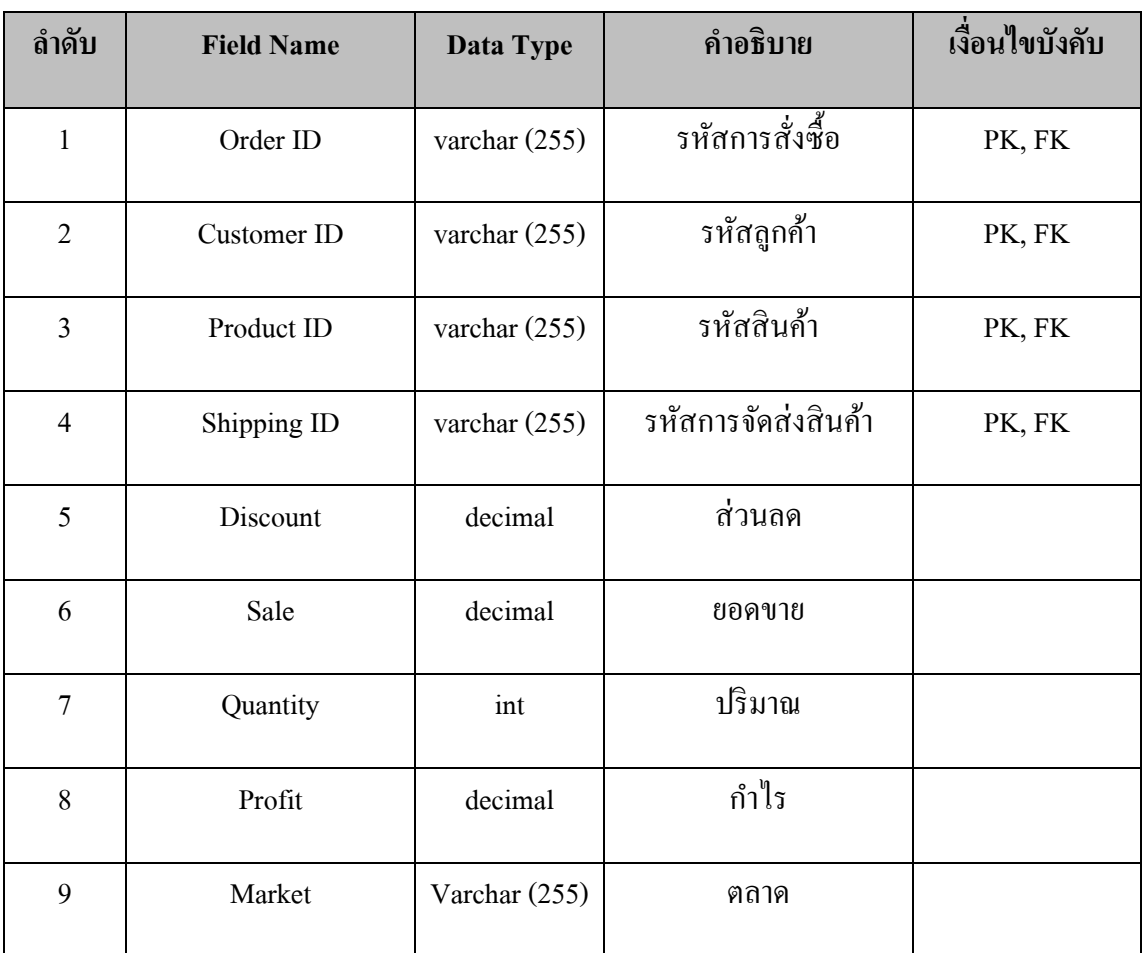

ตารางที่3.6ตาราง Transaction

| ลำดับ          | <b>Field Name</b> | Data Type       | คำอธิบาย     | เงื่อนไขบังคับ |
|----------------|-------------------|-----------------|--------------|----------------|
| 1              | Customer ID       | varchar (255)   | รหัสลูกค้า   | PK             |
| 2              | Customer name     | varchar $(255)$ | ชื่อลูกค้า   |                |
| 3              | Segment           | varchar $(255)$ | ล่วน         |                |
| $\overline{4}$ | City              | varchar $(255)$ | เมือง        |                |
| 5              | <b>State</b>      | varchar $(255)$ | รัฐ          |                |
| 6              | Country           | varchar $(255)$ | ประเทศ       |                |
| 7              | Postal code       | varchar $(255)$ | รหัสไปรษณีย์ |                |

ตารางที่ 3.7ตาราง Customer

ตารางที่ 3.8 ตาราง Product

| ลำดับ          | <b>Field Name</b> | Data Type       | คำอธิบาย   | เงื่อนไขบังคับ |
|----------------|-------------------|-----------------|------------|----------------|
|                | Product ID        | varchar $(255)$ | รหัสสินค้า | PK             |
| $\mathfrak{D}$ | Product name      | varchar $(255)$ | ชื่อสินค้า |                |
| 3              | Subcategory       | varchar $(255)$ | ประเภทย่อย |                |
| 4              | Category          | varchar $(255)$ | ประเภท     |                |
ตารางที่3.9 ตาราง Supplier

| ลำดับ | <b>Field Name</b>     | Data Type       | คำอธิบาย        | เงื้อนไขบังคับ |
|-------|-----------------------|-----------------|-----------------|----------------|
|       |                       |                 |                 |                |
|       | Order ID              | varchar $(255)$ | รหัสการสั่งซื้อ | PK             |
| 2     | Order name            | varchar $(255)$ | ชื่อการสั่งซื้อ |                |
| 3     | Order date            | date            | วันที่สั่งซื้อ  |                |
| 4     | <b>Order Priority</b> | varchar $(255)$ | ใบสั่งสำคัญ     |                |
| 5     | Region                | varchar $(255)$ | ภูมิภาค         |                |

# ตารางที่ 3.10 ตาราง Shipping

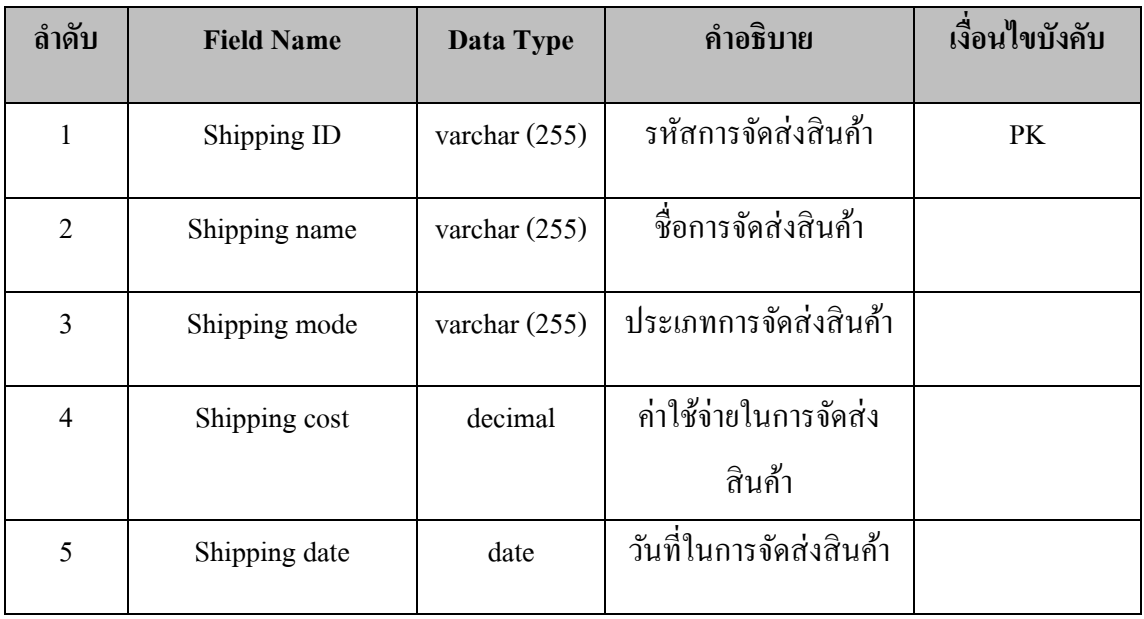

# **บทที่ 4**

# **ผลการศึกษา**

รายงานการวิเคราะห์ข้อมูล ศึกษาแนวทางการน าระบบ Business Intelligence ด้วย Program TABLEAU มาวิเคราะห์เพื่อสนับสนุนยอดขายกลุ่มธุรกิจค้าปลีก ซึ่งผู้ศึกษาได้เสนอผล การวิเคราะห์ข้อมูลตามลำดับ ดังนี้

- 1. ยอดขายเมื่อเปรียบเทียบ โดยแยกรายปี และรายเดือน
- 2. ข้อมูลในการวิเคราะห์ยอดขายกลุ่มธุรกิจค้าปลีก
- 3. การประเมินวัดผล

#### **ผลการวิเคราะห ข้อมูล ์**

ระบบสนับสนุนการตัดสินใจจะประกอบด้วย ระบบการแสดงผลข้อมูลที่เป็นลักษณะ รายงานทางธุรกิจสำหรับผู้บริหารซึ่งประกอบด้วย รายงานการวิเคราะห์เพื่อสนับสนุนยอดขายกลุ่ม ธุรกิจคา้ปลีกและรายงานรายงานการวิเคราะห์ทิศทางข้อมูลยอดขาย

### **กราฟแสดงผลการวิเคราะห์**

แสดงให้เห็นถึงการนำระบบ Business Intelligence ด้วย Program TABLEAU มาวิเคราะห์ เพื่อสนบั สนุนยอดขายกลุ่มธุรกิจคา้ปลีก ไดด้งัน้ี

1. ยอดขายเมื่อเปรียบเทียบตามกลุ่มประเภทสินค้าหลักโดยนำผลรวมของยอดขาย ท้งัหมดมาจา แนกตามประเภทสินคา้โดยแสดงรูปแบบเป็นแผนภูมิแท่ง

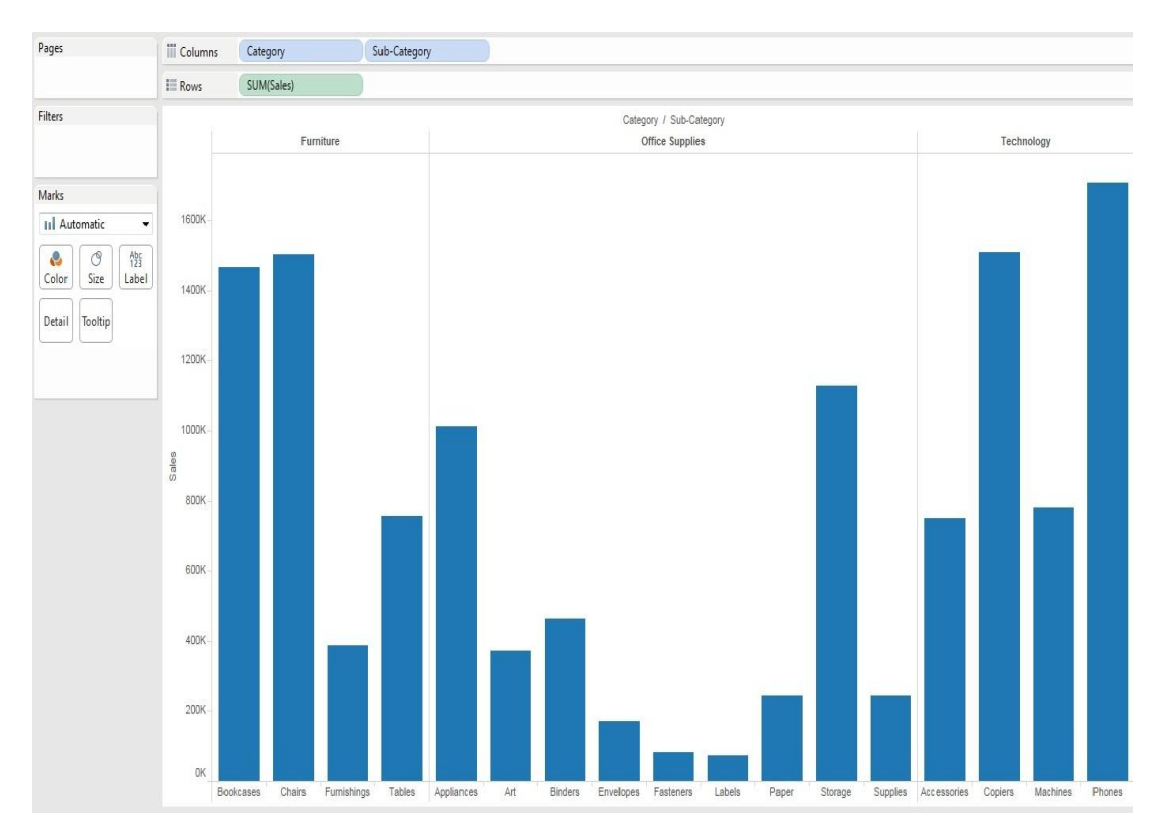

ภาพประกอบที่ 4.1 ยอดขายเมื่อเปรียบเทียบตามกลุ่มประเภทสินค้าหลัก

2. ยอดขายเมื่อเปรียบเทียบตามกลุ่มประเภทสินค้าจำแนก ตามปี ตามเดือนโดยนำกลุ่ม ประเภทสินค้ามาวิเคราะห์ตามเดือนตามปี ในรูปแบบแผนภูมิตารางข้อความ

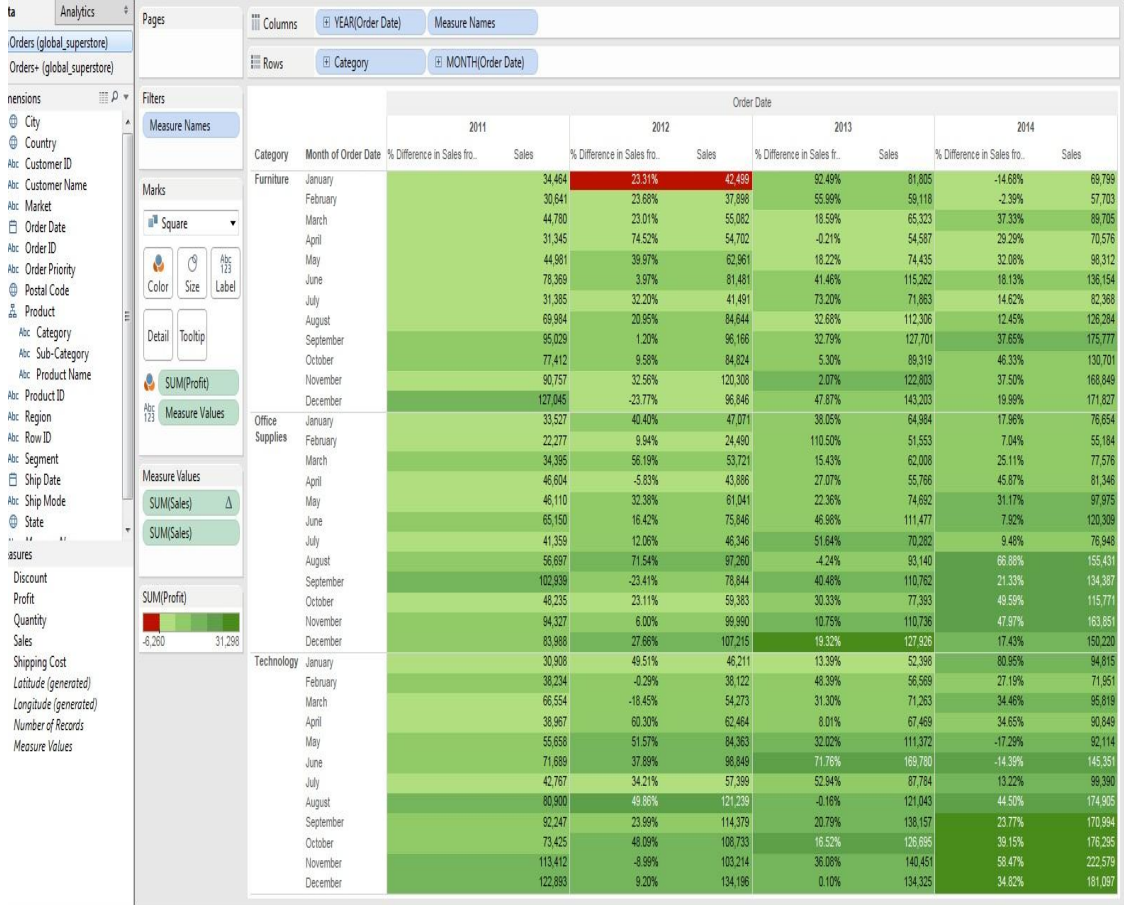

ภาพประกอบที่4.2 ขอ้มูลการจดัส่งอุปกรณ์โดยแยกเป็นรายปีและรายเดือน

3. ยอดขายเมื่อจำแนกตามกลุ่มสินค้าหลักและกลุ่มสินค้าย่อยโดยนำผลรวมของประเภท สินค้าหลักและสินค้าย่อยมาจำแนกวิเคราะห์ตามเงื่อนไขที่ระบุไว้ในรูปแบบแผนภูมิแท่แนวนอน

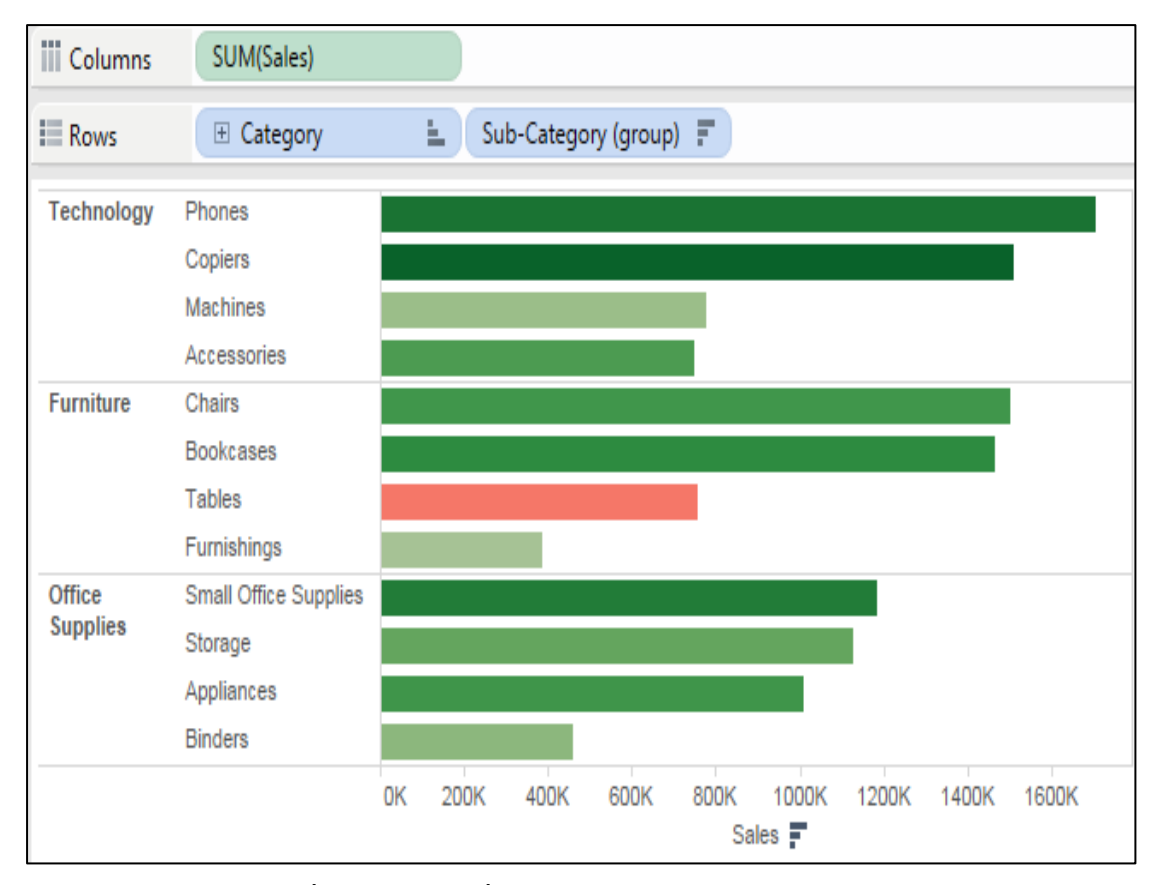

ภาพประกอบที่ 4.3 ยอดขายเมื่อจำแนกตามกลุ่มสินค้าหลักและกลุ่มสินค้าย่อย

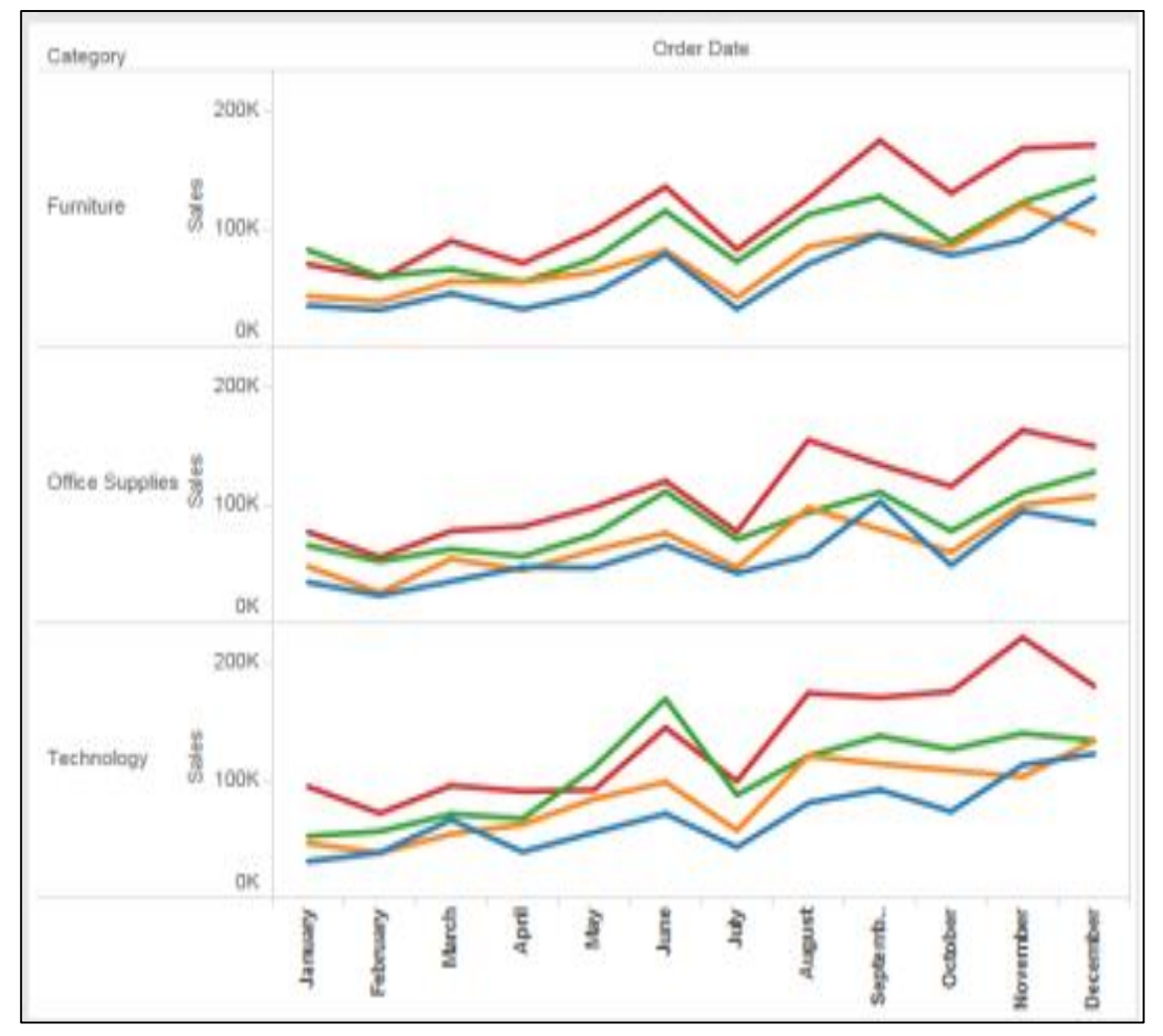

4. ยอดขายเมื่อเปรียบเทียบตามกลุ่มประเภทสินค้าจำแนกตามเดือนย้อนหลัง 4 ปีโดย ้วิเคราะห์ตามข้อมูลวันสั่งสินค้าจำแนกออกมาในรูปแผนภูมิเชิงเส้น

ภาพประกอบที่ 4.4 ยอดขายเมื่อเปรียบเทียบตามกลุ่มประเภทสินค้าจำแนกตามเดือนย้อนหลัง 4 ปี

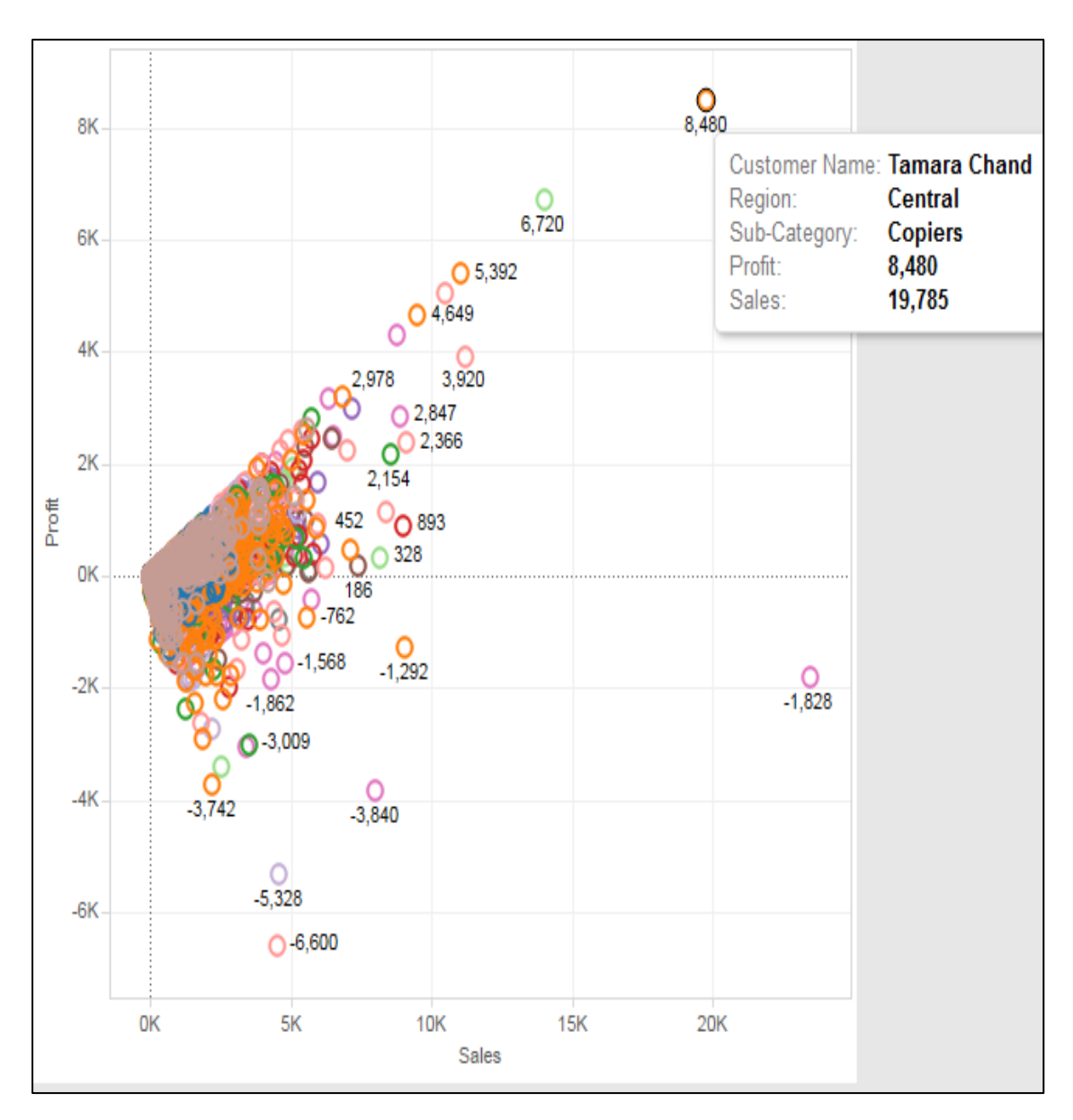

5. กำไรเมื่อเปรียบเทียบยอคขายจำแนกตามภูมิภาคชื่อลูกค้าโดยแสดงผลกำไรจากยอดขาย ออกมาในรูปแผนภูมิ Scatter Plot ซึ่งสามารถวิเคราะห์แยกตามตัวเลขที่ต้องการตรวจสอบข้อมูลได้

ภาพประกอบที่ 4.5 กำไรเมื่อเปรียบเทียบยอดขายจำแนกตามภูมิภาคชื่อลูกค้า

6. กำไรเมื่อเปรียบเทียบกับต้นทุนขนส่งสินค้าและจำแนกตามภูมิภาคโดยระบุสินค้า รหัสลูกค้าจำแนกตามตลาดที่ขนส่งสินค้าออกไปโดยแสดงผลออกมาในรูปแบบแผนภูมิ Scatter Plot

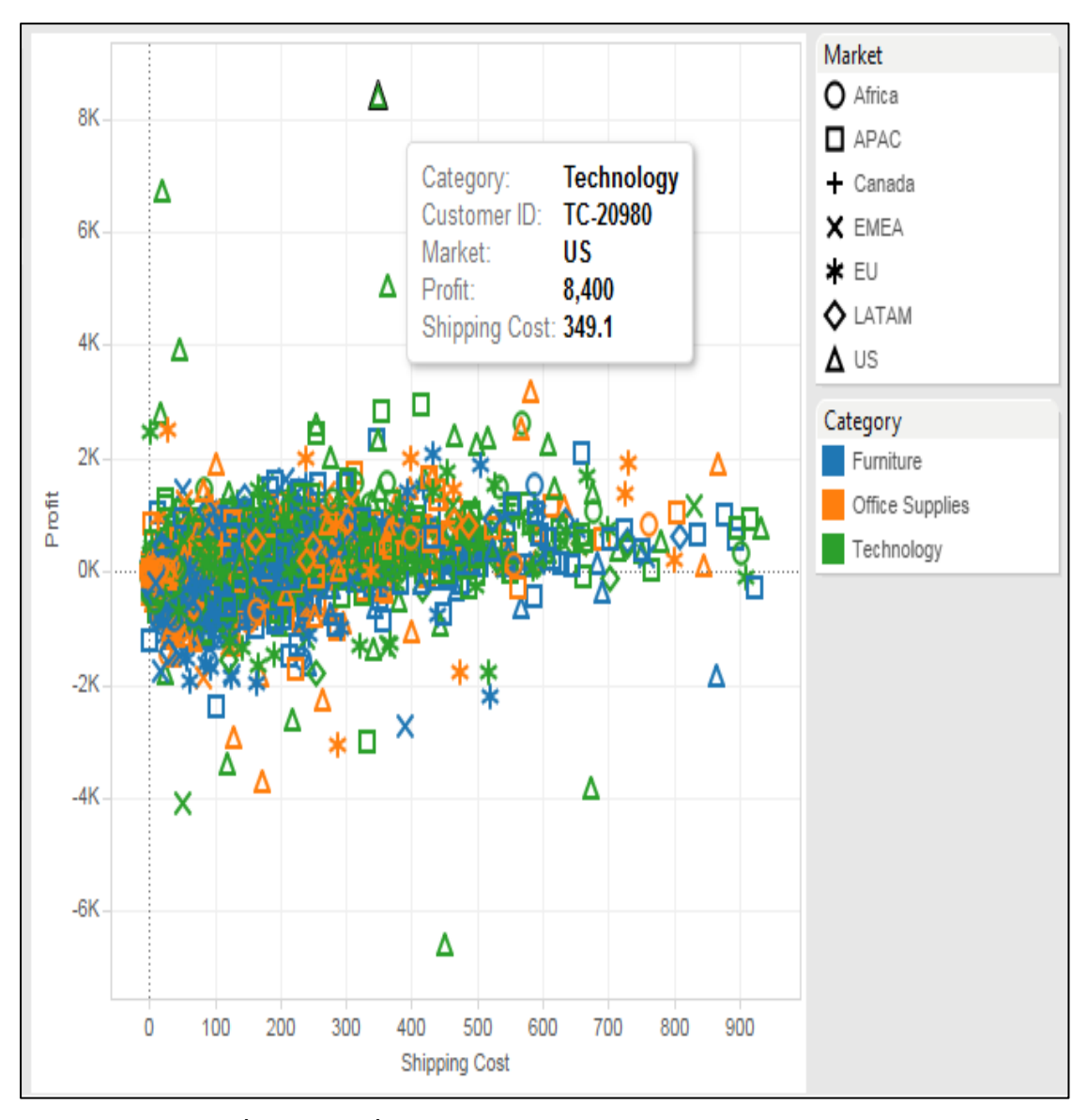

ภาพประกอบที่ 4.6 กำไรเมื่อเปรียบเทียบกับต้นทุนขนส่งสินค้าและจำแนกตามภูมิภาค

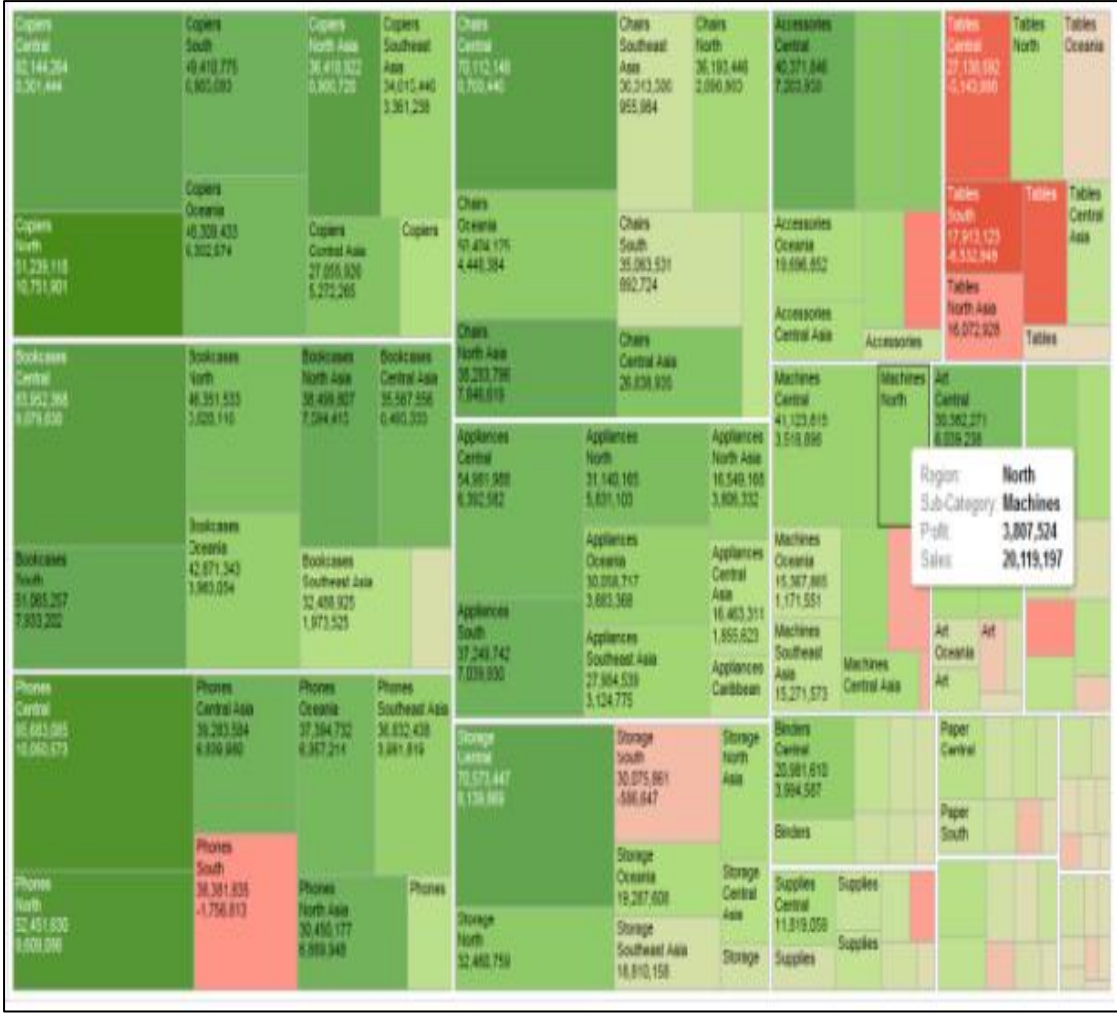

7. ยอดขายเมื่อเปรียบเทียบตามกลุ่มประเภทสินค้าโดยจำแนกตามภูมิภาคโดยนำข้อมูลมา ้วิเคราะห์เพื่อจำแนกตามกลุ่มประเภทสินค้าให้ออกมาในรูปแบบภาคภูมิแผนที่ต้นไม้

ภาพประกอบที่ 4.7 ยอดขายเมื่อเปรียบเทียบตามกลุ่มประเภทสินค้าโดยจำแนกตามภูมิภาค

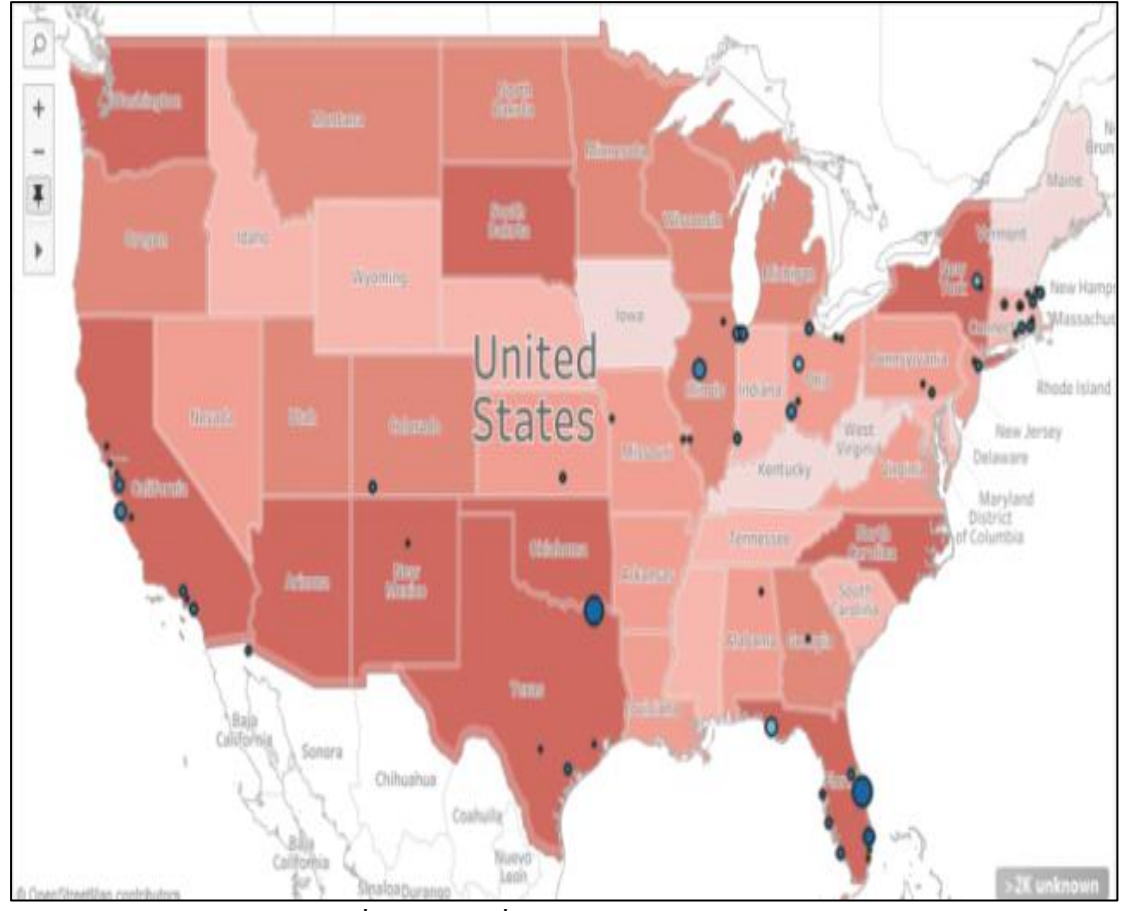

8. กำไรเมื่อเปรียบเทียบกับค่าขนส่ง โดยจำแนกตามเมืองโดยนำข้อมูลนำเข้ามาจำแนก ออกเป็นภูมิประเทศแยกตามเมืองต่างๆและขอ้มูลแบ่งตามสีความคมชดัและจาง

ภาพประกอบที่4.8 กา ไรเมื่อเปรียบเทียบกบัค่าขนส่ง โดยจ าแนกตามเมือง

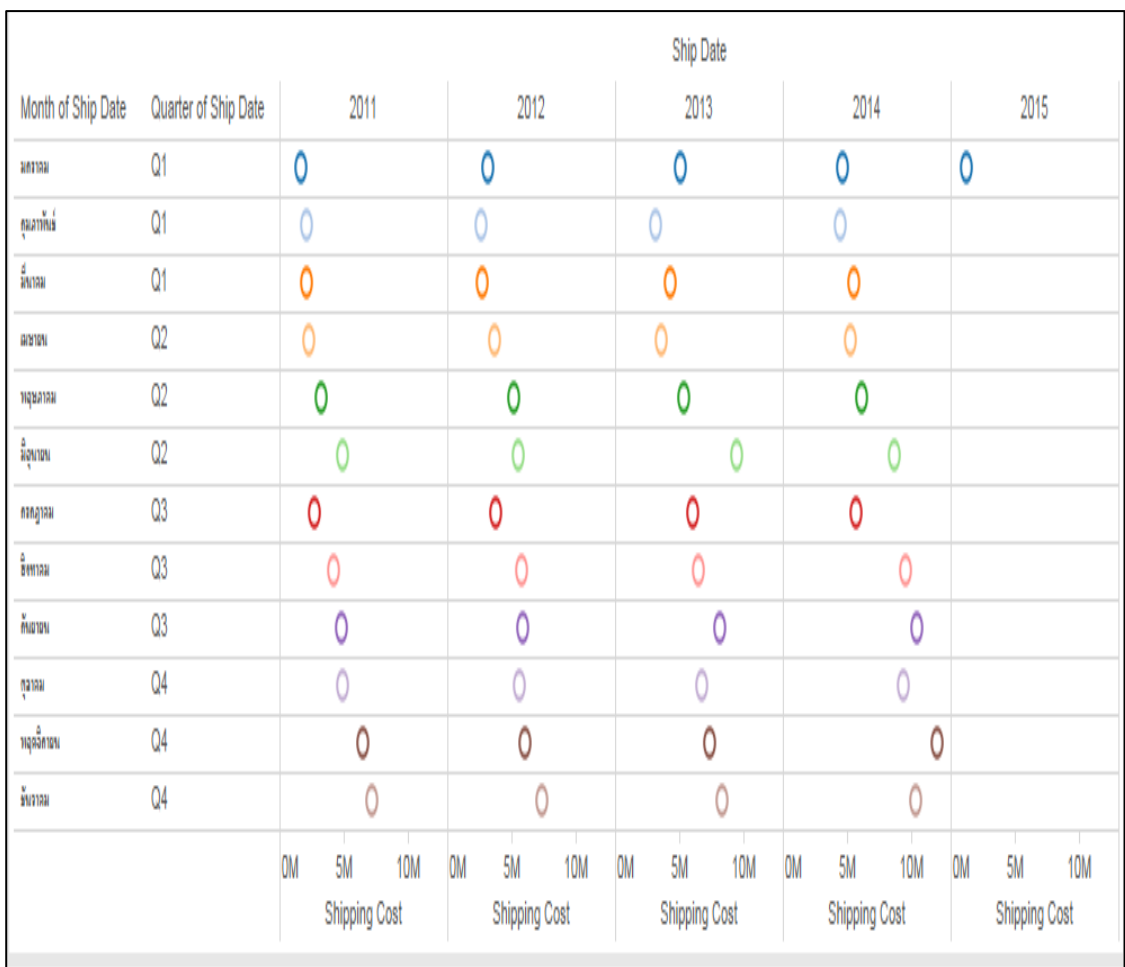

## 9. ค่าขนส่ง จำแนกตามไตรมาส ตามปี ตามเดือนโดยนำข้อมูลมาวิเคราะห์เปรียบเทียบจาก ขอ้มูลของการขนส่งในแต่ละรอบปี

ภาพประกอบที่4.9 ค่าขนส่งจา แนกตามไตรมาส ตามปีตามเดือน

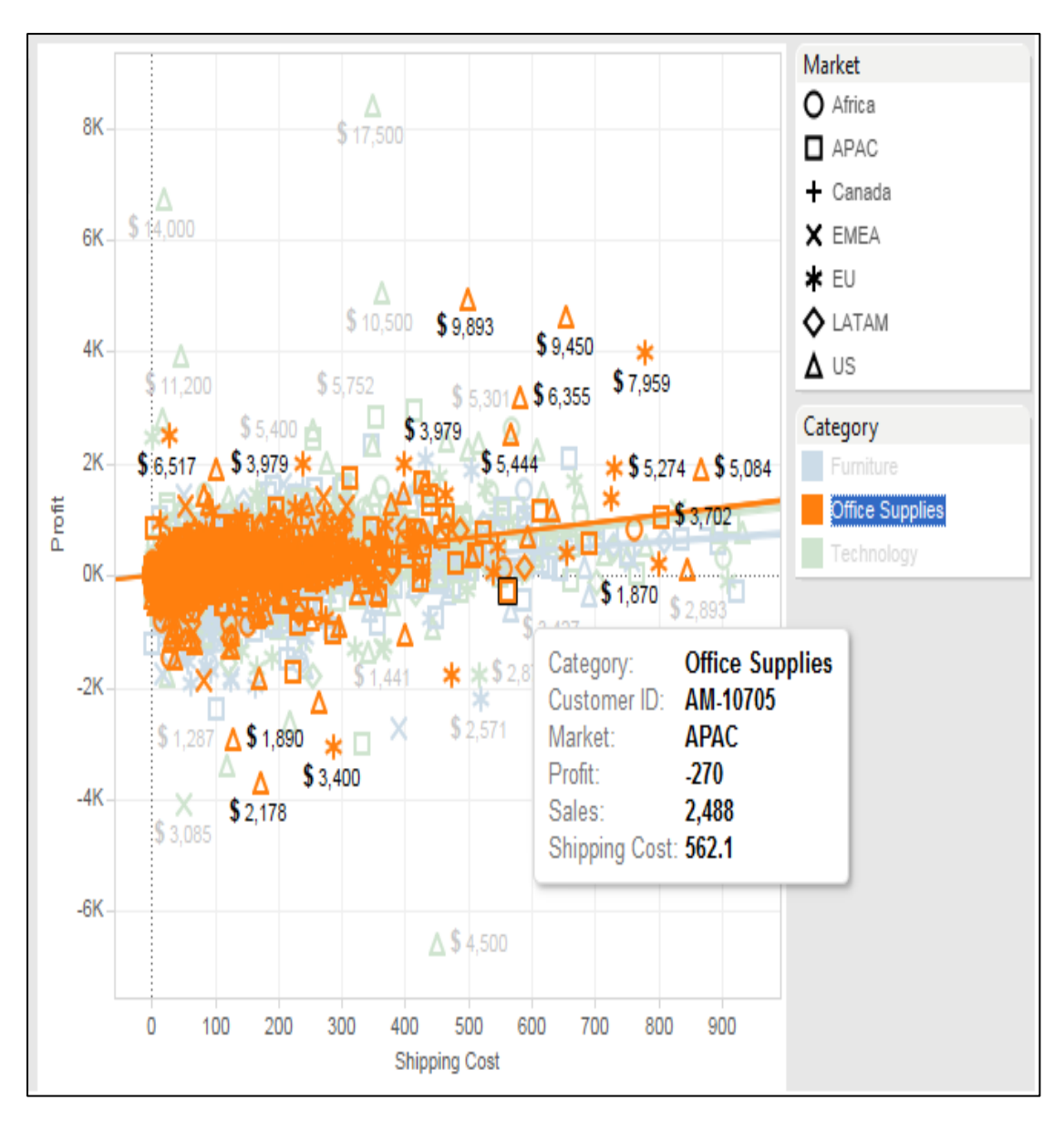

10. การพยากรณ์เชิงเส้นโดยพิจารณาจากกา ไรในแต่ละภูมิภาคโดยนา ผลรวมกา ไรท้งัหมด ้มาวิเคราะห์กับต้นทุนการขนส่งโดยแสดงออกมาในรูปแบบภาคภูมิเชิงเส้น

ภาพประกอบที่4.10 การพยากรณ์เชิงเส้นโดยพิจารณาจากกา ไรในแต่ละภูมิภาค

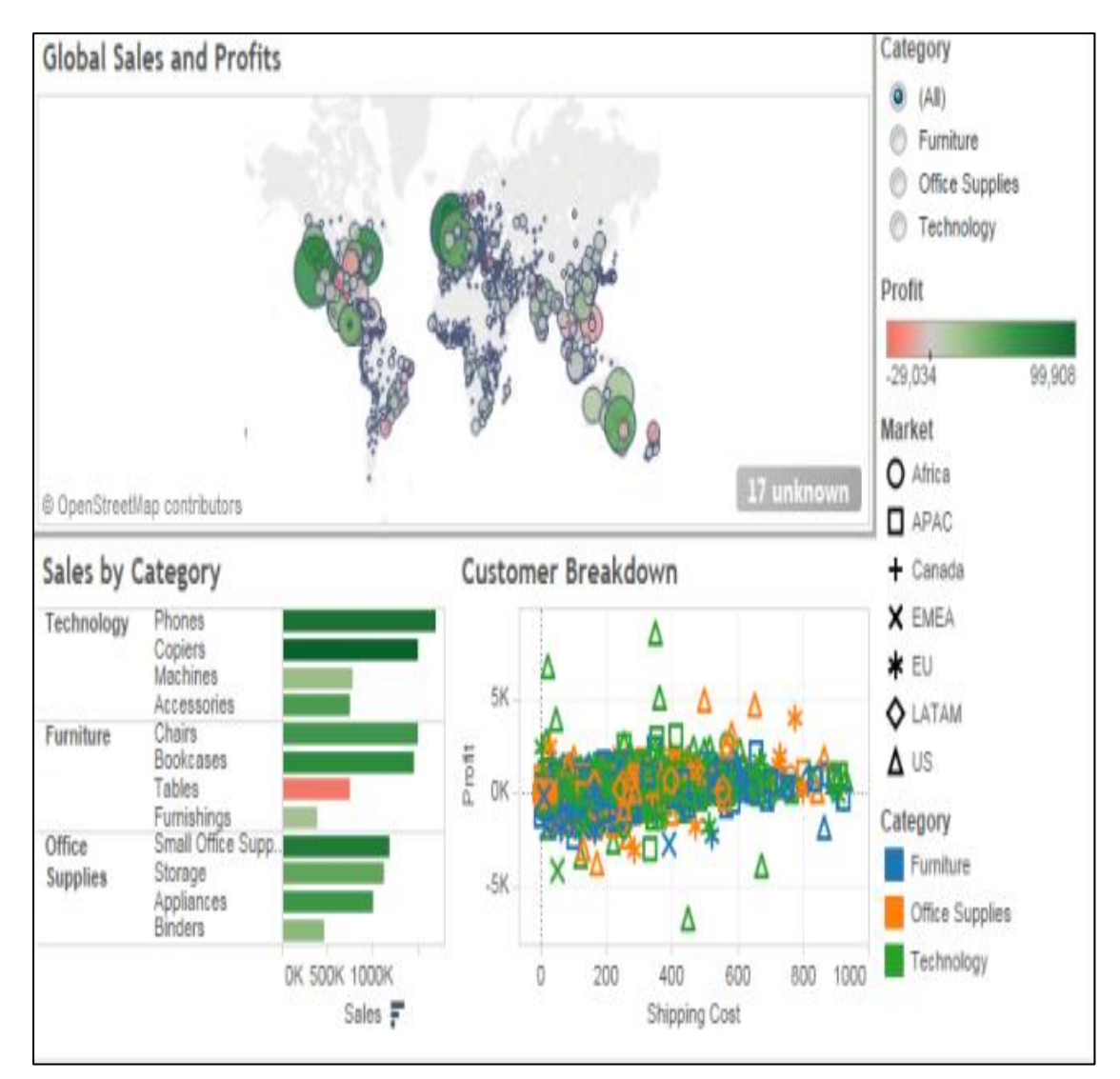

11. หน้าแสดงผลรวมประกอบด้วยยอดขายตามประเภทสินค้ากำไรแสดงผลตามภูมิภาค และแสดงผลกำไรจำแนกตามกลุ่มลูกค้า

ภาพประกอบที่4.11 หนา้แสดงผลรวมประกอบดว้ยยอดขายตามประเภทสินคา้กา ไร แสดงผลตามภูมิภาคและแสดงผลกำไรจำแนกตามกลุ่มลูกค้า

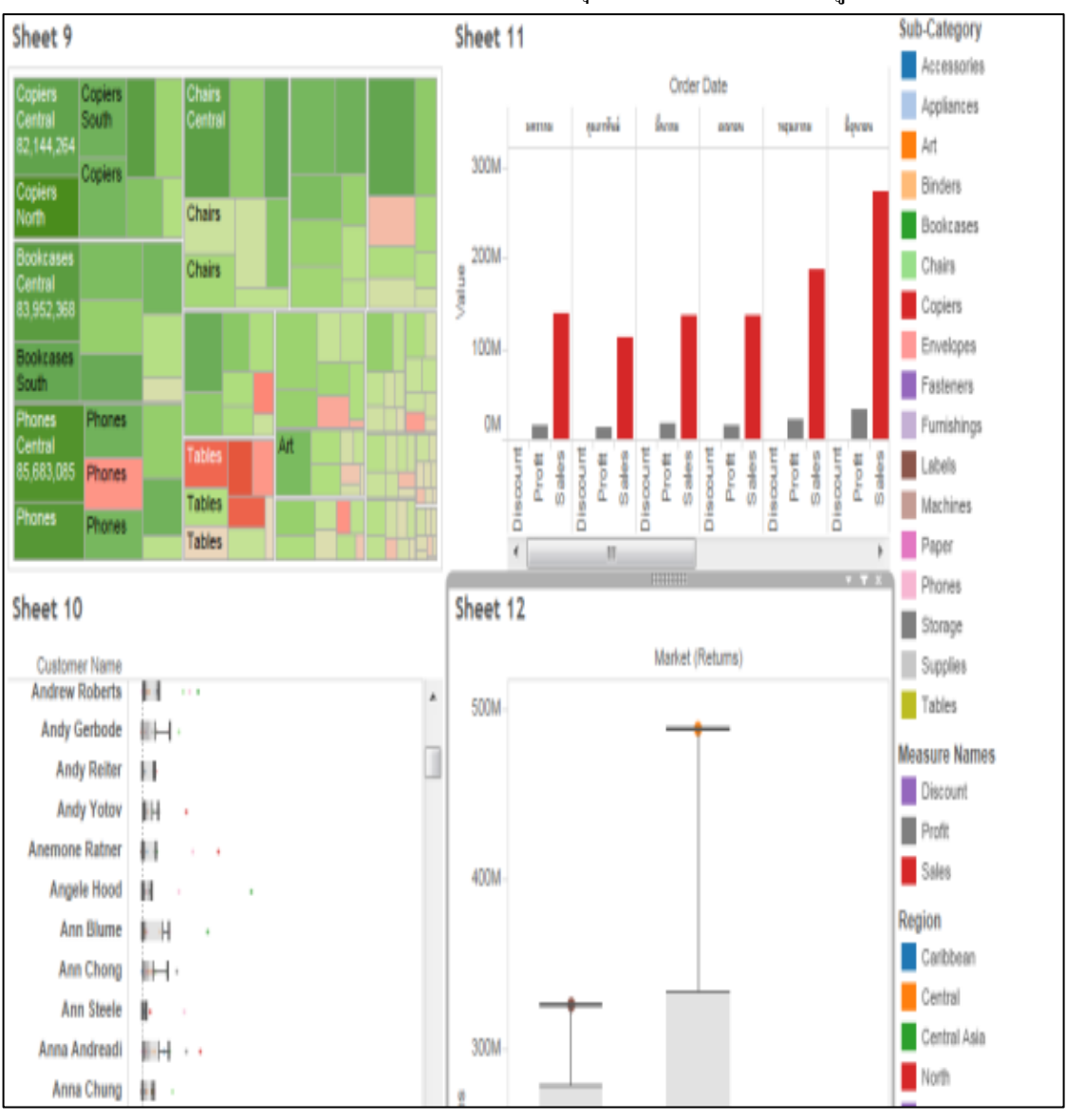

12. หน้าแสดงผลรวมประกอบด้วยยอดขายต้นทุนค่าขนส่ง จำแนกตามลูกค้า

ภาพประกอบที่ 4.12 หน้าแสดงผลรวมประกอบด้วยยอดขายต้นทุนค่าขนส่ง จ าแนกตามลูกค้า

### **การวัดผล**

ผลการศึกษาวิเคราะห์ข้อมูลผู้ใช้งานระบบธุรกิจอัจฉริยะ การทดสอบระบบ ผู้จัดทำได้ทำ การทดสอบโดยนำหลักการกระบวนการทดสอบแบบแบล็คบอกซ์ (Black Box Testing) [7-8] โดย ทดสอบความสมบูรณ์ของระบบโดยทดลองกับผู้ใช้งานจำนวน 10 ท่าน ซึ่งได้ผลการประเมิน สามารถสรุปไดด้งัน้ี

รูปแบบและหัวข้อในการประเมินผล

หวัขอ้ที่ใชใ้นการประเมินผลมีดงัต่อไปน้ี

- 1. ยอดขายเมื่อเปรียบเทียบตามกลุ่มประเภทสินค้าหลัก
- 2. ยอดขายเมื่อเปรียบเทียบตามกลุ่มประเภทสินค้าจำแนก ตามปี ตามเดือน
- 3. ยอดขายเมื่อจำแนกตามกลุ่มสินค้าหลักและกลุ่มสินค้าย่อย
- 4. ยอดขายเมื่อเปรียบเทียบตามกลุ่มประเภทสินค้าจำแนกตามเดือนย้อนหลัง 4 ปี
- 5. กำไรเมื่อเปรียบเทียบยอดขายจำแนกตามภูมิภาคชื่อลูกค้า
- 6. กำไรเมื่อเปรียบเทียบกับต้นทุนขนส่งสินค้าและจำแนกตามภูมิภาค
- 7. ยอดขายเมื่อเปรียบเทียบตามกลุ่มประเภทสินค้าโดยจำแนกตามภูมิภาค
- 8. กำไรเมื่อเปรียบเทียบกับค่าขนส่ง โดยจำแนกตามเมือง
- 9. ค่าขนส่งจา แนกตามไตรมาส ตามปีตามเดือน
- 10.การพยากรณ์เชิงเส้นโดยพิจารณาจากกา ไรในแต่ละภูมิภาค

11. หน้าแสดงผลรวมประกอบด้วยยอดขายตามประเภทสินค้ากำไรแสดงผลตาม ภูมิภาค และแสดงผลกำไรจำแนกตามกลุ่มลูกค้า

12. หน้าแสดงผลรวมประกอบด้วยยอดขายต้นทุนค่าขนส่ง จำแนกตามลูกค้า

#### ลักษณะค าตอบในแบบสอบถาม

้ลักษณะคำตอบเป็นมาตราส่วนประมาณค่า 5 อันดับ ดังต่อไปนี้

- 1. ผตู้อบแบบสอบถามมีความพึงพอใจต่อระบบมากที่สุด มีค่าเป็น 5
- 2. ผตู้อบแบบสอบถามมีความพึงพอใจต่อระบบมาก มีค่าเป็น 4
- 3. ผตู้อบแบบสอบถามมีความพึงพอใจต่อระบบปานกลาง มีค่าเป็น 3
- 4. ผตู้อบแบบสอบถามมีความพึงพอใจต่อระบบนอ้ย มีค่าเป็น 2
- 5. ผู้ตอบแบบสอบถามมีความพึงพอใจต่อระบบน้อยที่สุด มีค่าเป็น 1

### **ผลการประเมินแบบสอบถาม**

ตารางที่4.1ผลการประเมินความพึงพอใจผู้ใช้งาน

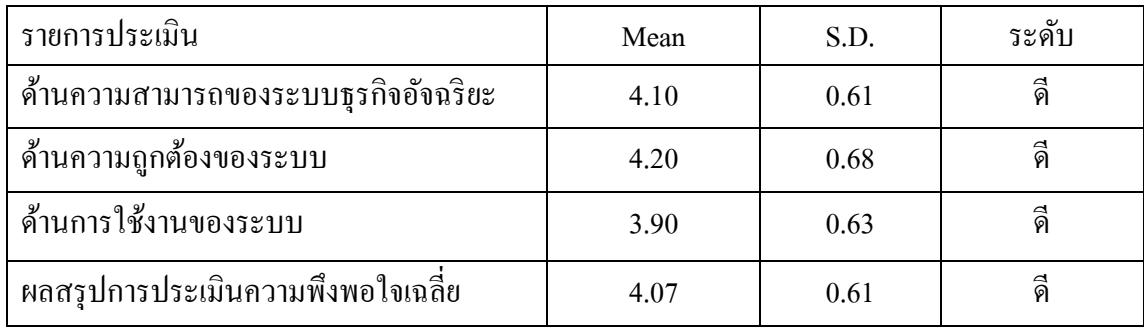

1.1 น าคะแนนที่ไดจ้ากแบบสอบถาม หาค่าร้อยละรวมท้งัหาค่าเฉลี่ยและส่วน ้เบี่ยงเบนมาตรฐาน โดยใช้สูตรดังนี้

1.1.1 สูตรการหาค่าร้อยละ

P **=**  *n F* 100 เมื่อ P แทน ร้อยละ F แทน ความถี่ที่ตอ้งการแปลค่าใหเ้ป็นร้อยละ n แทน จ านวนความถี่ท้งัหมด

1.1.2 สูตรการหาค่าเกลี่ย  
\n
$$
\overline{X} = \frac{\sum x}{n}
$$
เมื่อ 
$$
\overline{X} = \text{unu ค่าเกลี่ย}
$$
\n
$$
\sum x \text{ unu ศลรวมทั้งหมายงความถี่ คูณ ตะแบบ
$$

 n แทน ผลรวมท้งัหมดของความถี่ซ่ึงมีค่าเท่ากบัจา นวนขอ้มูล ท้งัหมด

1.1.3 สูตรการหาส่วนเบี่ยงเบนมาตรฐาน

$$
S = \sqrt{\frac{n\sum x^2 - (\sum x)^2}{n(n-1)}}
$$

- เมื่อ S แทน ส่วนเบี่ยงเบนมาตรฐาน n แทน จา นวนคู่ท้งัหมด X แทน คะแนนแต่ละตวัในกลุ่มขอ้มูล *<sup>x</sup>* แทน ผลรวมของความแตกต่างของคะแนนแต่ละคู่
- 1.2. เกณฑ์การให้คะแนน เกณฑ์การตัดสินและเกณฑ์แปลความหมาย

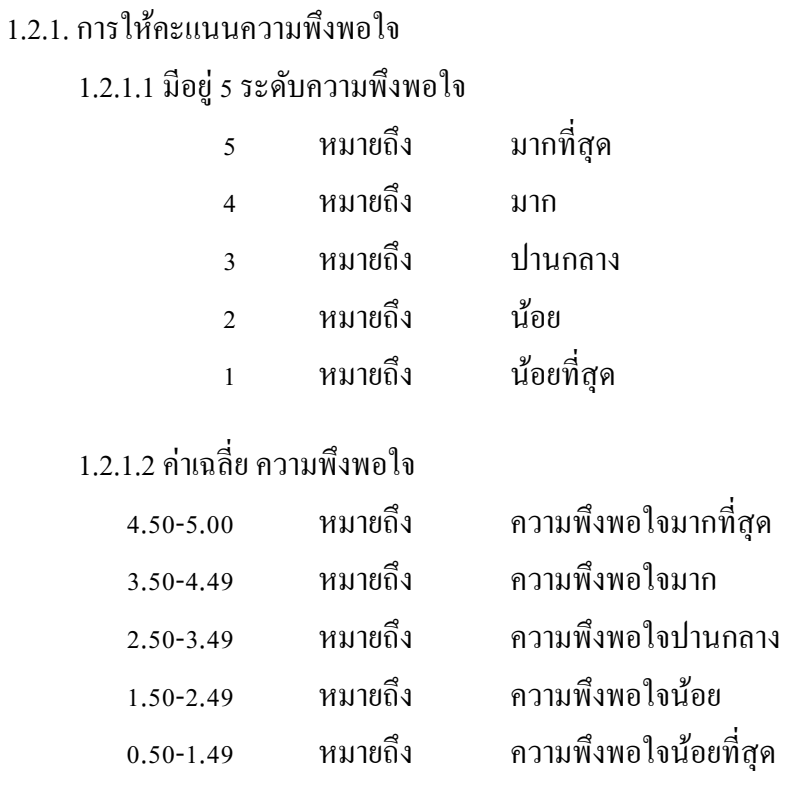

#### **สรุปผลการวเิคราะห ข้อมูล ์**

ผลการประเมินคุณภาพของระบบได้ท าการทดสอบการใช้งานจริงจากแบบประเมินและ แบบสอบถามของกลุ่มผู้ใช้งาน 10 คน และแบ่งการประเมินออกเป็น 3 ด้าน คือด้านความสามารถ ของระบบตรงตามความต้องการ เช่น ความถูกต้องในการรายงานข้อมูลโดยรวม จากข้อมูลที่นำมา วิเคราะห์ระบบมีความเหมาะสมของการแสดงผลข้อมูลตามที่ต้องการของบริษัท ด้านความถูกต้อง ี ของระบบ เช่น ความถูกต้องในการรายงานข้อมูลโดยรวมจากข้อมูลที่นำมาวิเคราะห์และ ด้านการ ใช้งานของระบบ เช่นความง่ายในการใช้งานผลการประเมินคุณภาพของระบบโดยผูใ้ช้งานดงัที่ กล่าวมาขา้งตน้ สรุปไดว้่าจากการประเมินความพึงพอใจของระบบซ่ึงได้ผลค่าเฉลี่ยเท่ากบั 4.07 และค่าส่วนเบี่ยงเบนมาตรฐานเท่ากับ 0.61 ซึ่งแสดงว่าผู้ใช้งานมีการยอมรับและมีความพึงพอใจใน การใช้งานในทุกด้านอยู่ในระดับดี

# **บทที่ 5**

### **สรุปผลการศ ึ กษาและข ้ อเสนอแนะ**

ปัจจุบันการวางแผนทางกลยุทธ์ของบริษัทน้ันจา เป็นต้องใช้ข้อมูลมากมาย ซ่ึงการ ้วิเคราะห์ข้อมูล ทางด้านการตลาด การขาย การเงิน การผลิตนั้นจะต้องทันกับเหตุการณ์ซึ่งมีข้อมูล เกิดขึ้นเป็นประจำทุกวัน การจัดทำรายงาน จะต้องมีการแก้ไขปรับปรุง และมีความยุ่งยาก ดังนั้น หลายบริษัทจึงได้นำระบบธุรกิจอัจฉริยะ (Business Intelligence Systems) ซึ่งเป็นกลุ่มของ ซอฟต์แวร์ (Software) ที่นำข้อมูลที่มีอยู่ เพื่อจัดทำรายงานในรูปแบบต่าง ๆ ที่เหมาะสมกับมุมมอง ในการวิเคราะห์ และตรงตามความต้องการของผู้ใช้งาน ซึ่งใช้สำหรับวิเคราะห์ข้อมูลของงานใน ้มุมมองต่าง ๆ ตามแต่ละแผนก เช่น วิเคราะห์การดำเนินงานของบริษัท เพื่อการตัดสินใจด้านการ ลงทุนสำหรับผู้บริหาร วิเคราะห์และวางแผนการขาย การตลาด เพื่อประเมินช่องทางการจำหน่าย ้วิเคราะห์สินค้าที่ทำกำไรสูงสุดขาดทุนต่ำสุด เพื่อการวางแผนงานด้านการตลาดและการผลิต ้วิเคราะห์ปัจจัยที่มีผลกระทบต่อยอดขายของสินค้า วิเคราะห์ข้อมูลเกี่ยวกับคู่แข่งขัน ธุรกิจอัจฉริยะ ยังมีจุดเด่นเพิ่มขึ้นอีกในด้าน ใช้งานง่ายโดยสามารถเปลี่ยนแปลงรายงานใด้โดยไม่ต้องมีการคีย์ ข้อมูลใหม่ ซึ่งผู้ใช้สามารถถามตอบคำถามทางธุรกิจได้หลายมุมมองได้อย่างรวดเร็ว ซึ่งช่วยการ ตัดสินใจแม่นยำ ทั้งในเชิงกว้างและเชิงลึก สามารถดึงข้อมลจากฐานข้อมูลที่หลากหลายภายใน องค์กรมาท าการวิเคราะห์

### **สรุปผลการศึกษา**

การใช้ระบบธุรกิจอจัฉริยะ Business Intelligence Systems เพื่อช่วยเพิ่มศกัยภาพการ แข่งขันในตลาดโดยระบบให้การสนับสนุนการตัดสินใจเพื่อให้ผูบ้ ริหารเข้าใจภาพรวมของ ประสิทธิภาพงานขายและการตลาดของบริษัทผ่านทางโปรแกรม Tableau เป็นโปรแกรมที่มี เครื่องมือประสิทธิภาพและสามารถรองรับกับความต้องการในด้านข้อมูลที่หลากหลาย มี ้ ความสามารถในด้านการทำรายงานต่างๆ ได้เป็นอย่างดี มีความแม่นยำของข้อมูลที่ถูกนำเสนอใน รูปแบบของ Dashboard ที่ง่ายต่อการแสดงผลและสวยงาม

จากการศึกษาแนวทางการนำระบบ Business Intelligence Systems ด้วยโปรแกรม Tableau มาใช้กับระบบธุรกิจอังฉริยะเพื่อสนับสนุนงานขายของผู้บริหาร โปรแกรม Tableau มี

รูปแบบที่เข้าใจง่าย ยืดหยุ่นและตอบสนองความต้องการและประกอบการตัดสินใจ ี่ สำหรับผู้บริหาร ทำให้เพิ่มความสามารถในการแข่งขันของธุรกิจโดยอาศัยข้อมูลที่มีอยู่ในการ ตัดสินใจ ซึ่งจากการศึกษา Business IntelligenceSystems แลว้สรุปไดว้่า Business Intelligence Systems คือการนำเอาข้อมูลสารสนเทศที่มีอยู่มาก่อให้ประโยชน์สูงสุด เพื่อช่วยให้เกิดการตัดใจที่ ถูกต้องและแม่นยำ โดยใช้เทคโนโลยีเป็นส่วนประกอบที่ทำให้ประสบผลสำเร็จ

#### **ข้อเสนอแนะ**

การบูรณการข้อมูล (integration of data) ระหวา่ งขอ้ มูลประวตัิกบัขอ้ มูลใหม่ณ ปัจจุบนั นับเป็นองค์ประกอบพื้นฐานของระบบ Business Intelligence (BI) ขั้นสูง เนื่องจากมีธุรกิจจำนวน ้มากขึ้นเรื่อยๆ นำผลลัพธ์จากระบบดังกล่าวจะทำให้พัฒนาเครื่องมือการบริหาร วิเคราะห์ปัจจัย หรือทำนายแนวโน้ม เพื่อนำไปใช้ประกอบการตัดสินใจกำหนดทิศทางธุรกิจและการตลาด ทั้งนี้ ธุรกิจที่เริ่มใช้แนวคิดนี้แล้วในปัจจุบันจะเป็นองค์กรที่ได้ประโยชน์สูงสุดก่อนใคร ก่อนที่มันจะ กลายเป็นเรื่องธรรมดาในอนาคตอันใกล้นี้

#### **บรรณานุกรม**

กิตติ, (2548) **งานวิจัยการศึกษาเรื่องทฤษฎีInformation Gap ซึ่งต้องใช้ข้อมูลต่างๆ (Business Intelligence Using Information Gap Decision Theory and Data Mining Approach in Competitive Bidding)**

(ออนไลน์)แหล่งที่มา http://www.gits.kmutnb.ac.th/ethesis/data/4770283317.pdf**.**

- เทพฤทธ์ิบณั ฑิตวฒั นาวงศ์, (2554) **คู่มือเรียนวิเคราะห์และออกแบบฐานข้อมูล DATABASE DESIGN,** กรุงเทพฯ โปรวชินั่ **.**
- ผศ.ดร.อัษฎาพร ทรัพย์สมบูรณ์, (2554) **การวิเคราะห์และออกแบบเชิงวัตถุ** พิมพค์ ร้ังที่ 1 กรุงเทพมหานคร: เคทีพีคอมพ์แอนด์คอนซัลท์.
- วริศรา สมัตรา, (2558) **Online Analytical Processing (OLAP)** [อ้างอิงวันที่ 22 มิถุนายน 2559] (ออนไลน์)แหล่งที่มา http://warisaragm201.blogspot.com/**.**
- สจี วานิส, (2558) **DATA MINING** [อ้างอิงวันที่ 22 มิถุนายน 2559]

(ออนไลน์)แหล่งที่มา http://sajeegm301.blogspot.com/2015/11/data-mining.html.

สุภาภรณ์นุ่นกระจาย, (2551) **งานวิจัยการศึกษาแนวทางการน าระบบ Business Intelligence ด้วย COGNOS PROGRAM มาใช้ในธุรกจิสถาบันการเงิน**

(ออนไลน์)แหล่งที่มา http://eprints.utcc.ac.th/2336/2/2336fulltext.pdf.

Andreas et Al, (2548) **งานวิจัยการพัฒนาระบบ BI ข้ันสูงเพื่อสามารถสนับสนุกระบวนการ วเิคราะห์ธุรกจิแบบ Real Time เป็นการรวมกันระหว่างกระบวนการทางธุรกิจระหว่าง BI (Business Intelligence) และ EAI (Enterprise Application Integration)** (ออนไลน์)แหล่งที่มา http://www.gits.kmutnb.ac.th/ethesis/data/4770283317.pdf.

Bellnaka2519.wordpress.com, (2554) **พื้นฐานและโครงสร้าง SQL SERVER 2012 DATABASE ค าสั่งและการใช้งาน** [อ้างอิงวันที่ 20 มิถุนายน 2559]

(ออนไลน์) แหล่งที่มา https://bellnaka2519.wordpress.com/2012/11/19/พ้ืนฐานและ โครงสร้าง-sql-server-2012-database.

### **บรรณานุกรม (ต่อ)**

Chaire (2549) **งานวิจัยเรื่องทฤษฏีการรวบรวมข้อมูลแบบ Knowledge Based โดยผ่านการโมเดล แบบ (Business Intelligence: BI) ซึ่งการรวบรวมข้อมูลเพื่อเป็นแหล่งศูนย์รวมความรู้จาก ผู้ทอี่ ย่ในองค์กร ู**

(ออนไลน์)แหล่งที่มา http://www.gits.kmutnb.ac.th/ethesis/data/4770283317.pdf.

It02-bi.exteen.com, (2554) **Business Intelligence** [อ้างอิงวันที่ 22 มิถุนายน 2559]

(ออนไลน์)แหล่งที่มา http://it02-bi.exteen.com/20150319/business-intelligence-bi.

Oodbms-ict.blogspot.com, (2555) **Relation Database Management System (RDBMS)** [อ้างอิง วันที่ 22 มิถุนายน 2559]

(ออนไลน์)แหล่งที่มา http://oodbms-ict.blogspot.com/2012/03/odbms-rdbms.html.

Pwstation.com**,** (2557)**การพัฒนาระบบคลงัข้อมูล(Building a Data Warehouse)** [อ้างถึงวันที่ 22 มิถุนายน 2559]

(ออนไลน์)แหล่งที่มา http://www.pwstation.com/datawarehoust1.html**.**

Ryt9.com**,** (2554) **ทาโบล์ว Tableau** - **BI Software ซอฟต์แวร์เพื่อการวิเคราะห์ข้อมูลอย่างชาญ ฉลาด** [อ้างถึงวันที่ 19 มิถุนายน 2559]

(ออนไลน์)แหล่งที่มา http://www.ryt9.com/s/prg/1181409.

Thaiall.com, (2555)**การโปรแกรมเชิงวตัถุและยูเอม็ แอล(UML - Unified Modeling Language)** [อ้างถึงวันที่ 19 มิถุนายน 2559] (ออนไลน์)แหล่งที่มา http://www.thaiall.com/uml/indexo.html.

**ภาคผนวก**

**ภาคผนวก ก**

**แบบสอบถามความพึงพอใจส าหรับผ ู้บริหารที่มีต่อ ระบบ Business Intelligence โปรแกรม Tableau และตารางเปร ี ยบเท ี ยบคุณสมบัตเิคร ื่องมอ ื Business Intelligence**

# **แบบสอบถามความพึงพอใจของผู้ใช้งานที่มีต่อ ระบบ Business Intelligence โปรแกรม Tableau**

# **ค าชี้แจง ส่วนที่1 ข้อมูลทวั่ ไป**

- **1. เพศ** ชาย หญิง
- **2. อายุ**
- $\Box$  ต่ำกว่า 18 ปี  $\Box$  18-25 ปี  $\Box$  42-50 ปี มากกว่า 50 ปี  $\Box 26 - 33$

 $\Box$  34-41 ปี

**3. การศึกษา**

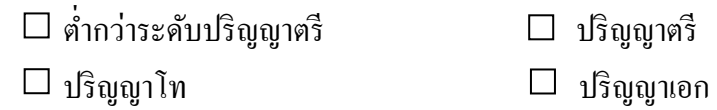

# **ค าชี้แจง ส่วนที่2**กรุณาท าเครื่องหมาย ลงในช่องของแต่ละขอ้เพียงช่องเดียว ซ่ึงตรงกบัขอ้มูล ของท่านมากที่สุด

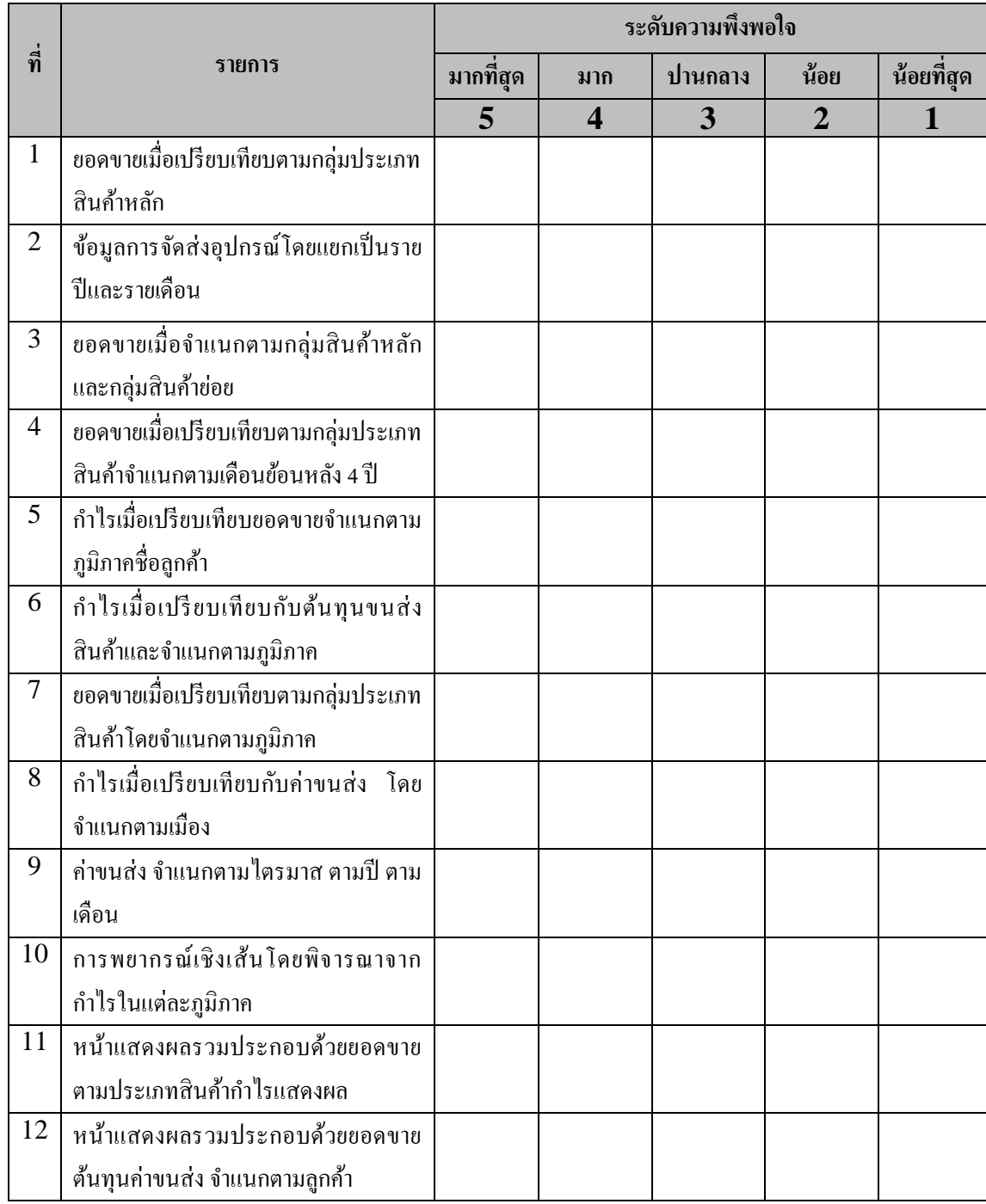

้ ส่วนที่ 3 หากท่านมีความคิดเห็นหรือข้อเสนอแนะเพิ่มเติมเกี่ยวกับการใช้ระบบ Business Intelligence ด้วยโปรแกรม Tableau โปรดระบุ

"ขอบคุณที่ให้ความร่วมมือในการตอบแบบสอบถามครับ"

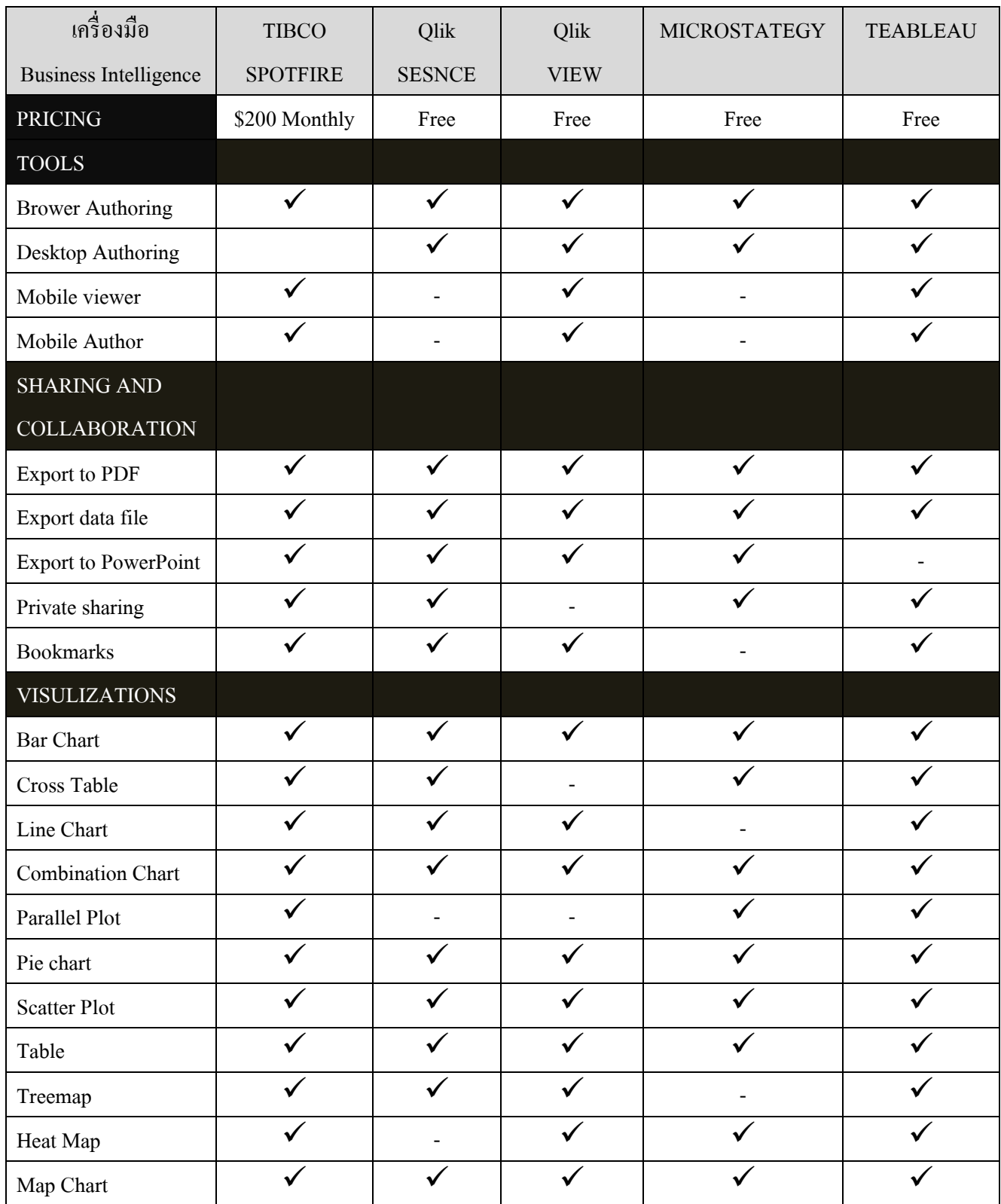

ตารางเปรียบเทียบคุณสมบตัิแต่ละเครื่องมือ Business Intelligence

ตารางที่ ผ.1 ตารางเปรียบเทียบคุณสมบตัิแต่ละเครื่องมือ Business Intelligence

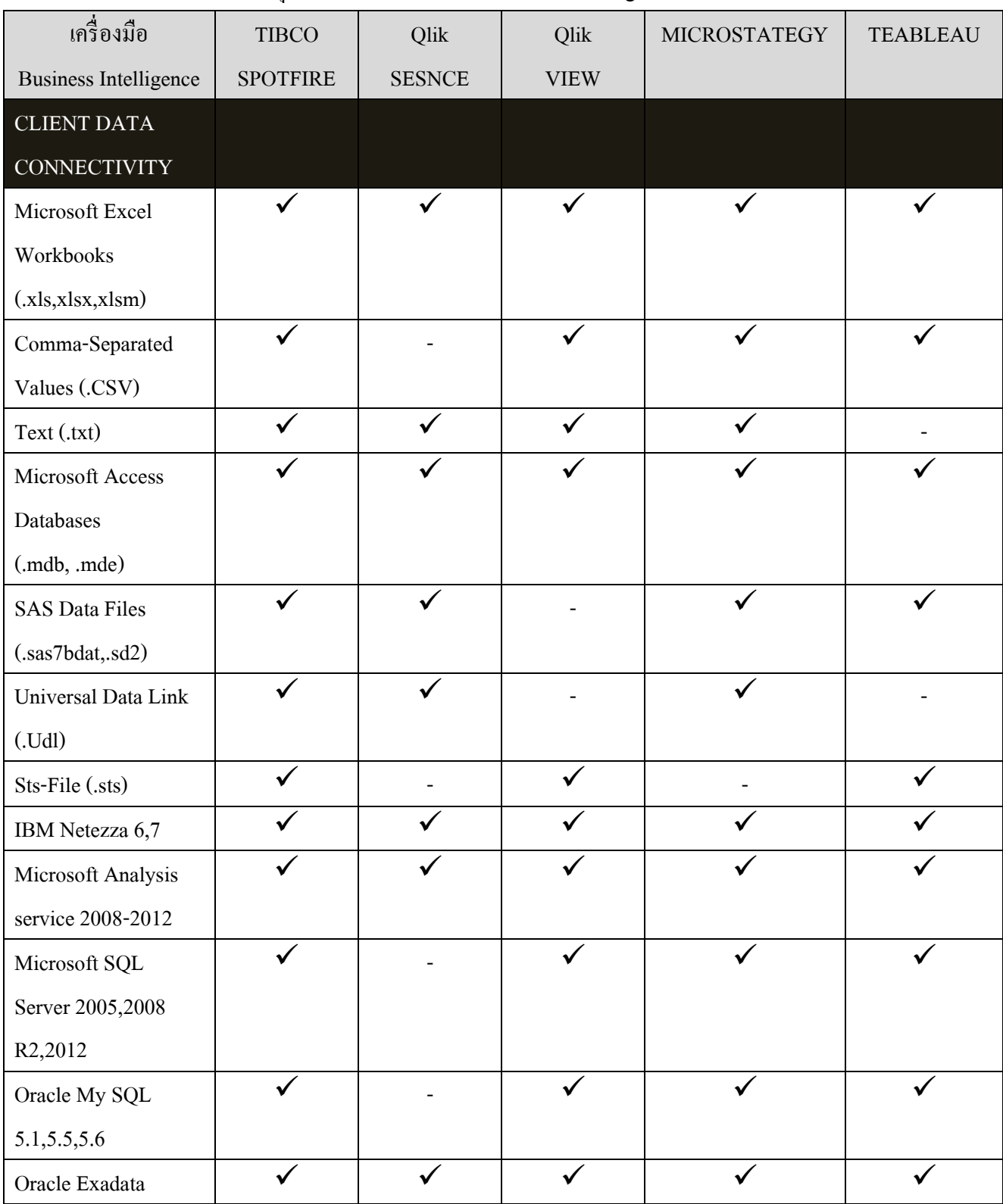

## ตารางเปรีบเทียบคุณสมบตัิแต่ละเครื่องมือ Business Intelligence (ต่อ)

| เครื่องมือ                   | <b>TIBCO</b>    | Qlik          | Qlik                     | <b>MICROSTATEGY</b> | <b>TEABLEAU</b> |
|------------------------------|-----------------|---------------|--------------------------|---------------------|-----------------|
| <b>Business Intelligence</b> | <b>SPOTFIRE</b> | <b>SESNCE</b> | <b>VIEW</b>              |                     |                 |
|                              |                 |               |                          |                     |                 |
| <b>SAP Net Weaver</b>        |                 |               |                          |                     |                 |
| <b>Business Warehouse</b>    |                 |               |                          |                     |                 |
| Teradata                     |                 | ✓             | ✓                        |                     |                 |
| SERVICE DATA                 |                 |               |                          |                     |                 |
| <b>CONNECTIVITY</b>          |                 |               |                          |                     |                 |
| Apache Hadoop                |                 |               |                          |                     |                 |
| Cloudera CDH4                |                 |               |                          |                     |                 |
| Cloudera Impala              |                 |               |                          |                     |                 |
| HP Vertica 5.0               |                 |               |                          |                     |                 |
| IMB DB2 LUW                  |                 |               |                          |                     |                 |
| <b>IMB Netezza NPS</b>       |                 |               | $\overline{\phantom{a}}$ |                     |                 |
| IMB Informix 9.4             |                 |               |                          |                     |                 |
| Microsoft Access             |                 |               |                          |                     |                 |
| Microsoft Excel              |                 |               |                          |                     |                 |
| Oracle 9i, 10g, 11g          |                 |               |                          |                     |                 |
| Oracle My SQL                |                 |               |                          |                     |                 |
| Pivotal Greeplum             |                 |               |                          |                     |                 |
| SAP Sybase                   |                 |               |                          |                     |                 |
| Teradata                     |                 |               |                          |                     |                 |
| TIBCO Active Matrix          |                 |               |                          |                     |                 |
| <b>Business Work</b>         |                 |               |                          |                     |                 |
| <b>ADVANCE</b>               |                 |               |                          |                     |                 |
| <b>ANALYTICS</b>             |                 |               |                          |                     |                 |
| <b>Custom Expressions</b>    |                 | $\checkmark$  | ✓                        |                     |                 |
| Forecasting                  |                 |               |                          |                     |                 |

ตารางเปรีบเทียบคุณสมบตัิแต่ละเครื่องมือ Business Intelligence (ต่อ)

| เครื่องมือ                   | <b>TIBCO</b>    | Qlik          | Qlik        | MICROSTATEGY | <b>TEABLEAU</b> |
|------------------------------|-----------------|---------------|-------------|--------------|-----------------|
| <b>Business Intelligence</b> | <b>SPOTFIRE</b> | <b>SESNCE</b> | <b>VIEW</b> |              |                 |
| <b>Location Analytics</b>    |                 |               |             |              |                 |
| <b>EXTENSIONS</b>            |                 |               |             |              |                 |
| Iron Python Script           |                 |               |             |              |                 |
| <b>SERVER SERVICES</b>       |                 |               |             |              |                 |
| <b>Automation Services</b>   |                 |               |             |              |                 |
| <b>Statistical Service</b>   |                 |               |             |              |                 |
| <b>Advanced Data</b>         |                 |               |             |              |                 |
| services                     |                 |               |             |              |                 |

ตารางเปรีบเทียบคุณสมบตัิแต่ละเครื่องมือ Business Intelligence (ต่อ)

**ภาคผนวก ข**

**วธิี ตดิต้งัและคู่ม ื อการใช ้ งาน TABLEAU**

# **ขั้นตอนการติดตั้ง TABLEAU Desktop**

### ความต้องการของโปรแกรม

- 1. Microsoft® Windows® 8, 7, Server 2012 (on x86 or x64 chipsets)
- 2. 32-bit or 64-bit versions of Windows
- 3. Minimum of an Intel Pentium 4 or AMD Opteron processor
- 4. 250 megabytes minimum free disk space
- 5. 32-bit color depth recommended

Note: Internet Explorer 6 is not supported.

### **ขั้นตอนการติดตั้ง**

1. ไปที่เว็บไซต์ http://www.tableau.com/products/desktop เพื่อทดลองใช้งาน

#### 2. คลิก TRY IT FOR FREE

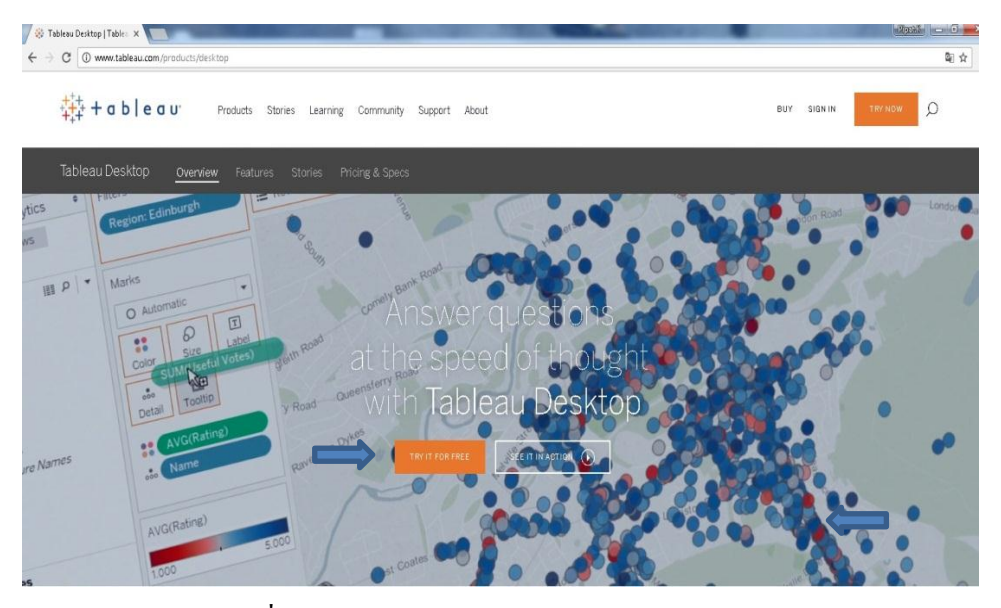

ภาพประกอบที่ผ.1 เว็บไซต์ http://www.tableau.com/products/desktop

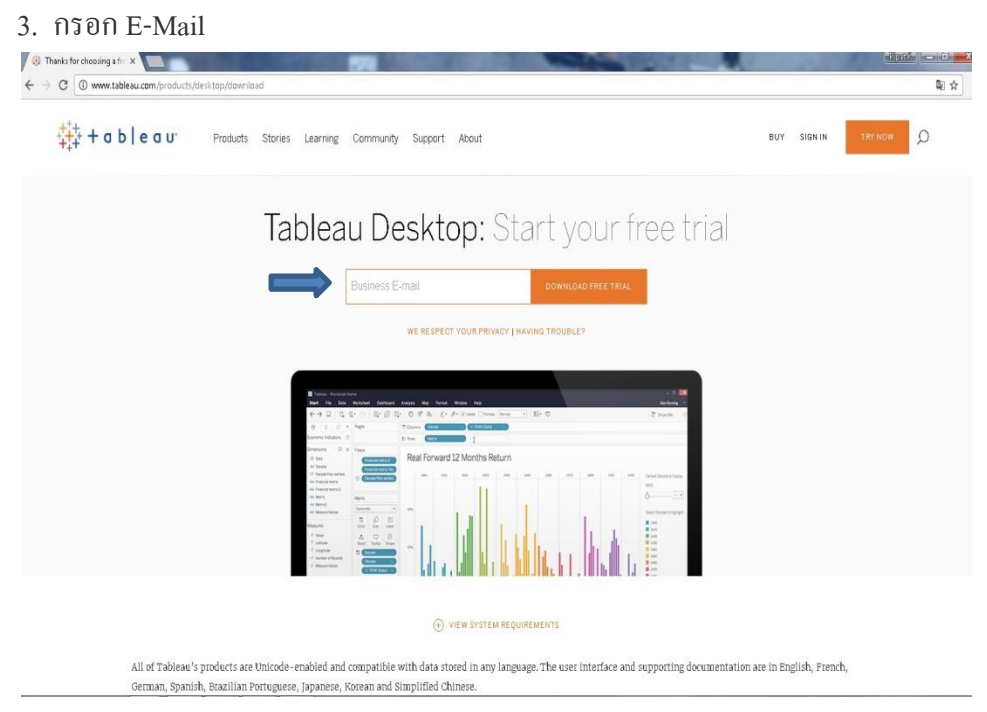

ภาพประกอบที่ ผ.2 กรอก E-Mail

4. เมื่อใส่ E-Mail แล้ว Link จะทำการ Download

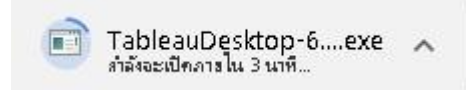

ภาพประกอบที่ ผ.3 เมื่อใส่ E-Mail แล้ว Link จะทำการ Download

5. คลิกที่ Runเพื่อติดต้งัโปรแกรม

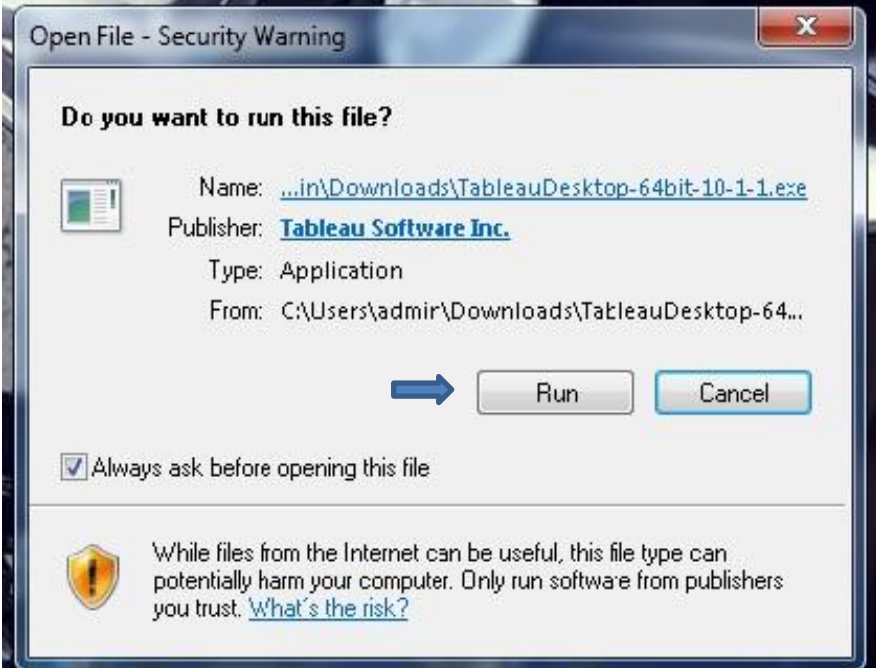

ภาพประกอบที่ผ.4คลิกที่ Run เพื่อติดต้งัโปรแกรม

#### 6. คลิกยอมรับ และ Install

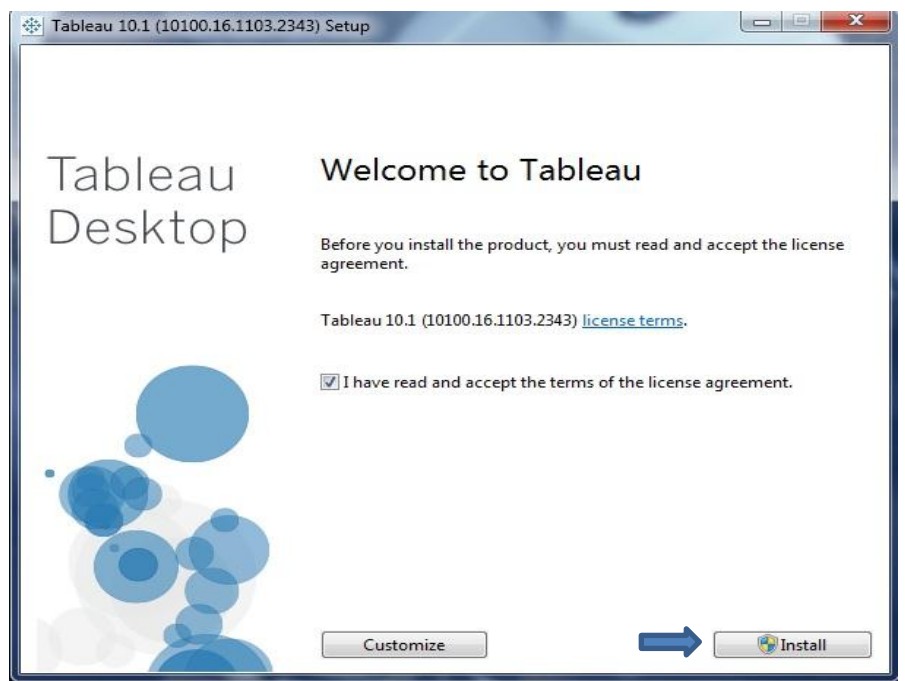

ภาพประกอบที่ผ.5 คลิกยอมรับ และ Install

7. ระบบจะดา เนินการติดต้งั

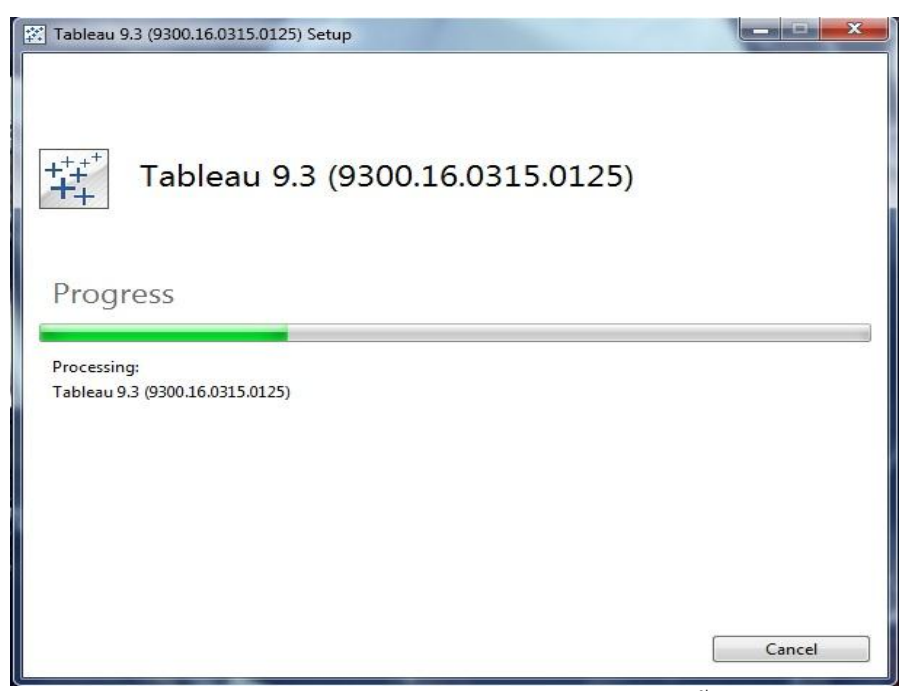

ภาพประกอบที่ผ.6 ระบบจะดา เนินการติดต้งั
8. เมื่อติดต้งัสา เร็จจะมีshortcutอยทู่ ี่desktop

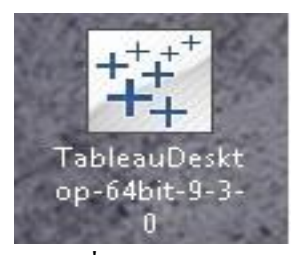

ภาพประกอบที่ผ.7 Shortcutโปรแกรม

9. เริ่มทำงานของโปรแกรม

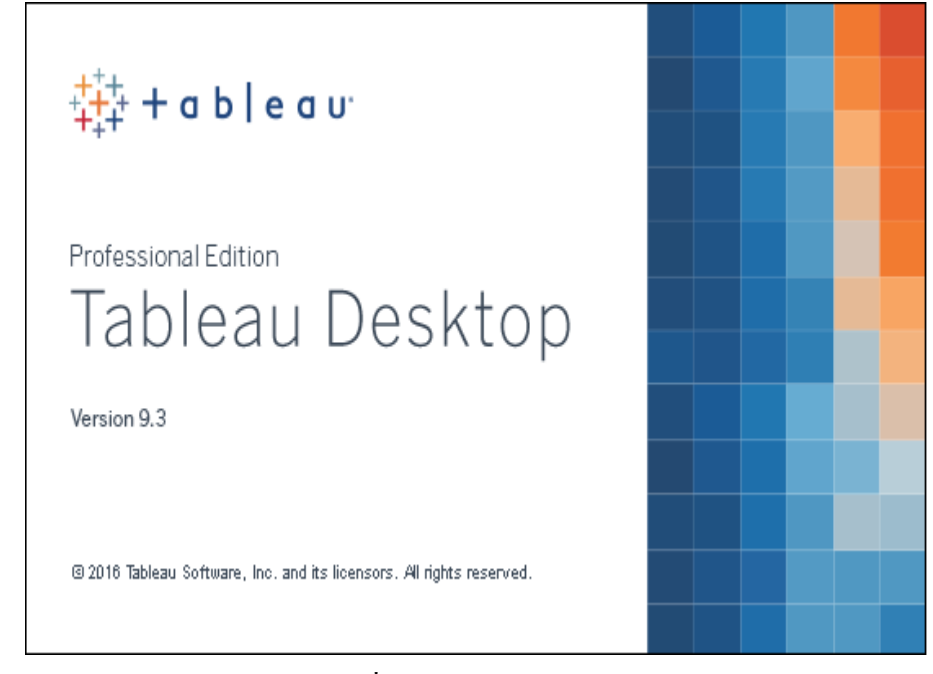

ภาพประกอบที่ผ.8 หน้าโปรแกรม Tableau

10. เขา้สู่โปรแกรม ต้อง Register ก่อน คลิก Strart trial now

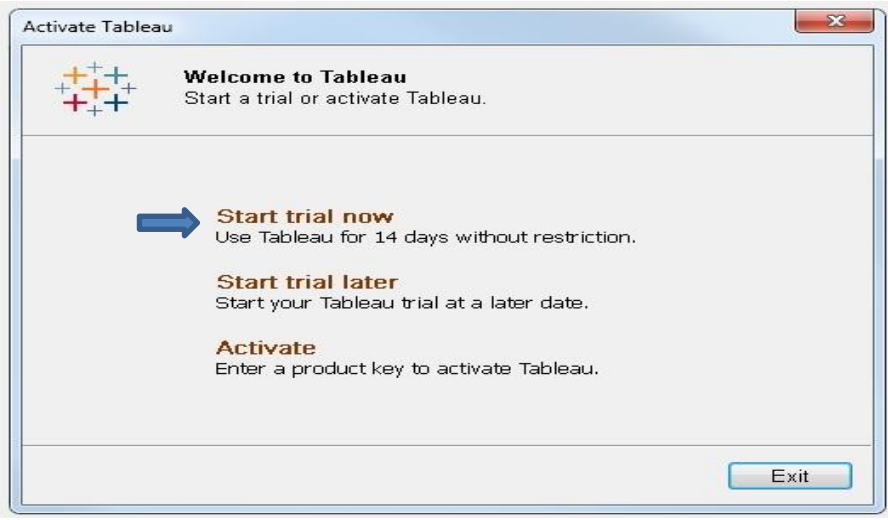

ภาพประกอบที่ผ.9 Register โปรแกรม

11. ท าการกรอกข้อมูลลงไปเพื่อใช้งานโปรแกรมแล้วคลิก Register

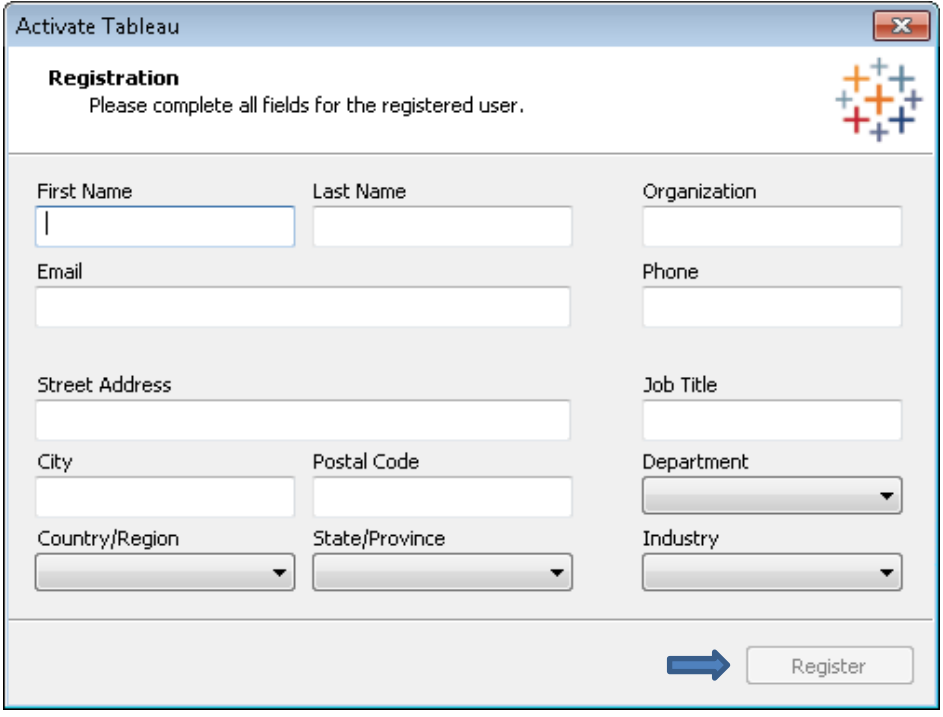

ภาพประกอบที่ผ.10กรอกข้อมูลเพื่อใช้งานโปรแกรม

## 12. สามารถ connect to data ได้หลายช่องทาง

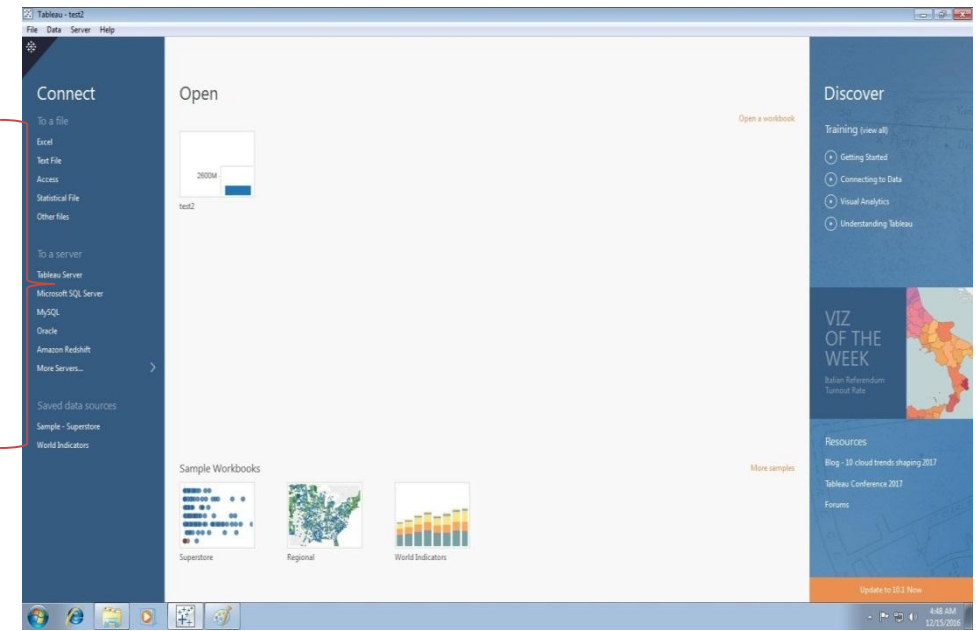

ภาพประกอบที่ผ.11 Connect to data

## 13. การใช้งานโปรแกรมอาศัยการ ลาก-วาง ที่ไม่ซับซ้อน

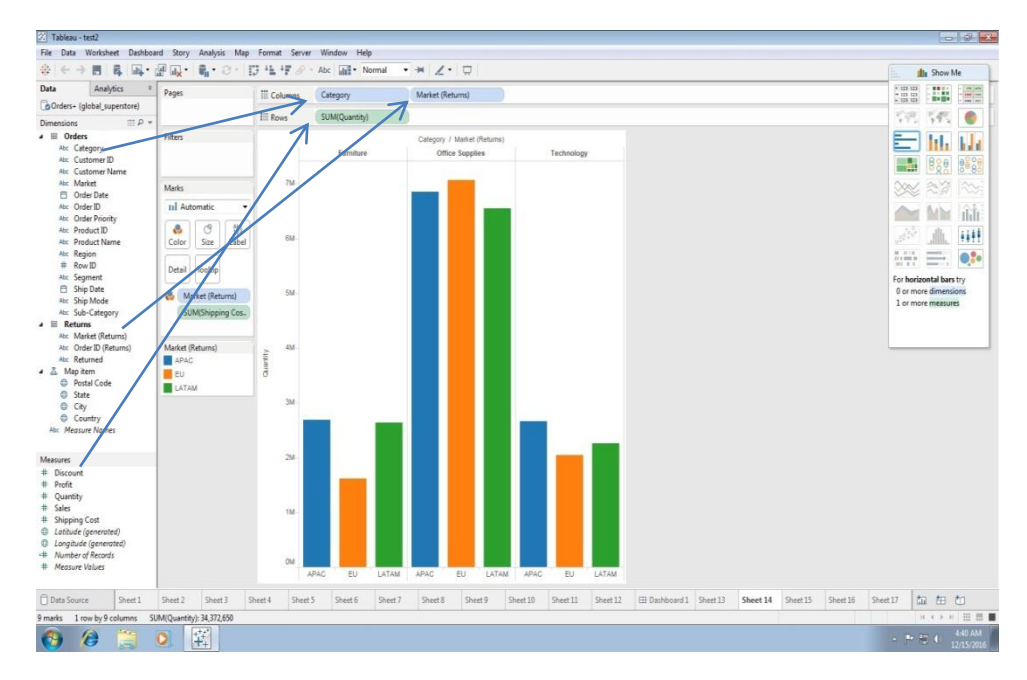

ภาพประกอบที่ ผ.12 การใช้งานโปรแกรมอาศัยการลาก-วาง ที่ไม่ซับซ้อน

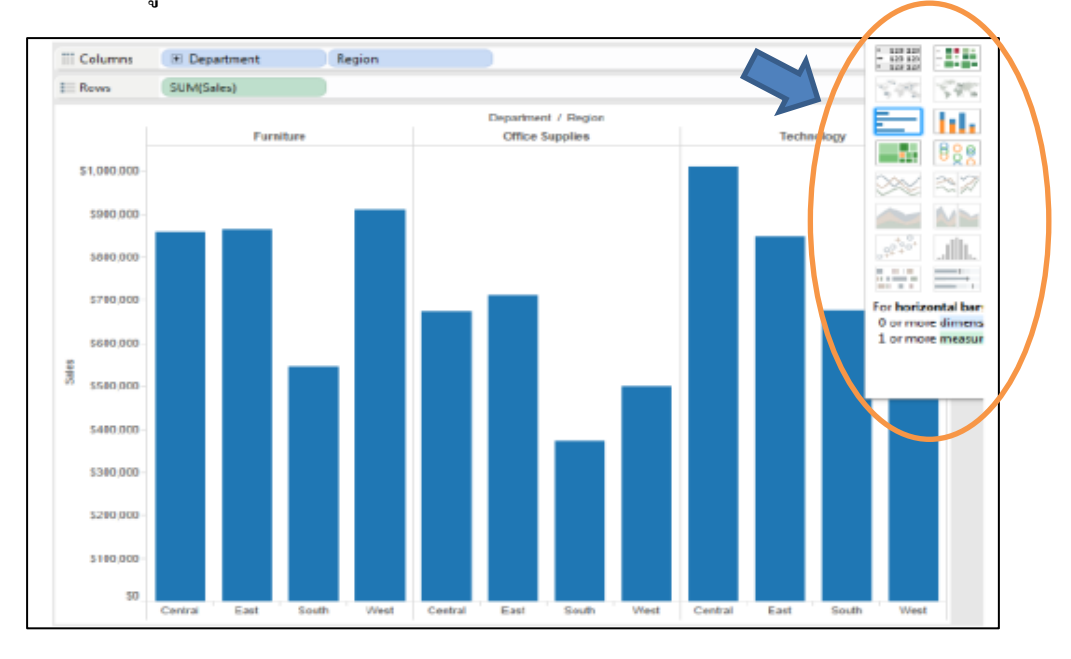

14. สามารถสร้างสรรค์ Visualization และ Dashboard ไดอ้ยา่ งหลากหลายเพียงแค่กด เลือกรูปแบบ

ภาพประกอบที่ผ.13 สามารถสร้างสรรค์ Visualization และ Dashboard

15. สร้าง Dashboard ขึ้นมา และนำแต่ละ sheet มารวมกัน ทำให้สามารถดูข้อมูลได้ หลากหลาย

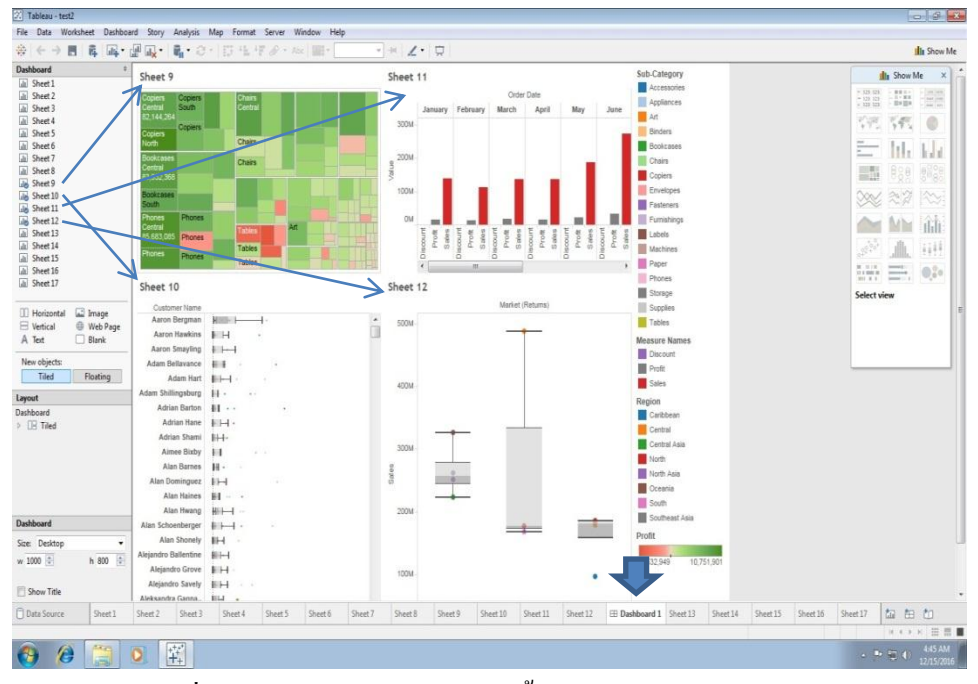

ภาพประกอบที่ ผ.14 การสร้าง Dashboard ขึ้นมา และนำแต่ละ sheet มารวมกัน

**ภาคผนวก ค**

**ใบตอบรับการตีพิมพ์เผยแพร่ผลงานในวารสาร**

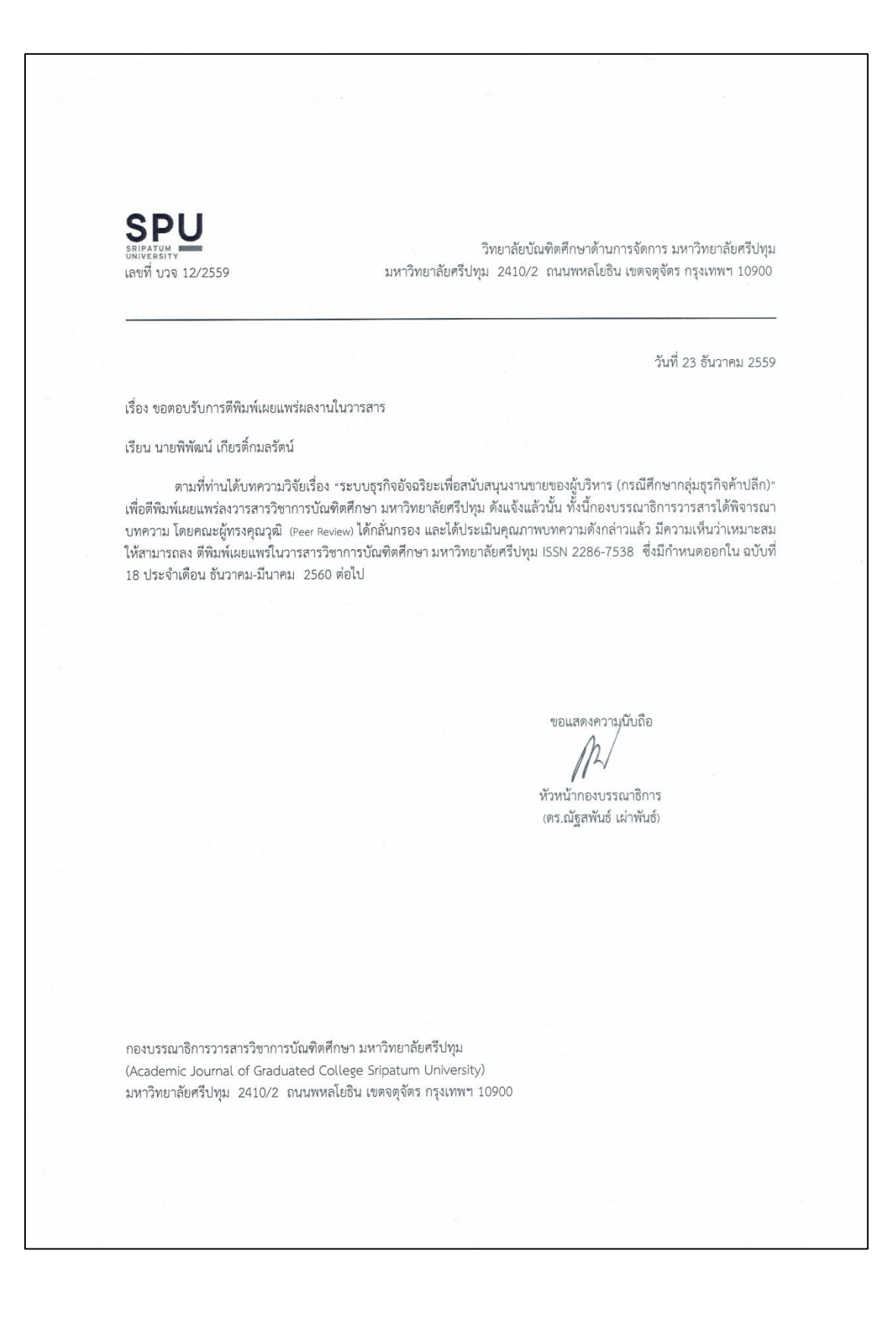

## **ประวตัผิู้วจิยั**

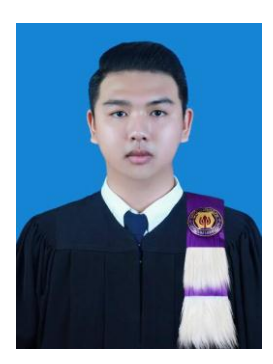

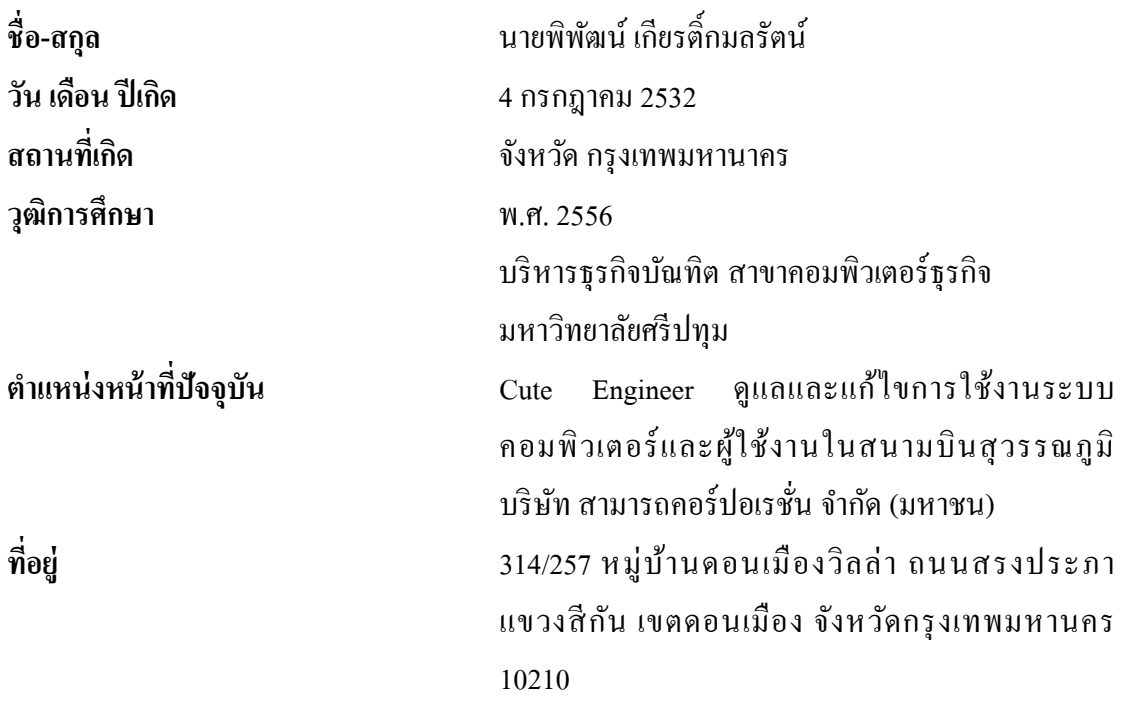